# **TinyBee**

# 100

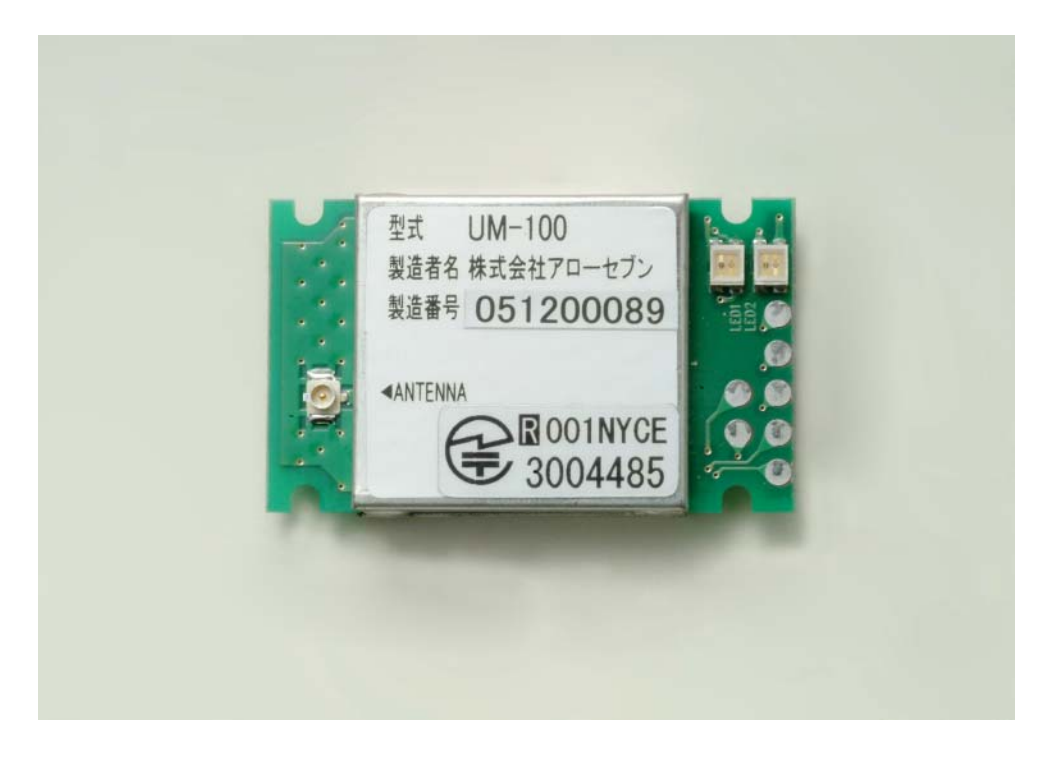

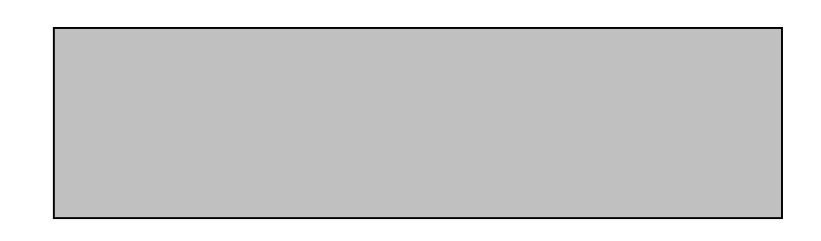

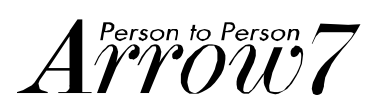

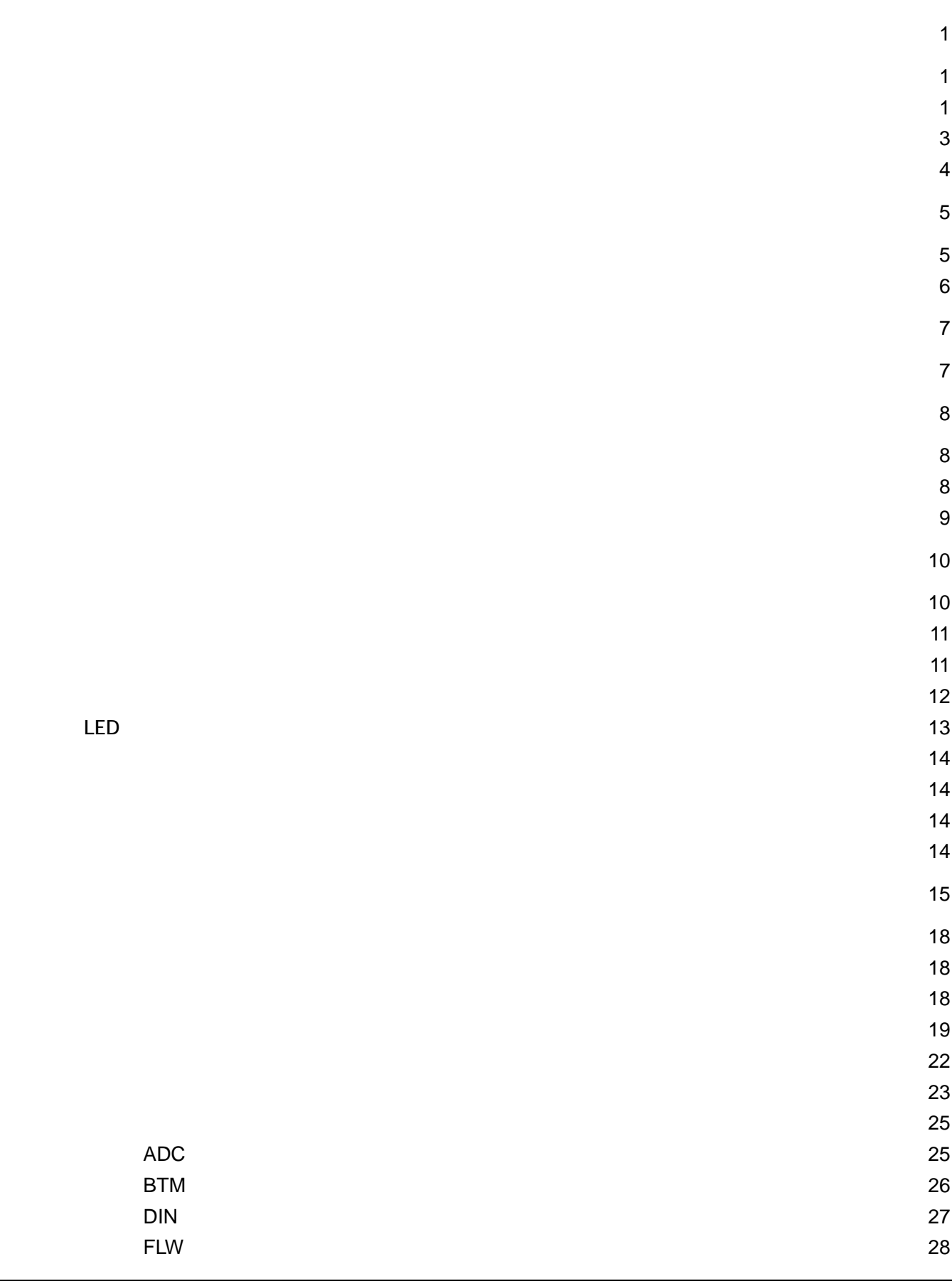

 $A\overset{\tiny{\text{Person to Person}}}{\text{V0007}}$ 

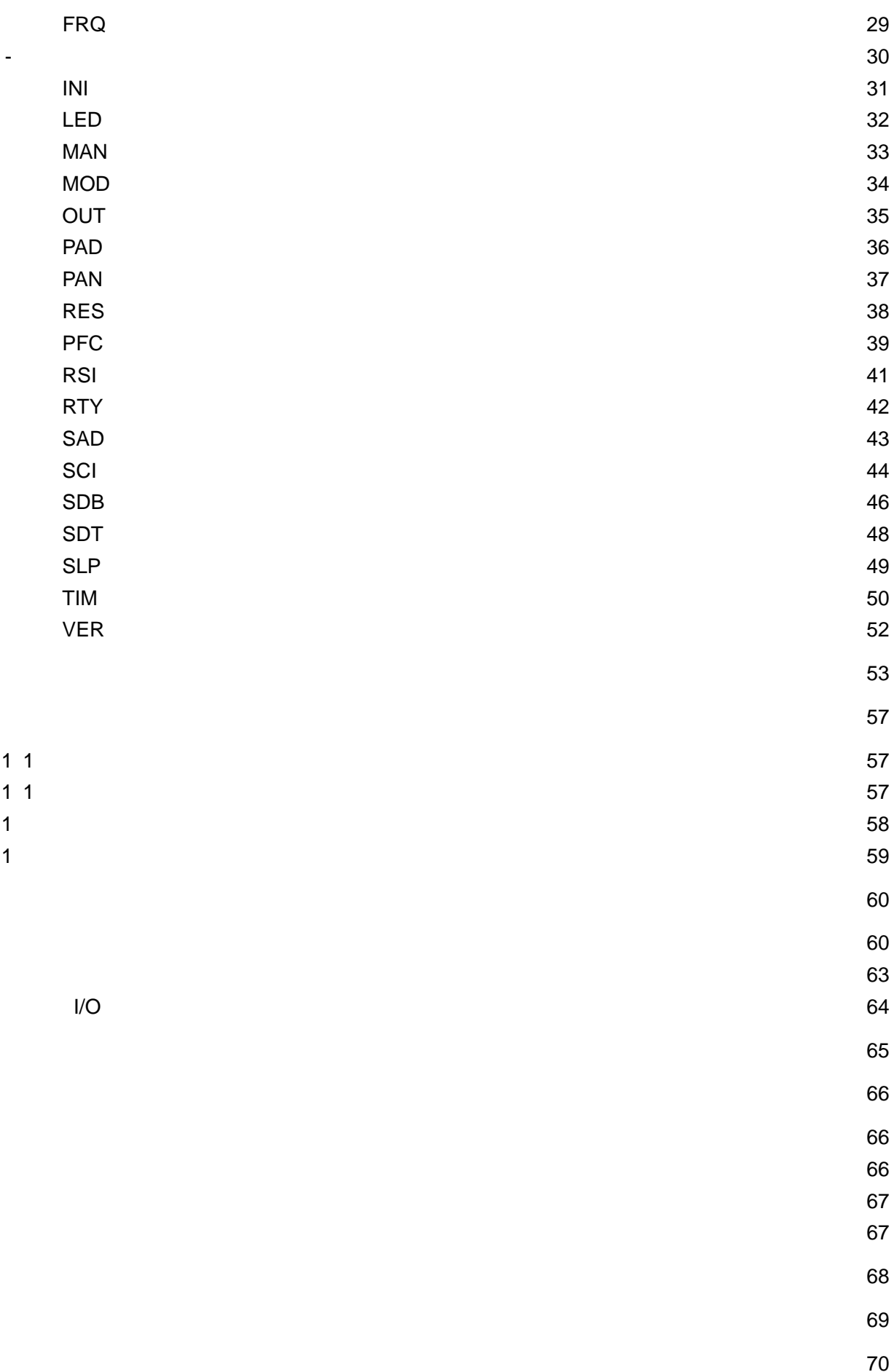

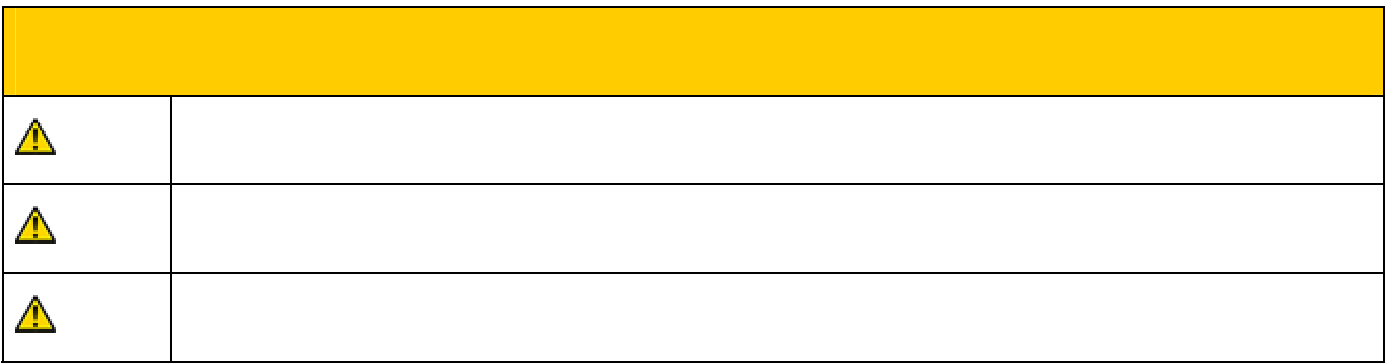

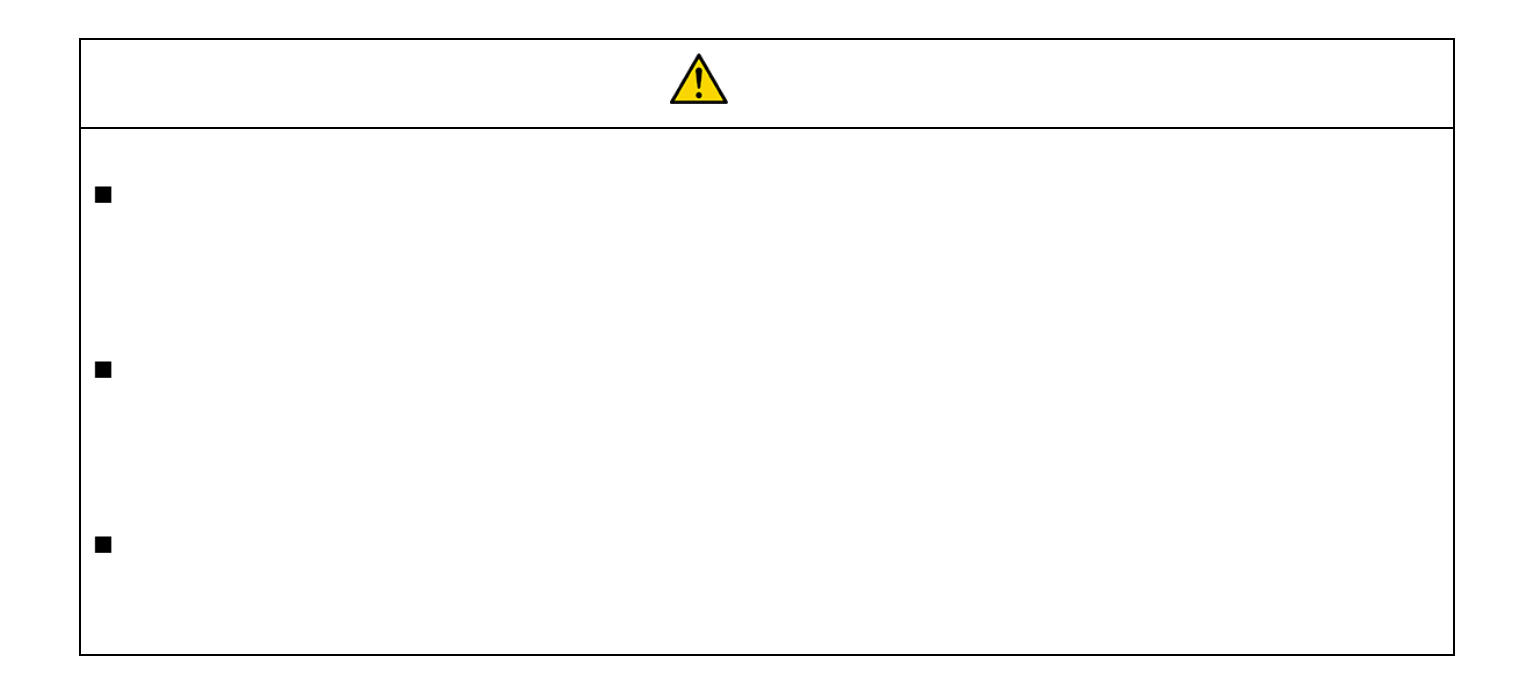

$$
\textit{A\!^{\tiny\text{Person to Person}}_{\tiny\text{Person}}\!7
$$

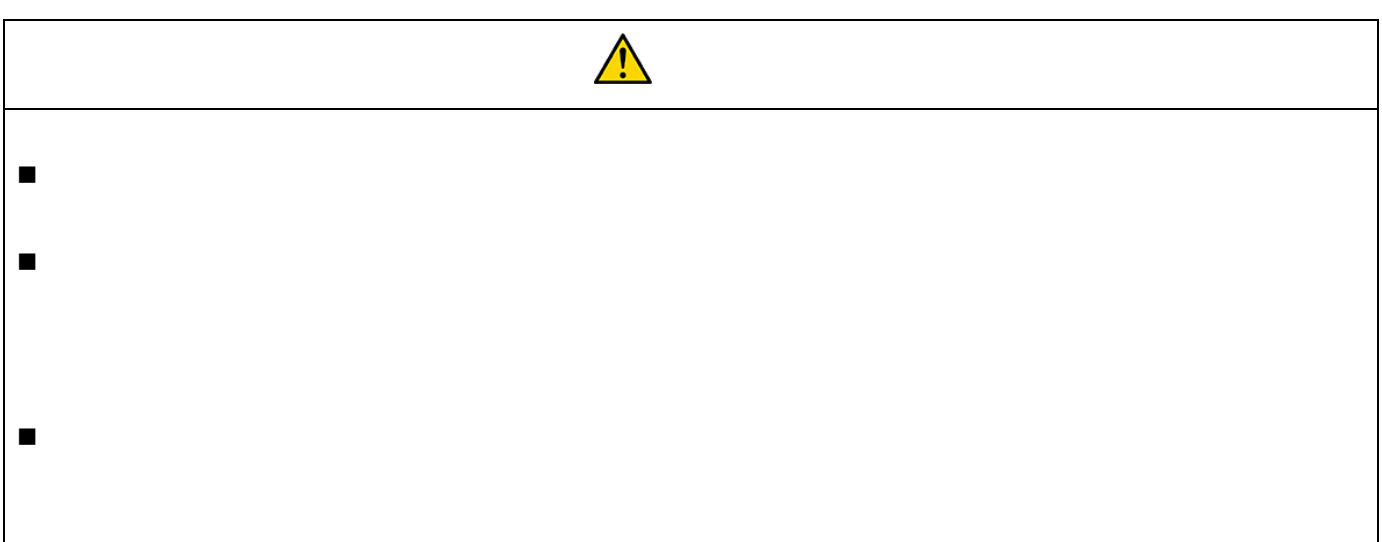

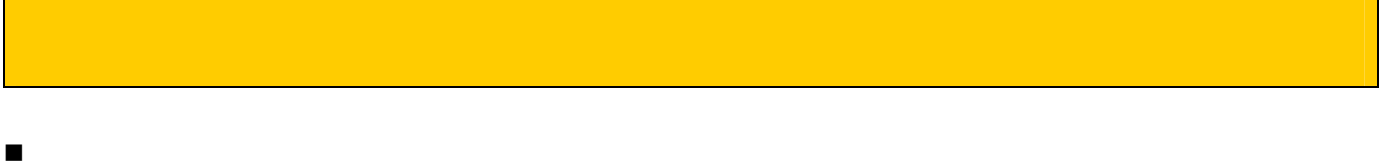

- 当社は品質の向上に努めておりますが、半導体製品は故障、誤動作する場合があります。
- $\blacksquare$
- ■<br>■ イベルのノイズ、中米のノイズ、中米のノイズ、中米のノイズ、中米のノイズ、中米のノイズ、中米のノイズ、中米のノイズ、中米のノイズ、中米のノイズ、中米のノイズ、中米の
	- 本製品は日本国内専用です。
	- -

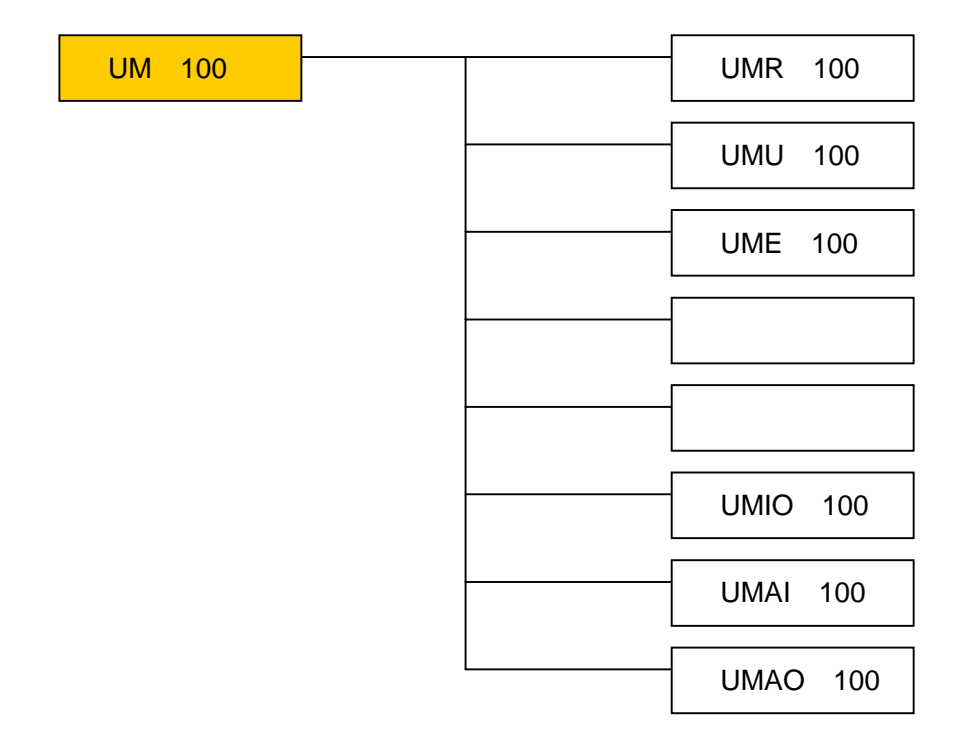

表 1**-**1

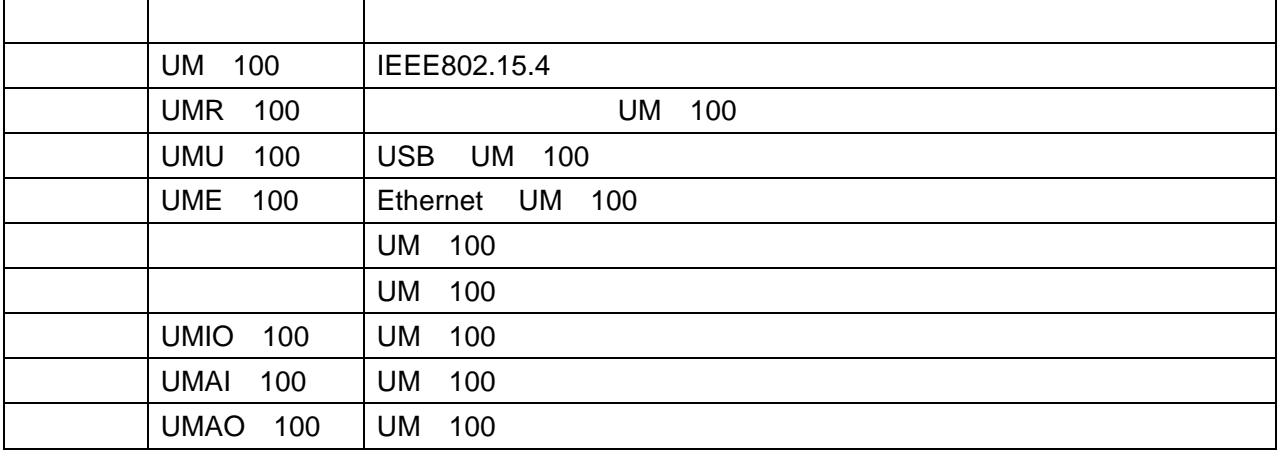

 $\blacksquare$  $R''$  $"A"$  $5/8$   $-$ 

 $\frac{1}{2}$  $\sim$  2

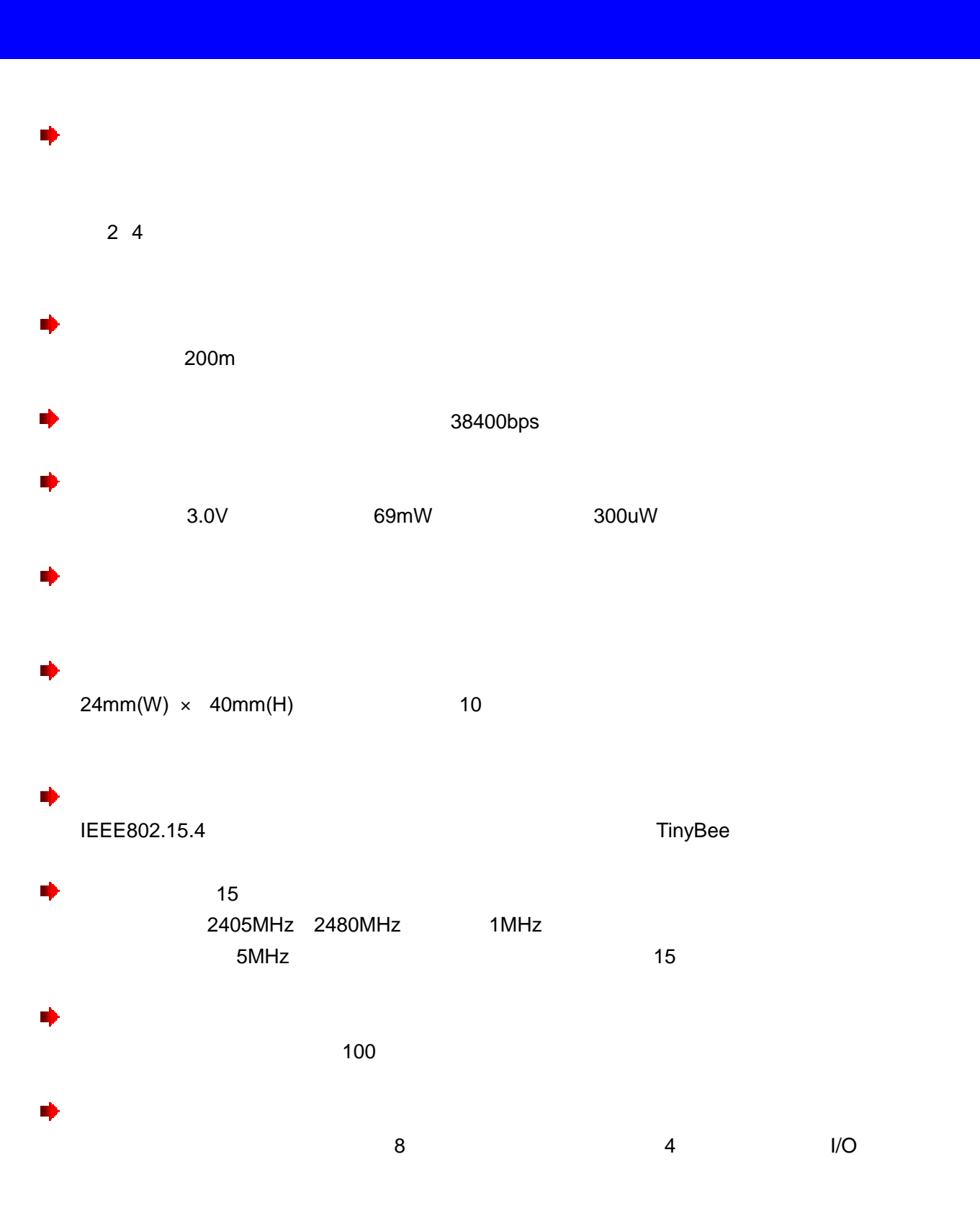

SOx NOx

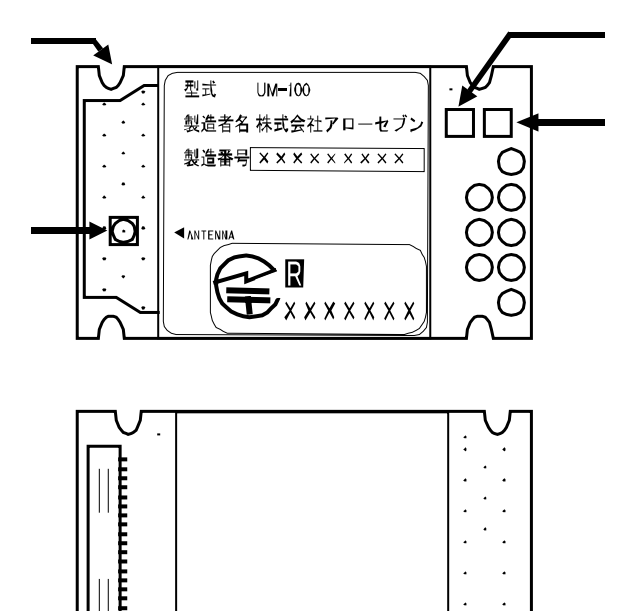

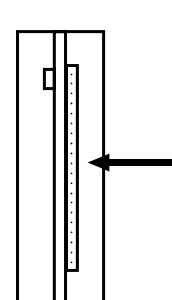

③ LED B ④ LED A LED A LED B LED

 $\n 1/O$ 

 $A\overset{\tiny{\text{Person to Person}}}{\text{V}ow7}$ 

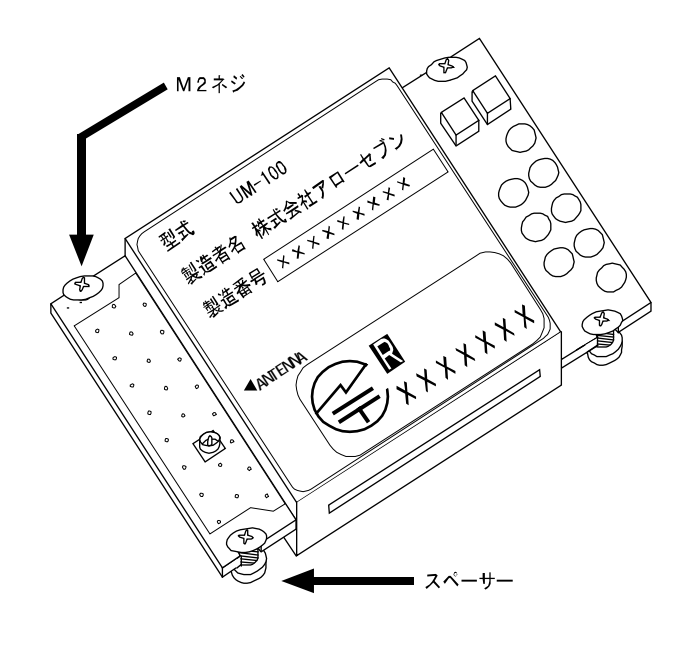

 $4 \t2$ 

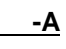

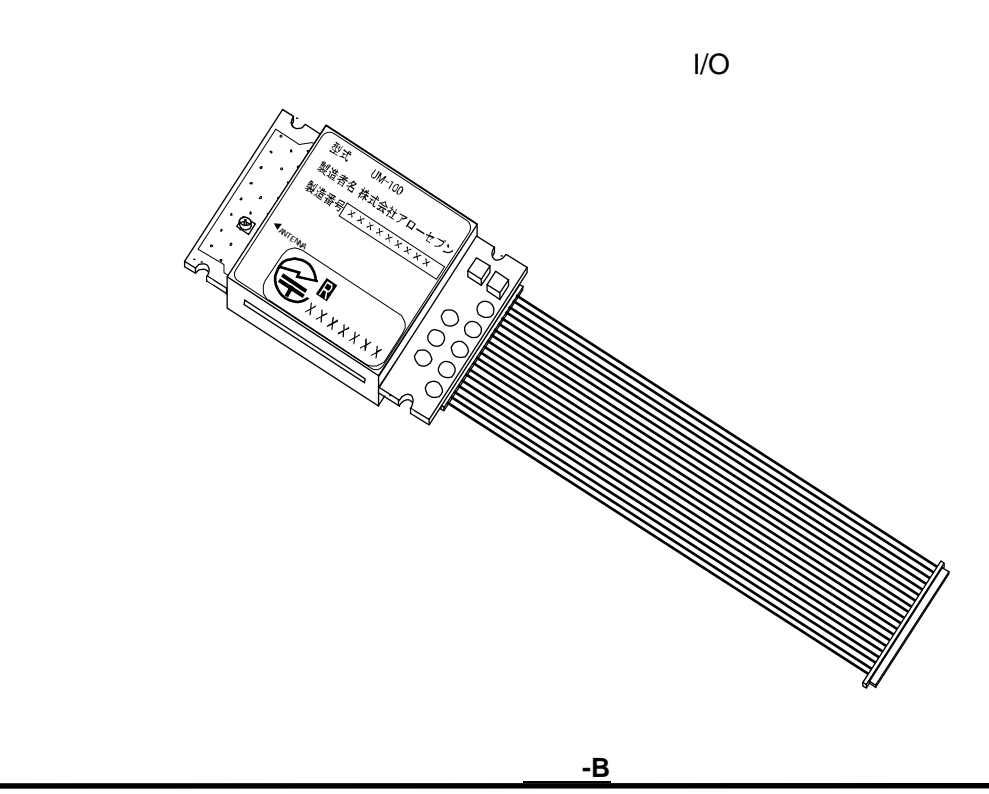

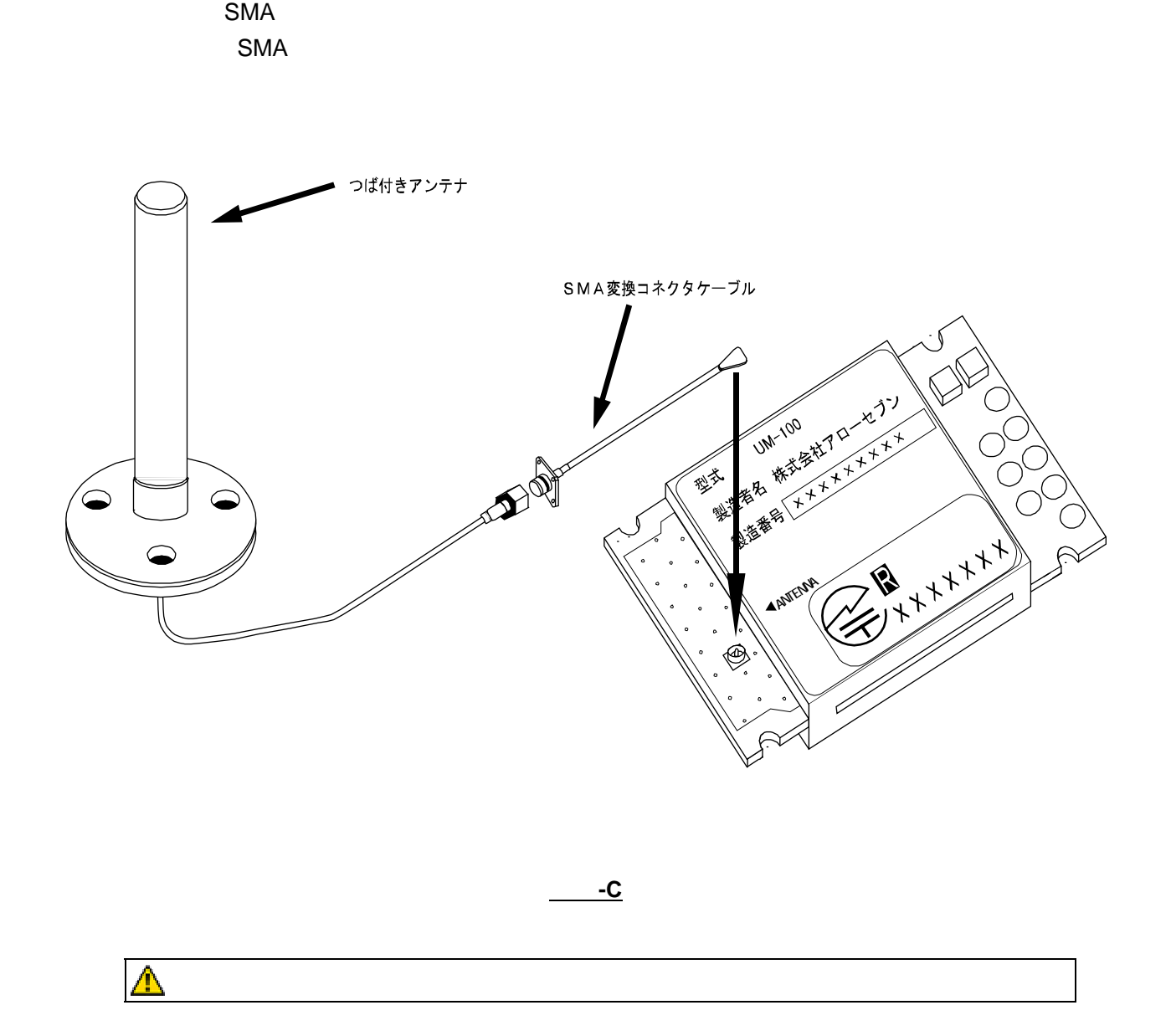

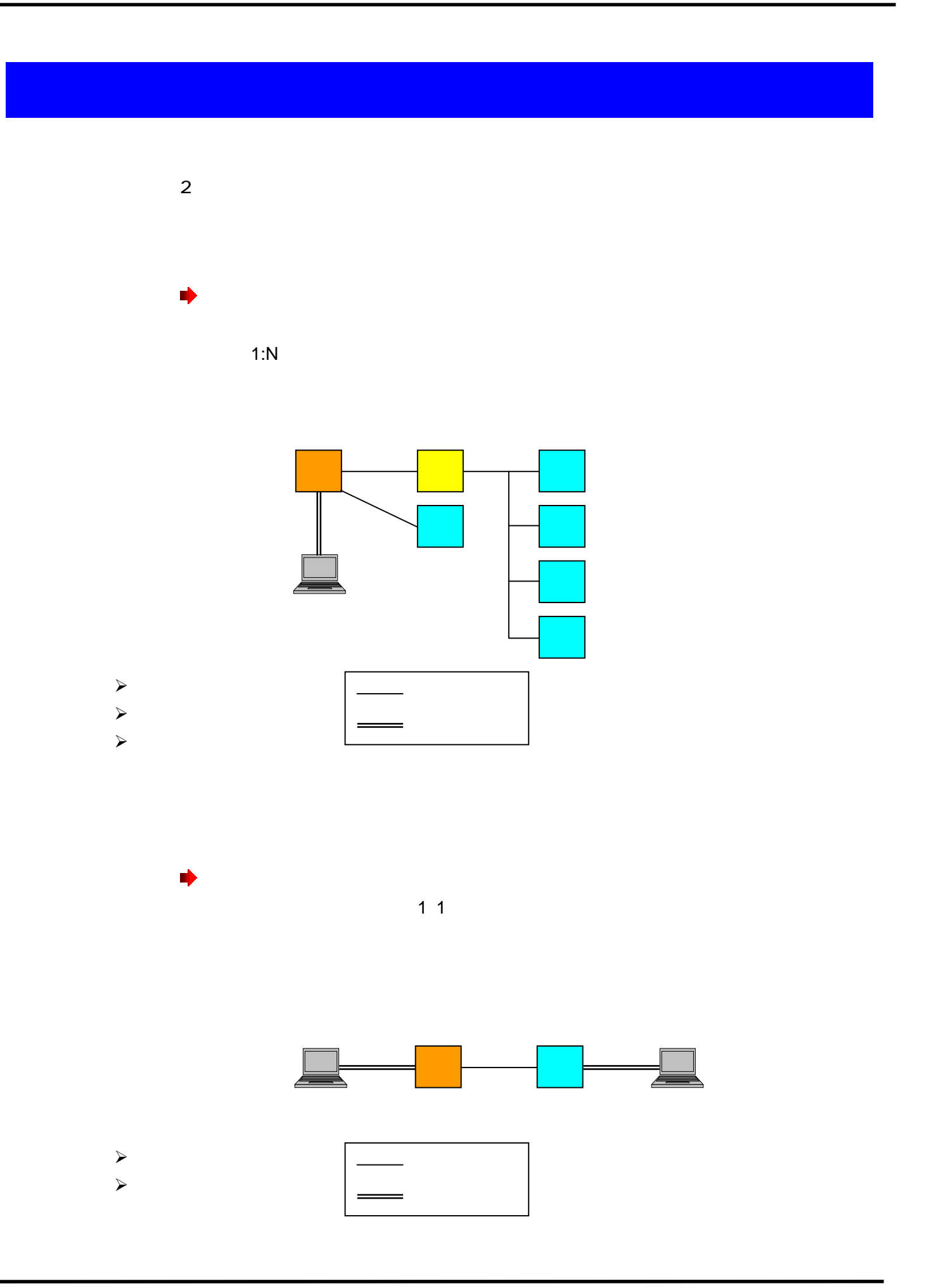

 $A\overset{\tiny{\text{Person to Person}}}{\text{V10W7}}$ 

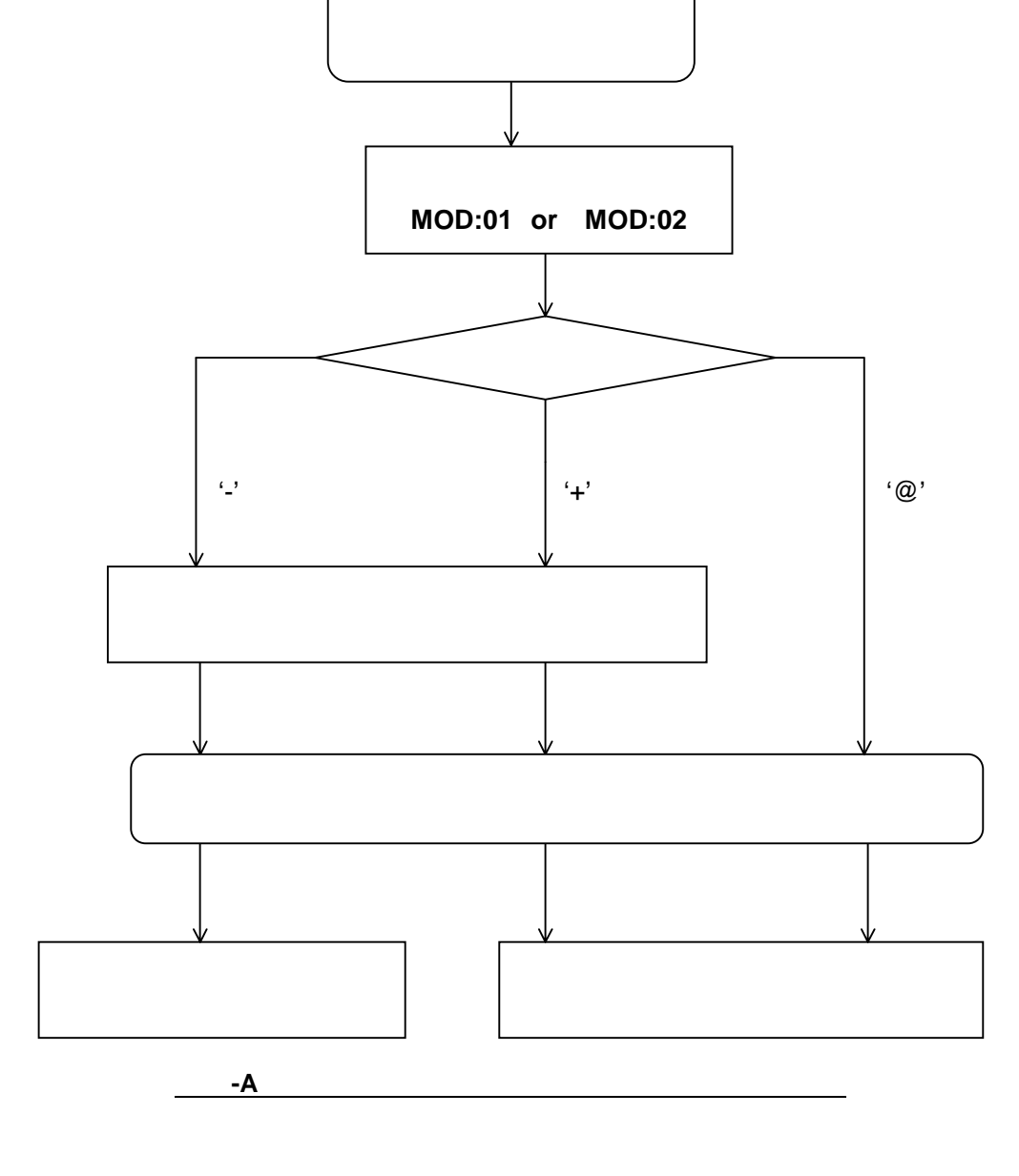

 $A \overset{\text{\tiny \textsf{Person to Person}}}{\text{\tiny \textsf{Person} }} 7$ 

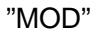

 $\begin{array}{lllll} \pi' \; \text{\large $\textcircled{C}$} & \pi' \; \text{\large $\textcircled{A}$} & \pi' \; \text{NOD''} \end{array}$ 

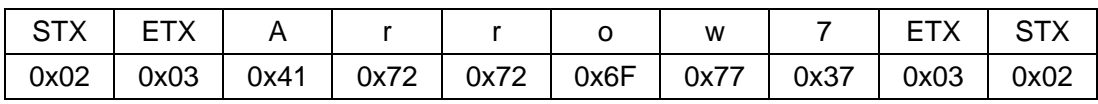

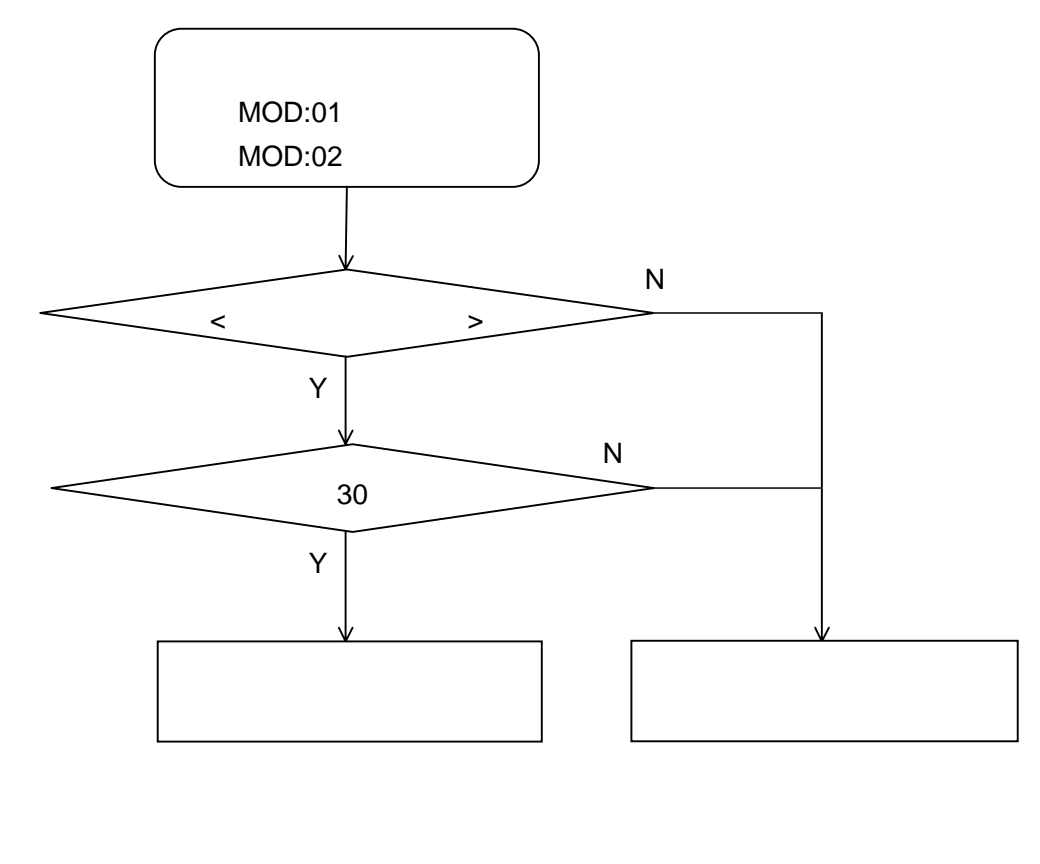

ート<br>- B <mark>- B かんちゃート B かんちゃート でんちゃート でんちゃート でんちゃート でんちゃート でんちゃート でんちゃート でんちゃート でんちゃート でんちゃート でんちゃート しんちゃート しんちゃート</mark>

 $A\overset{\tiny{\text{Person to Person}}}{\cancel{r}r\overset{\tiny{\text{Person to Person}}}{\cancel{r}r}}$ 

**LED** 

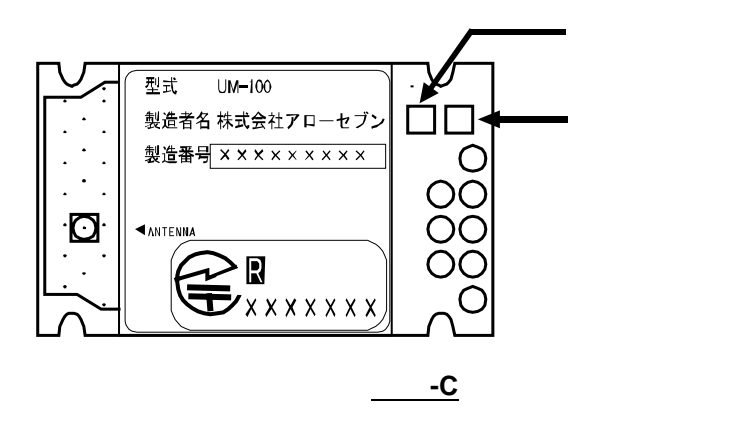

 $LED$ 

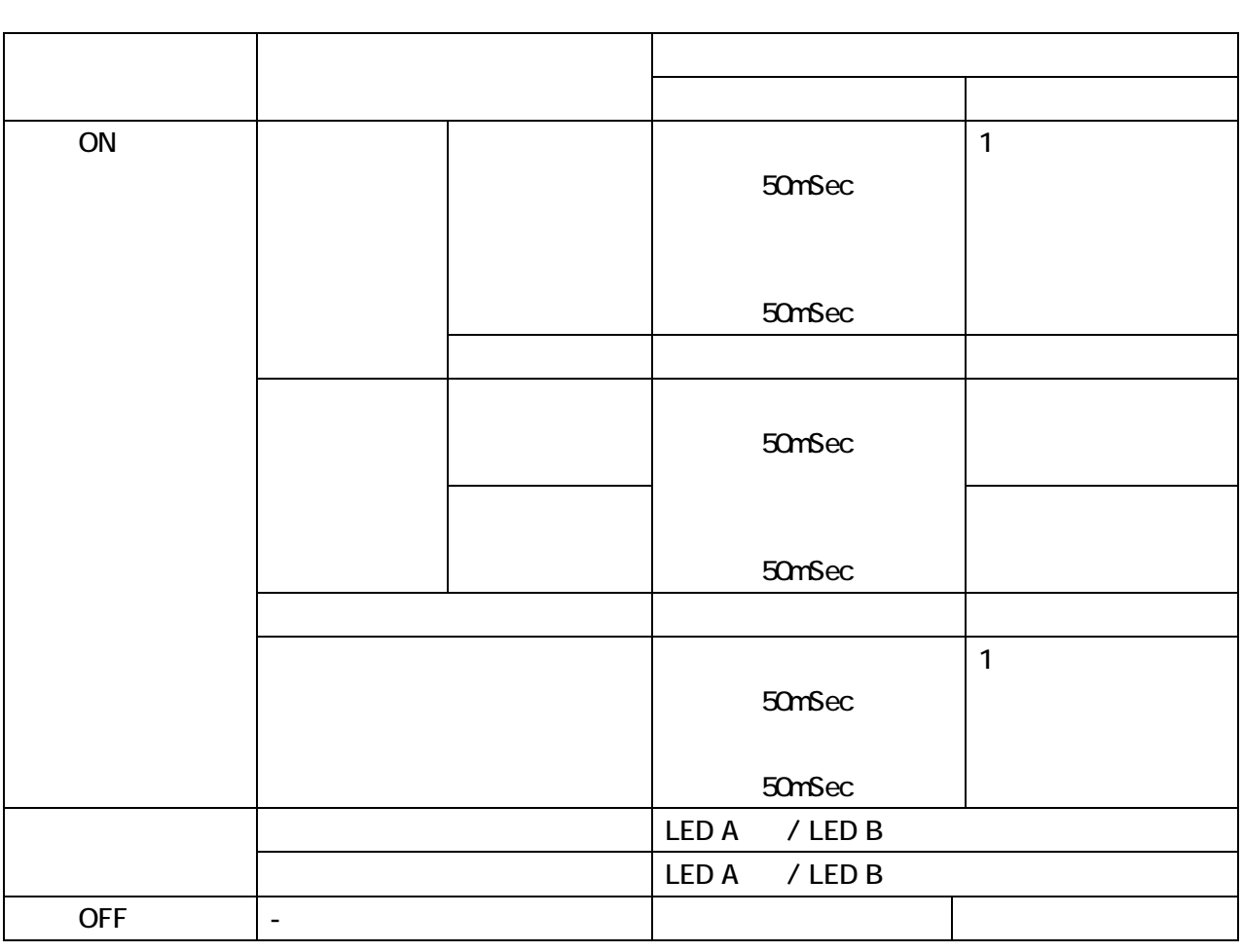

表 5**-**1

LED

 $LED$ 

本製品に電源投入されてから、外部インターフェースより信号を受け取り可能になるまでの時間は約1.2sec

 $LED$ 

レンド レストラック レストラック しんじゅん しんじゅん しんじゅん しんじゅん しんじゅん しんじゅん しんじゅん しんじゅん しんじゅん しんじゅん しんじゅん しんじゅん しんじゅん しんじゅん しんじゅん しんじゅん しんじゅん しんじゅん しんじゅん しんじゅん

LED \_\_\_\_

RESERVED3 RESERVED4 Hi

RESERVED3 RESERVED4 Lo

 $A \overset{\tiny{\text{Person to Person}}}{\text{YVOW7}}$ 

 $1 N$  and  $1 N$ 

図 **6-A** のような有線システムを、図 **6-B** のような無線システムとして構築することが可能です。

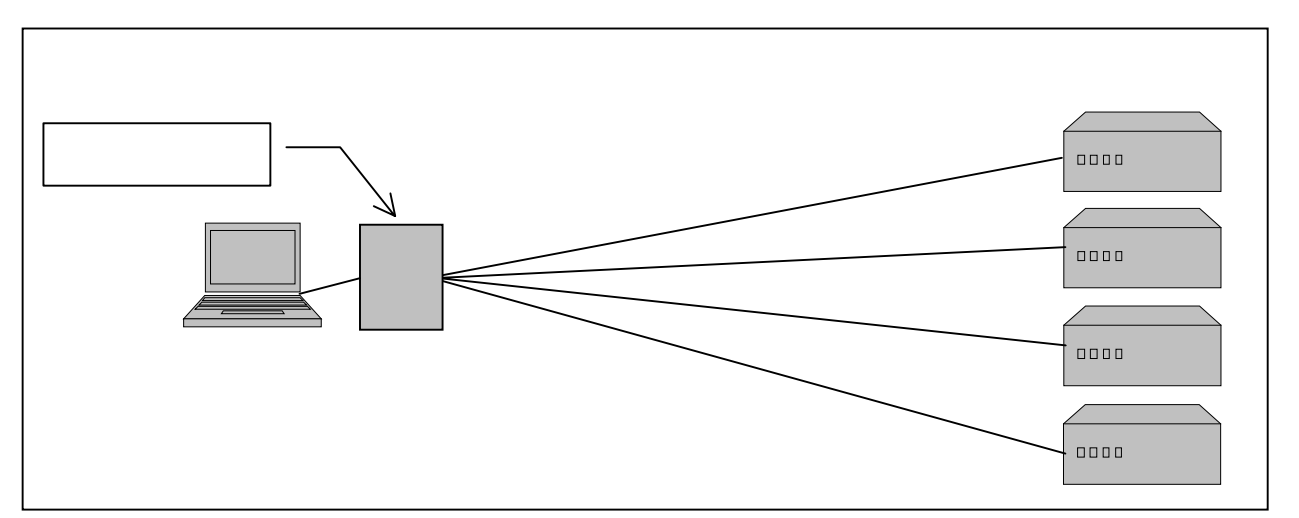

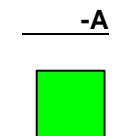

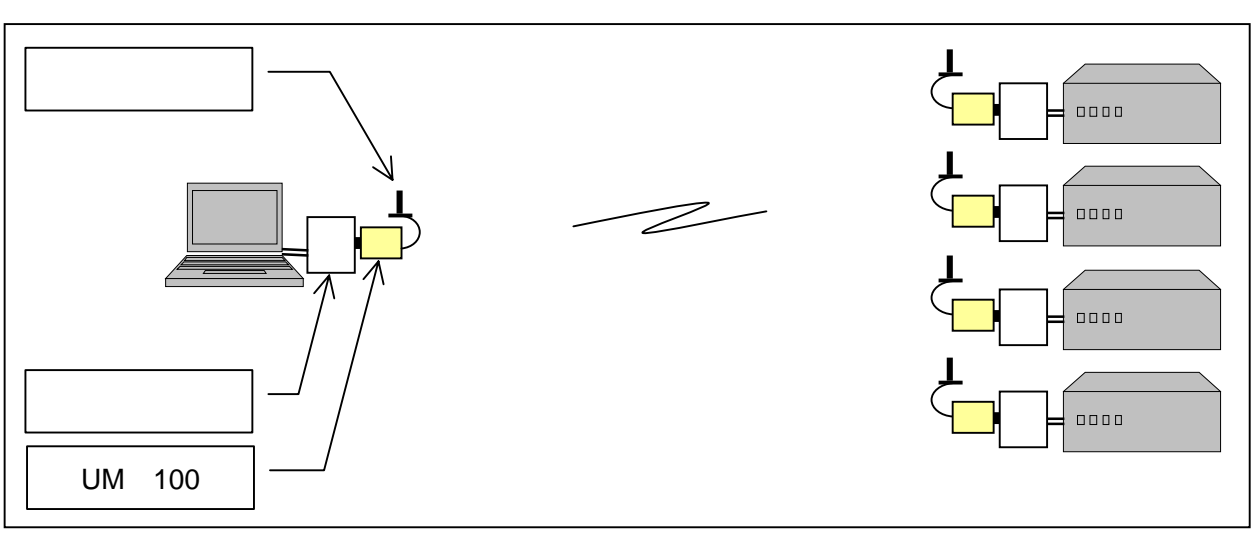

図 6**-B**

 $UNR-100$   $UNU-100$ 

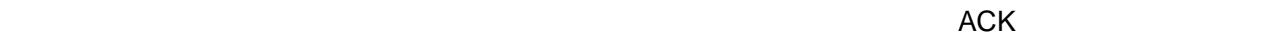

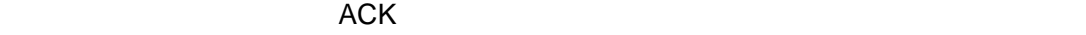

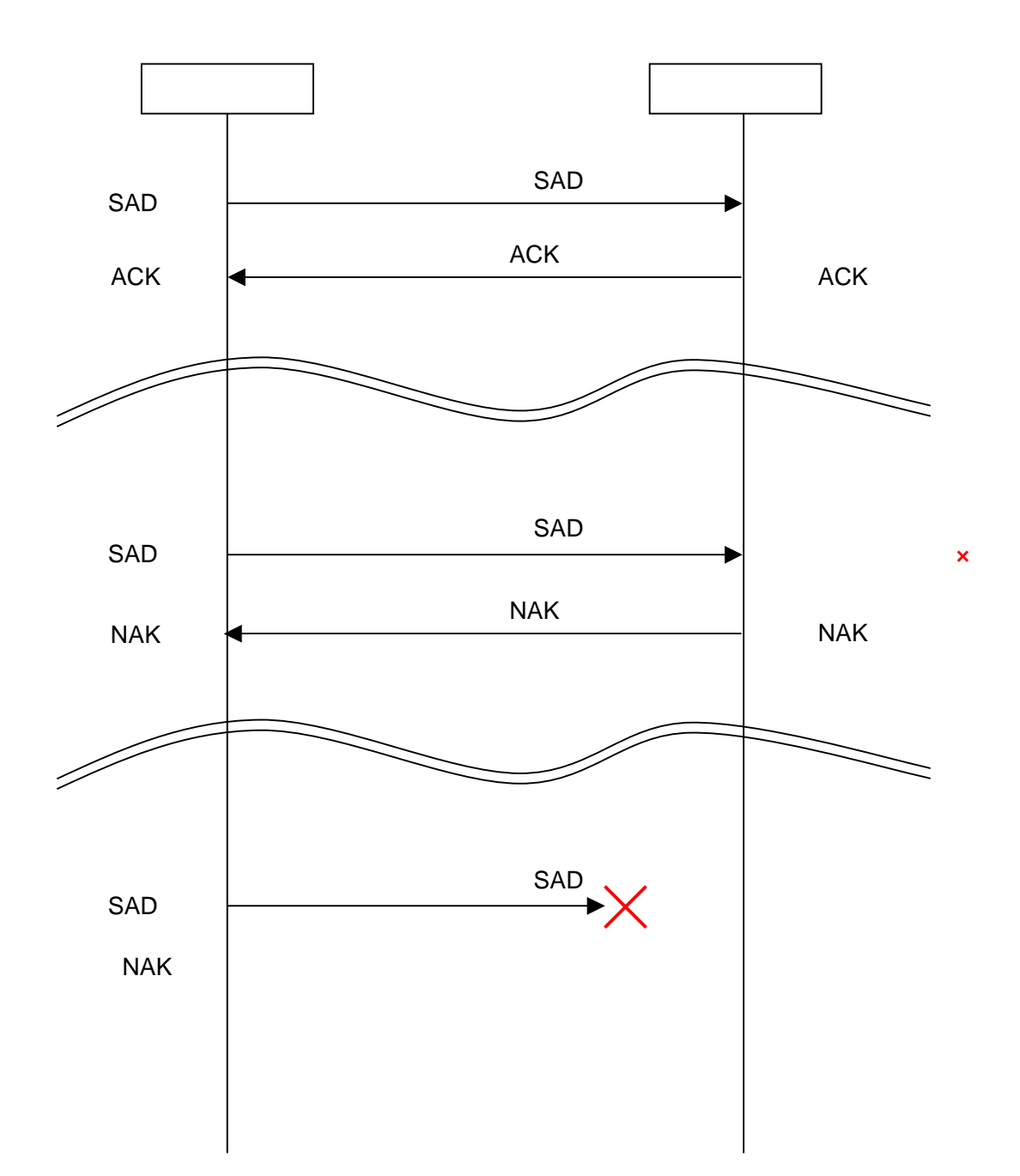

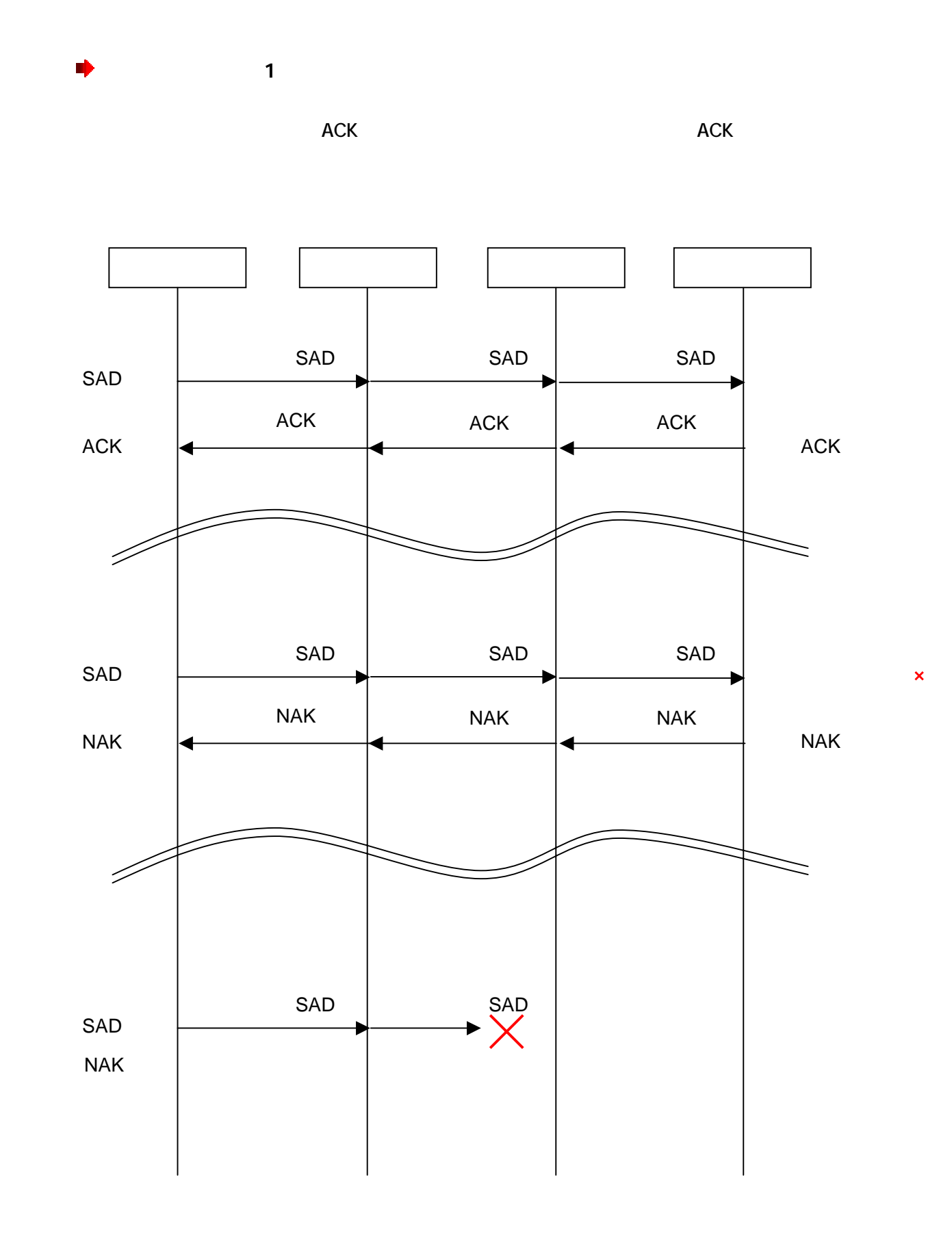

 $A\overset{\tiny{\text{Person to Person}}}{\text{Y10W7}}$ 

6.5.22. SLP

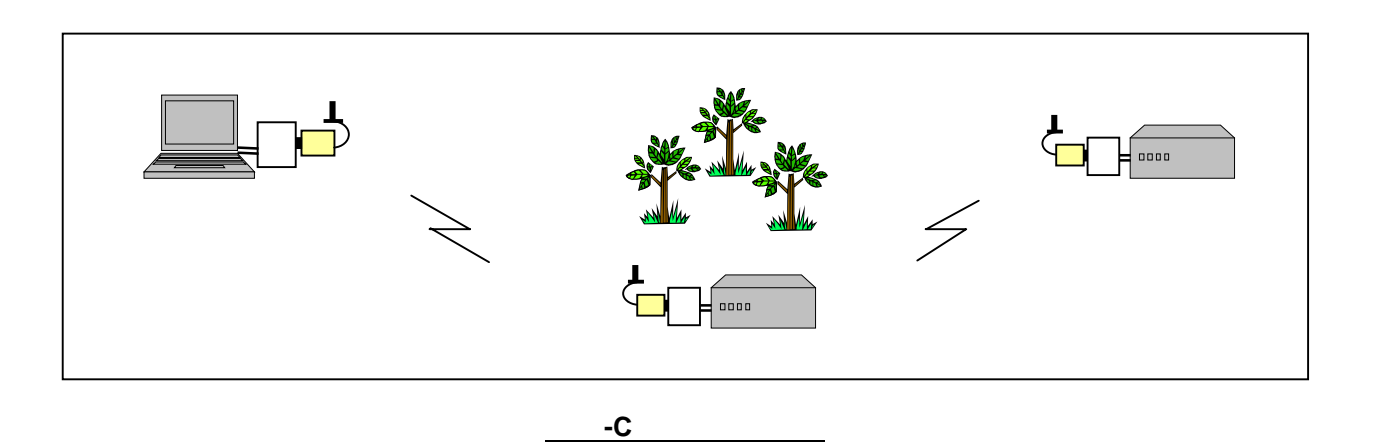

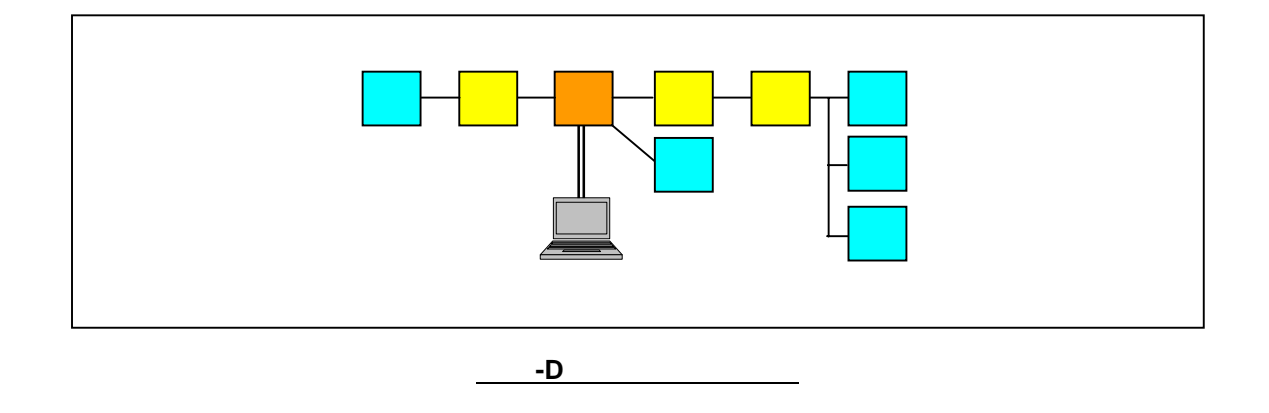

 $\sim$  2

 $A\overset{\tiny{\text{Person to Person}}}{\text{YVOW7}}$ 

 <名称> : 名称に相当する実際の数値や文字列を入力することを示します。  $\begin{bmatrix} 1 \end{bmatrix}$  $\mathbf{u}$   $\mathbf{v}$ ' ' : 1 文字を示します。

#### **<**ヘッダ**><**コマンド**>[<SP>][ ! <**経路情報**>][ : <**パラメータ**>]<CR><LF>**

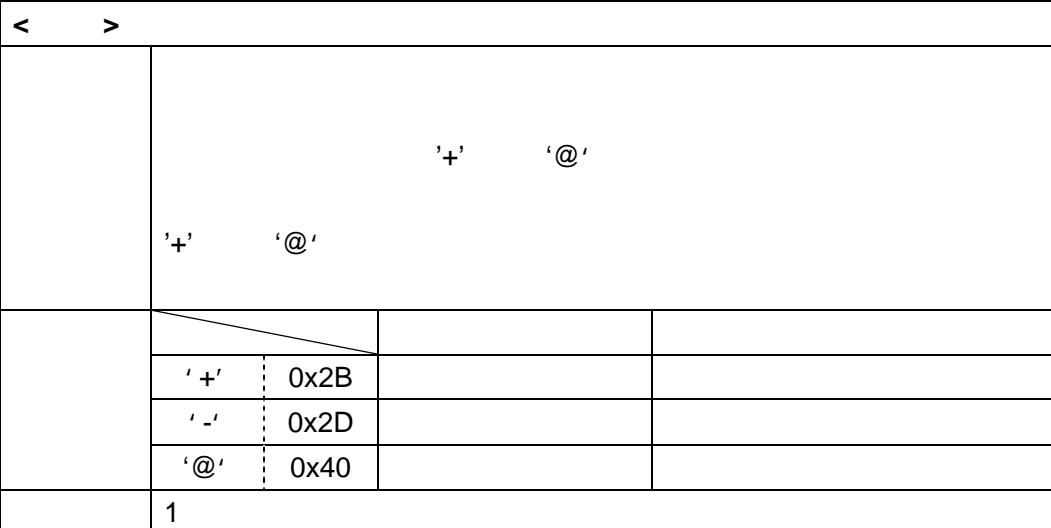

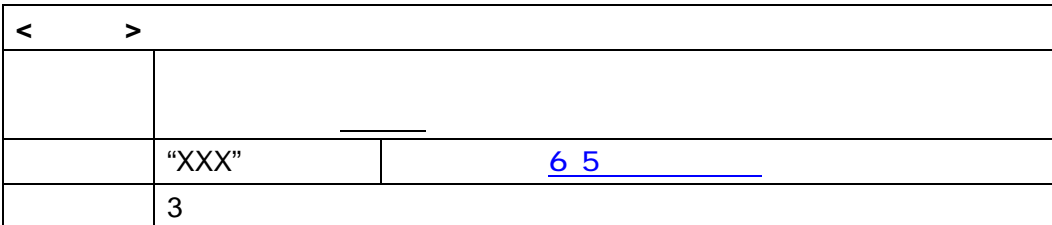

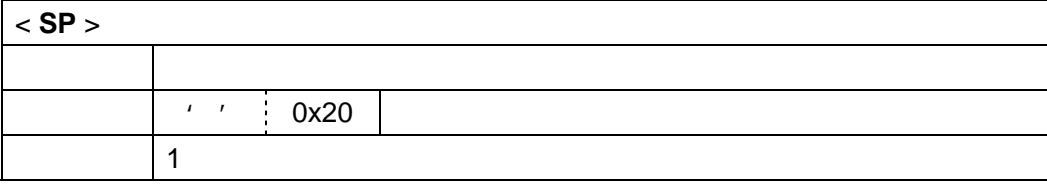

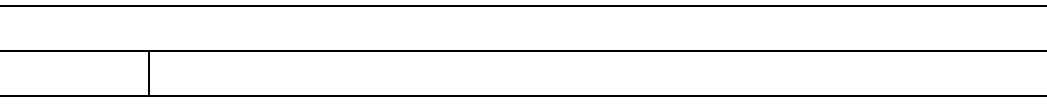

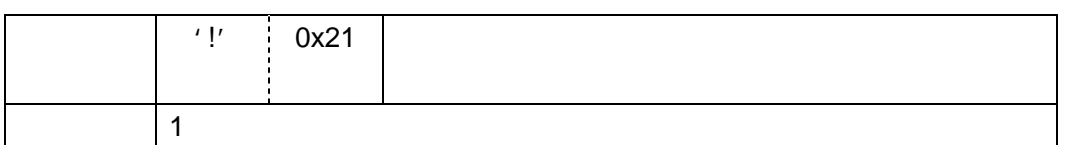

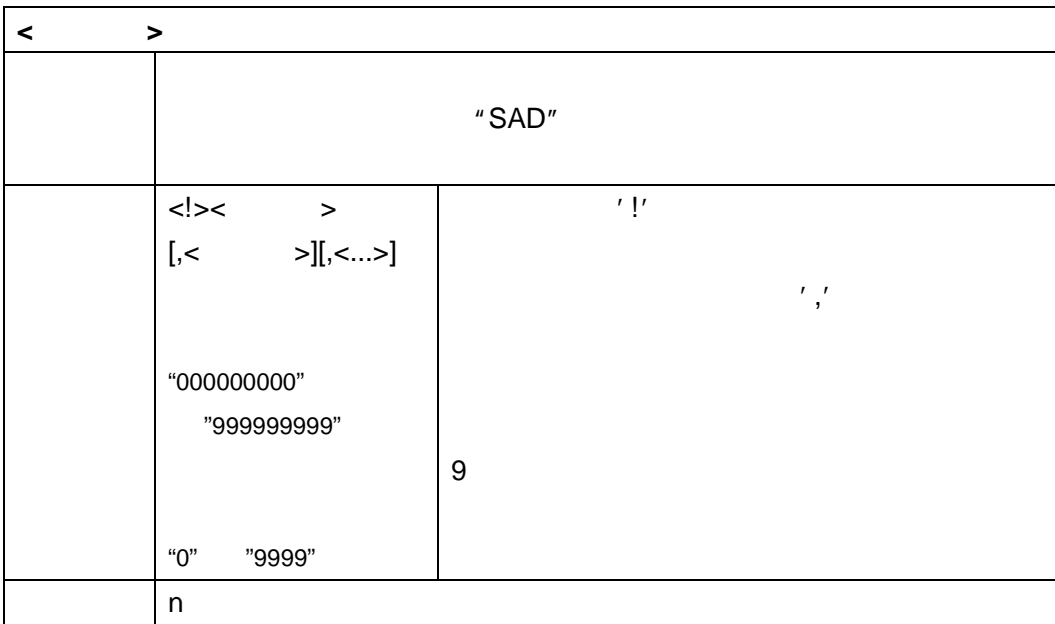

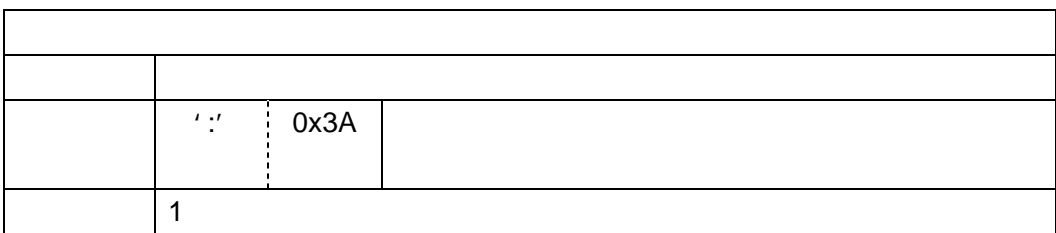

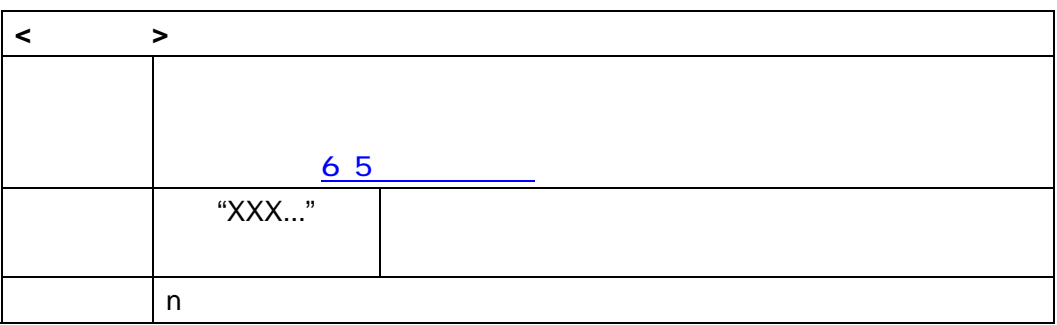

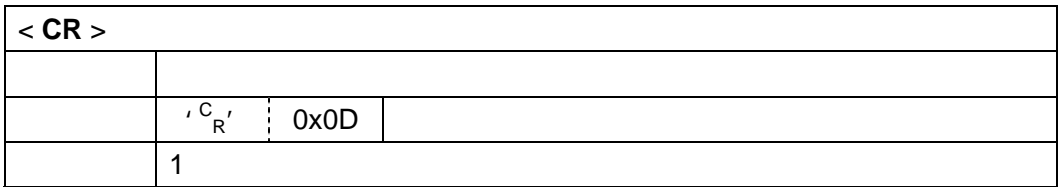

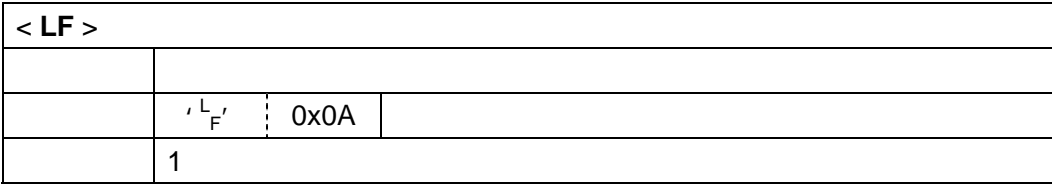

 $A \overset{\tiny{\text{Person to Person}}}{\cancel{r} \cancel{r} \cancel{v} \cancel{v}}$ 

 $\overline{O}$  6-E

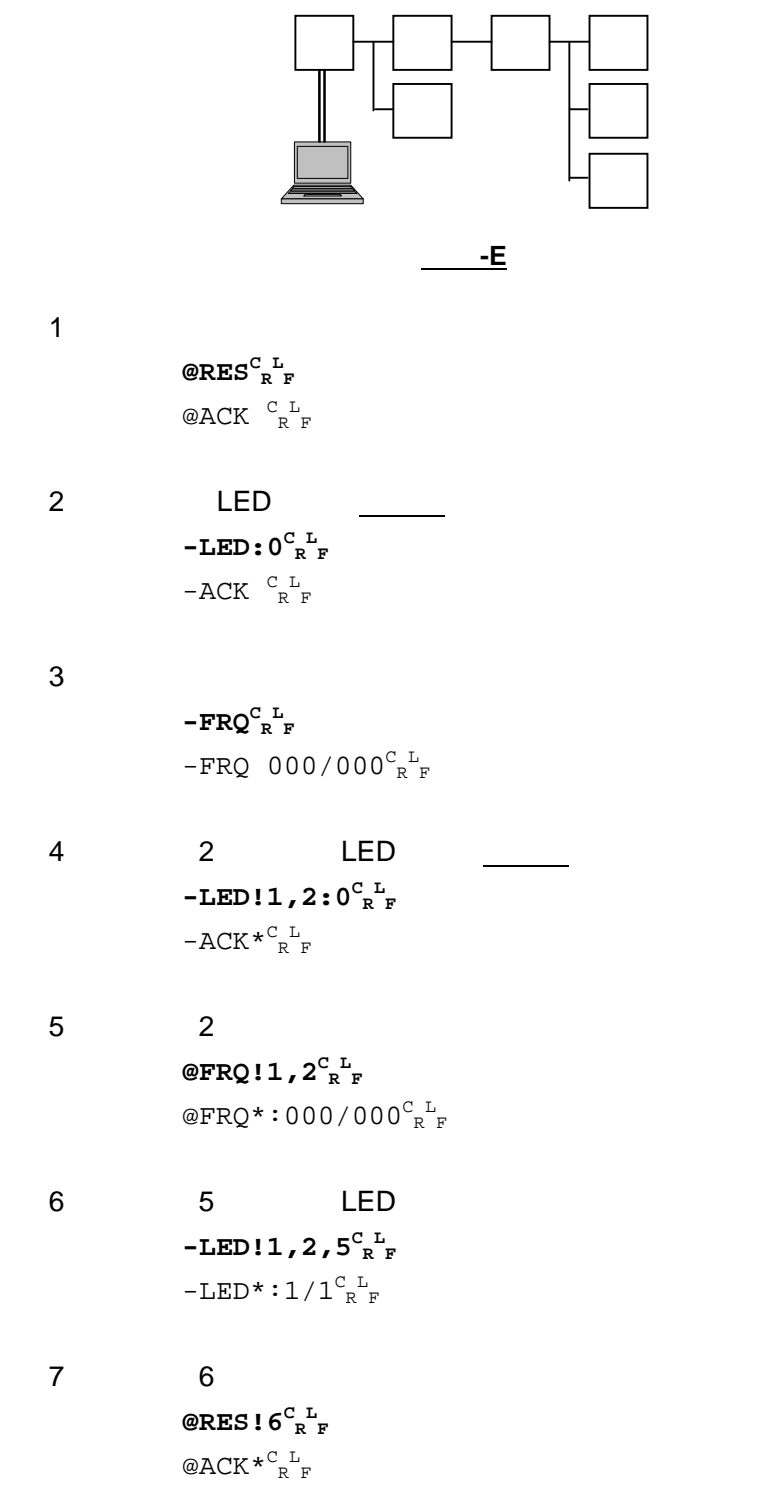

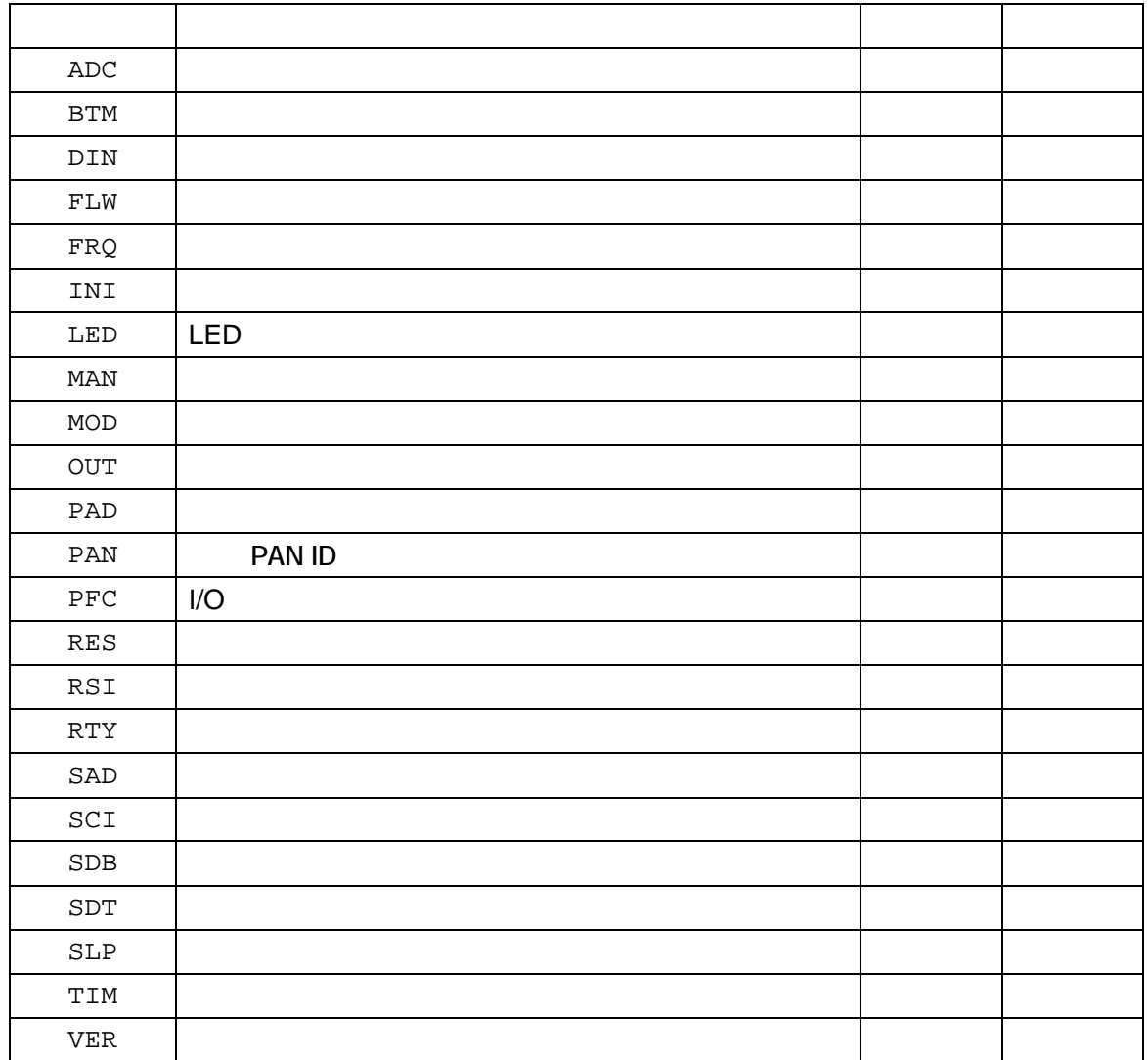

表 6**-**1

#### <ヘッダ><ACK><経路コード><CR><LF>

<ヘッダ><コマンド><経路コード><:><パラメータ><CR><LF>

#### <ヘッダ><NAK><経路コード><エラーコード><CR><LF>

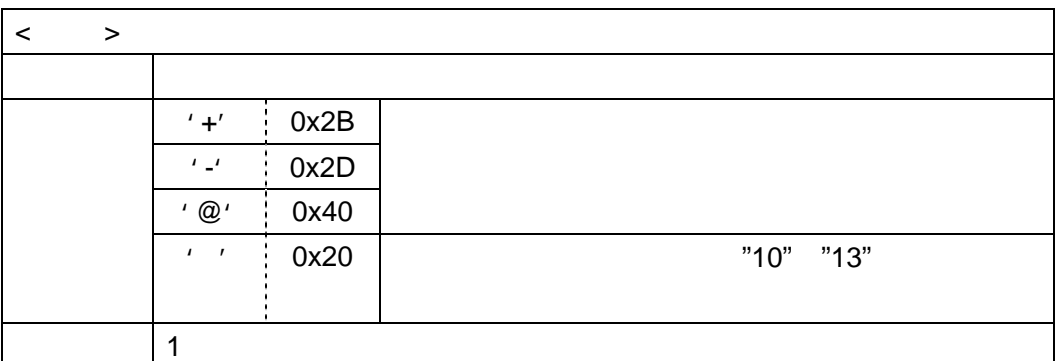

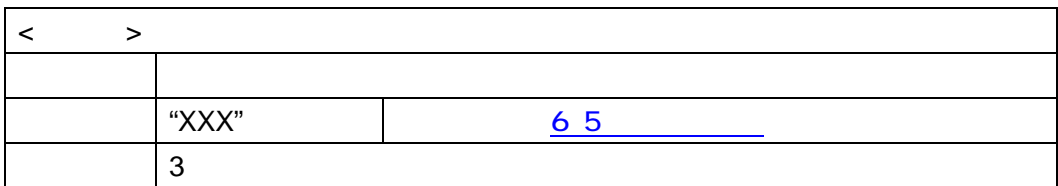

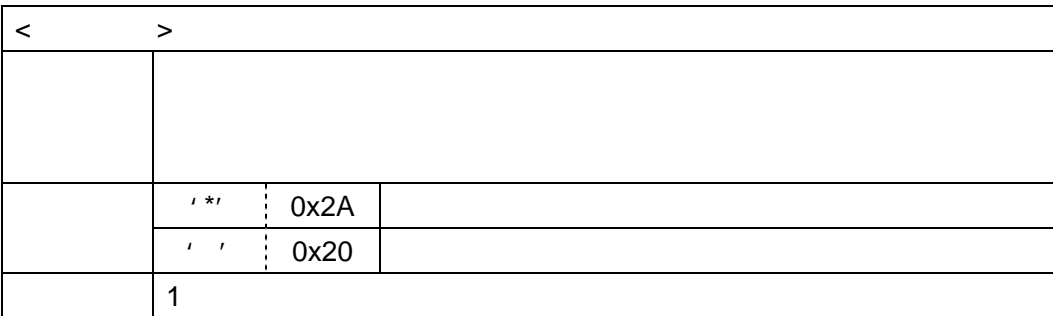

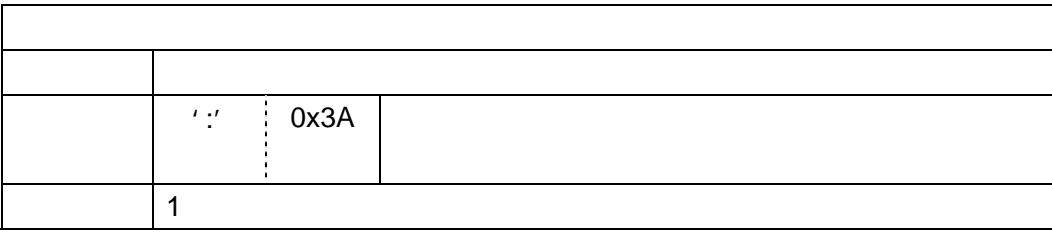

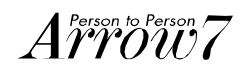

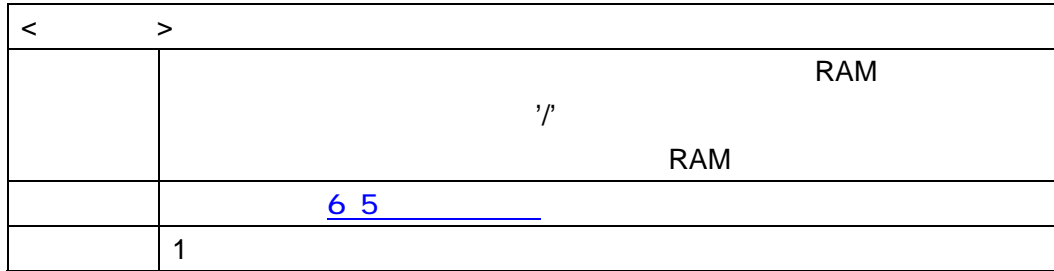

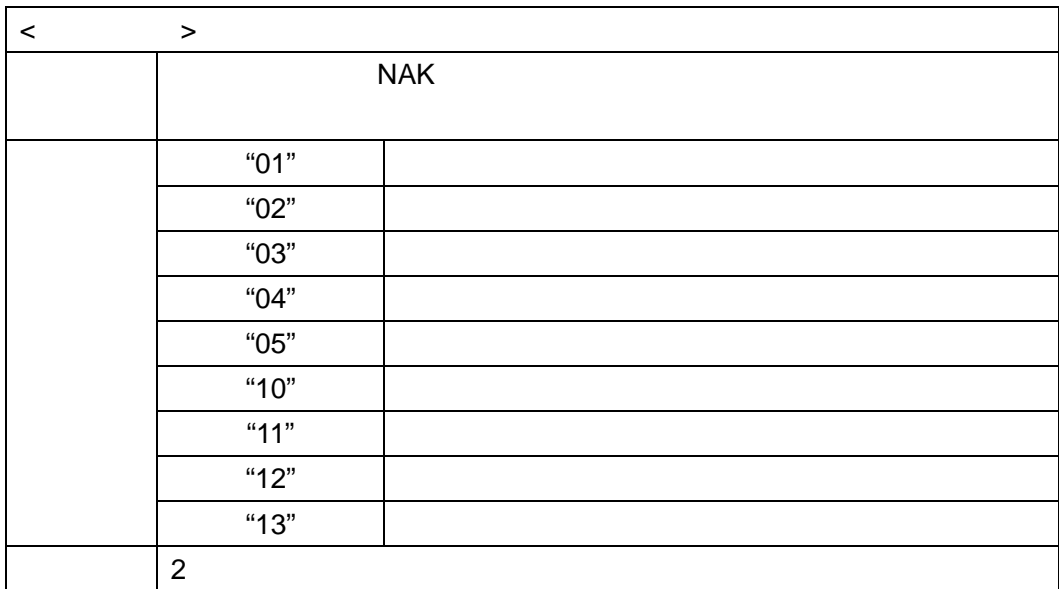

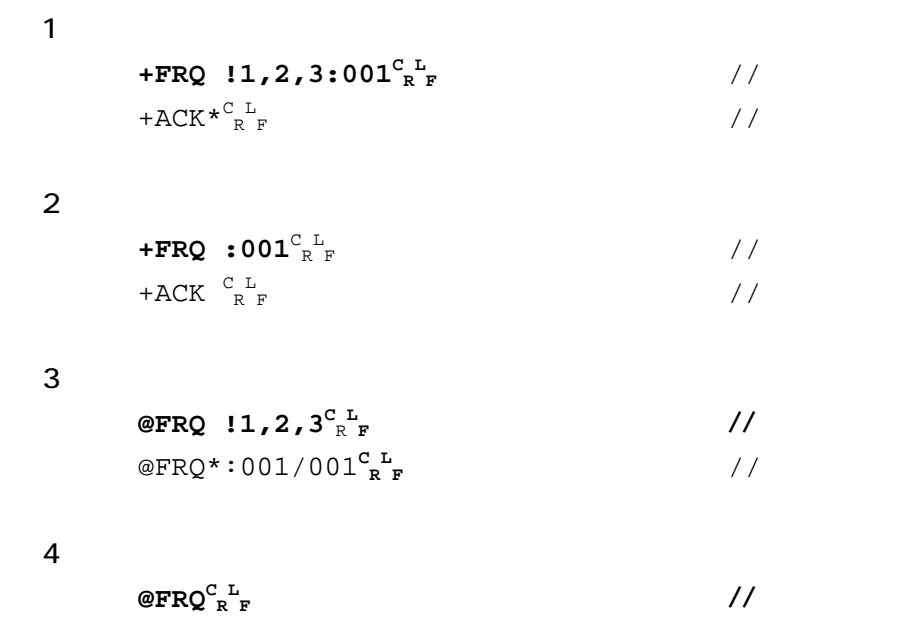

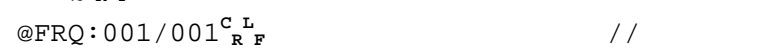

 $A \mathring{r} \mathring{v}$ 

#### 6.5.1. **ADC**

 $I/O$ 

<ヘッダ>**ADC**[<SP>][<経路情報>]<CR><LF>

レスポンス 説明 < >ADC< > $\leq$  > $\leq$  ADC R L <sup>F</sup> 参照正常 < >NAK< >< R L <sup>F</sup> 参照異常

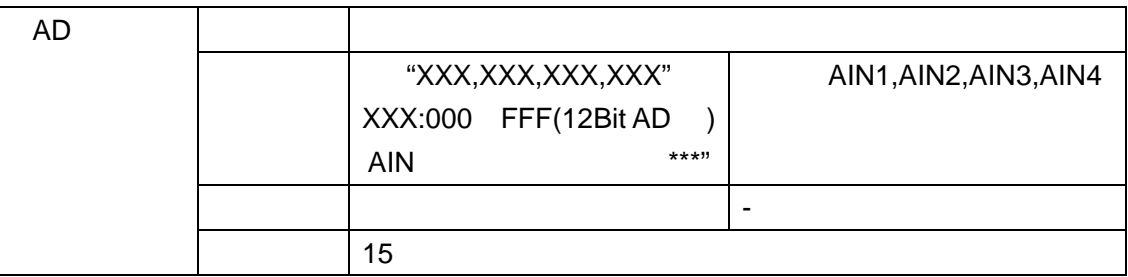

```
-PFC:2200^{\text{C-L}}<sub>RF</sub>
-{\rm ACK} \begin{bmatrix} C & L \\ R & F \end{bmatrix}@ADC^C_{R-F}@ADC : FFF, FFF, FFF, FFF \frac{C-L}{R-F}-PFC !1, 2, 3: 2200^{\text{C}}_{R,F}^{\text{L}}-{\rm ACK} \star \frac{\text{C}-\text{L}}{\text{R}-\text{F}}@ADC !1,2,3<sup><sup>C</sup><sub>R</sub><sup>L</sup><sub>F</sub></sup>
@ADC*:FFF,FFF,FFF,FFF\rm ^{C~L}_{R~F}
```
 $A \r{f}{\r{r}{\r{r}{\r{c}}} \r{f}{\r{c}} \r{f}{\r{r}{\r{c}}} \r{f}$ 

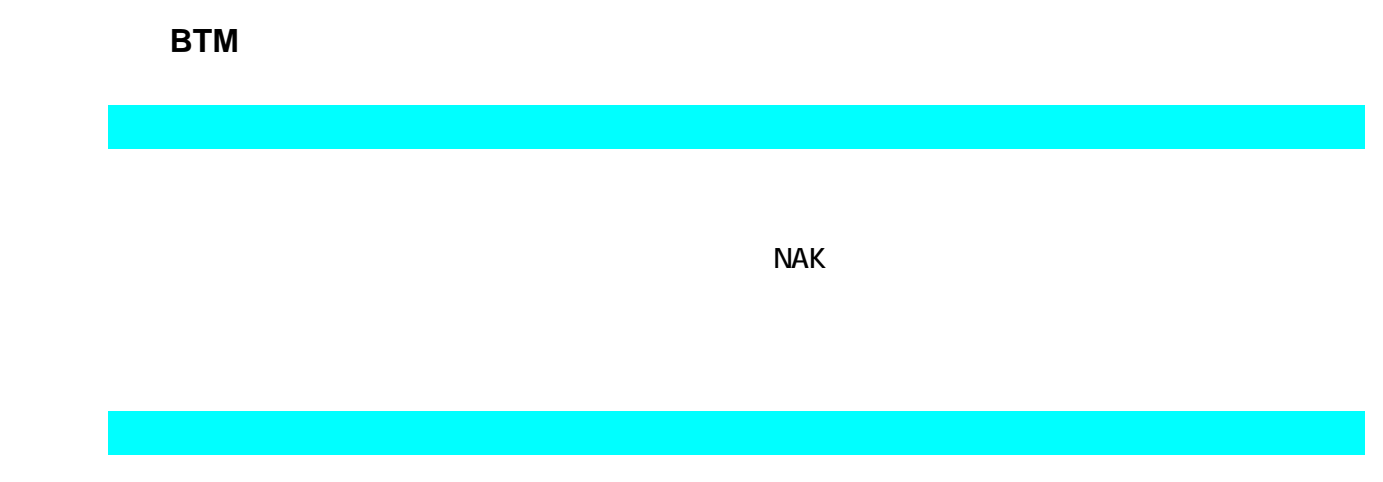

#### < >**BTM**[<SP>][< >][:< > >]<CR><LF>

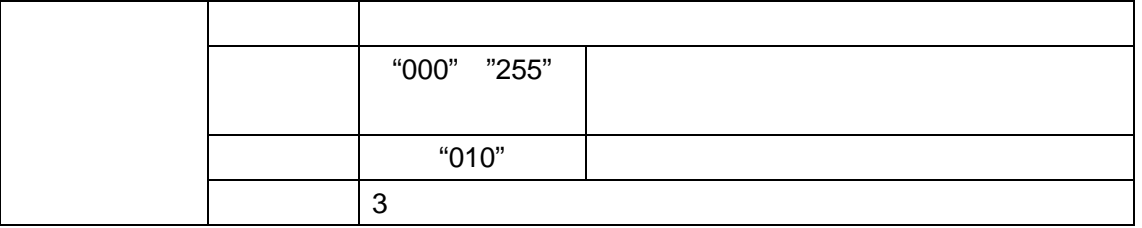

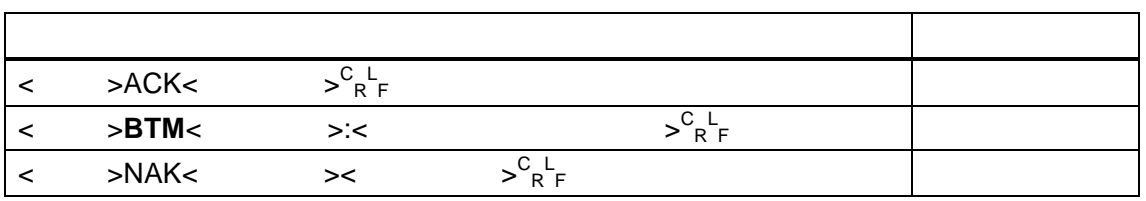

```
@BTM:001^{\mathrm{C}}_{R^{\mathrm{F}}}@ACK \xrightarrow{\text{C} \text{L}} \text{R}@{\textbf{BTM}}^{\textbf{C}}_{\textbf{R}\textbf{F}}^{\textbf{L}}@BTM :001/001^{\text{C-L}}_{\text{R-F}}
```

```
 @BTM !1,2,3:001C
R
L
F
@{\rm ACK} \star \rm \frac{C}{R} \rm \frac{L}{F}@BTM !1,2,3<sup><sup>C</sup><sub>R</sub><sup>L</sup><sub>F</sub></sup>
@BTM*:001/001^{\mathrm{C-L}}_{\mathrm{R-F}}
```
 $A \mathring{r} \mathring{v}$ 

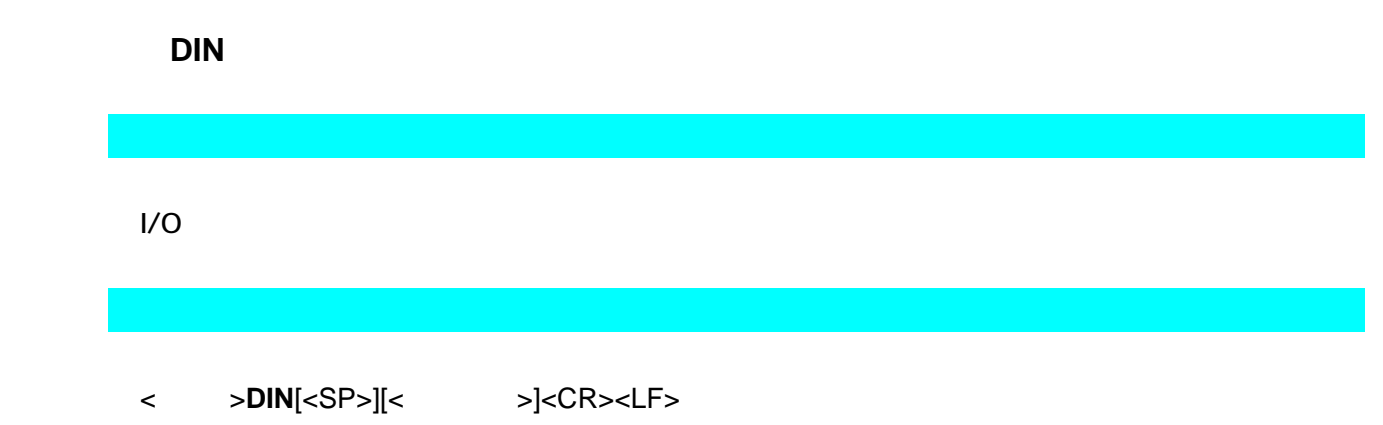

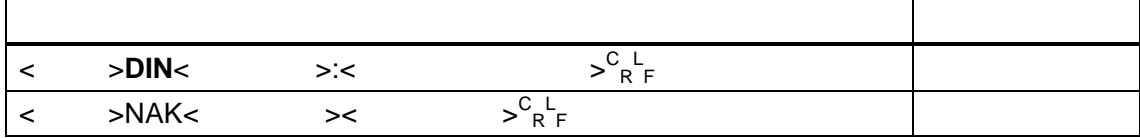

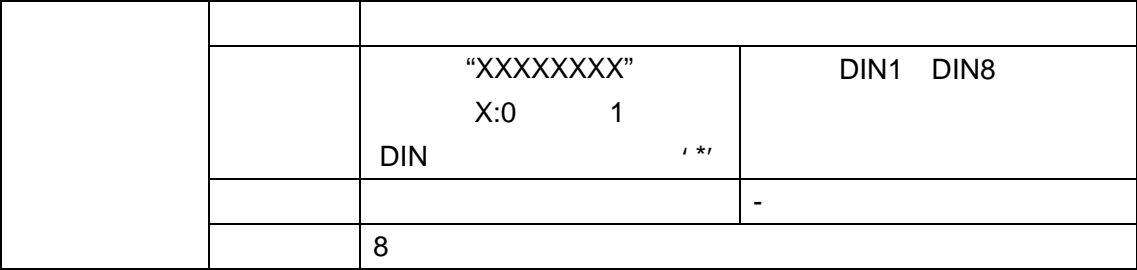

```
-{\tt PFC:0000}^{\rm C-L}_{\rm R-F}-{\rm ACK} \begin{bmatrix} C & L \\ R & F \end{bmatrix}@DIN^C_R ^L_F@DIN :00001010^{\text{C L}}_{\text{R F}}
```

```
-PFC!1,2,3:0000^{\circ}<sub>RF</sub>
-{\rm ACK} \star \frac{\rm C-L}{\rm R-F} @DIN!1,2,3C
R
L
F 
@DIN*:00001010^{\text{C-L}}RF
```
#### 6.5.4. **FLW**

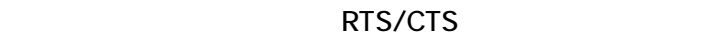

<ヘッダ>**FLW**[<SP>][<経路情報>][:<フロー制御>]<CR><LF>

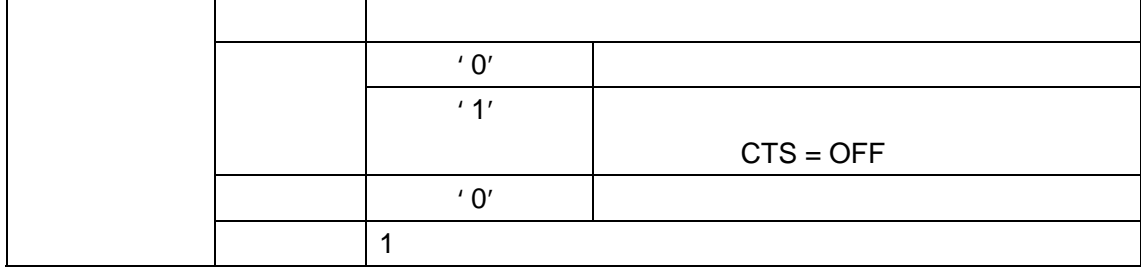

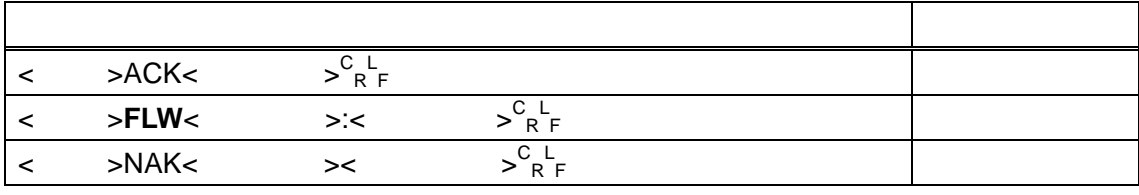

 **@FLW !1,2,3:1<sup>C</sup> R L F**  $@{\rm ACK} \star \rm \frac{C}{R} \rm \frac{L}{F}$  **@FLW !1,2,3<sup>C</sup> R L F**  $@$ FLW $^{\star}$  : 1/1 $^{\mathrm{C-L}}$ <sub>R F</sub>

#### 6.5.5. **FRQ**

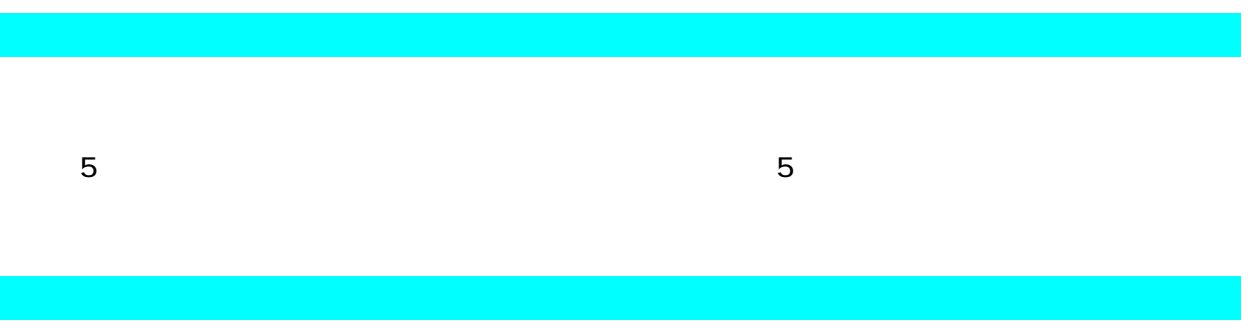

<ヘッダ>**FRQ**[<SP>][<経路情報>][:<周波数チャンネル>]<CR><LF>

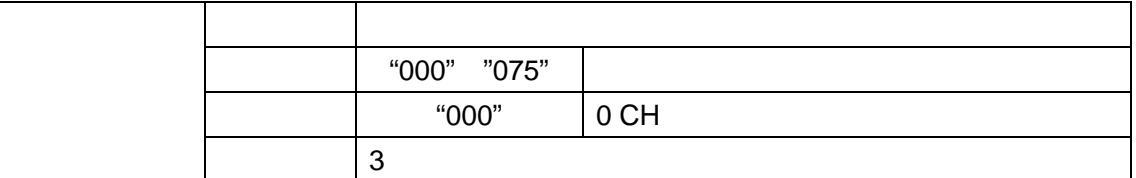

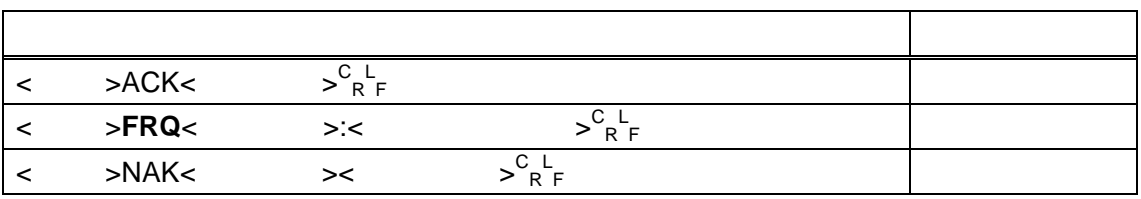

 $+FRQ$  **!** 1:001<sup>°</sup><sub>R</sub><sup>L</sup><sub>F</sub>  $+{\rm ACK} \, {\star \, \rm c}_{\, \, \rm R \, \, \rm F}^{\, \rm C \, \, L}$ 

## $+$ **FRQ:**  $001^{\text{C}}$ <sub>R</sub><sup>L</sup><sub>F</sub>

 $+{\rm ACK}$   $\begin{bmatrix} C & L \\ R & F \end{bmatrix}$ 

 **@FRQ !1<sup>C</sup> R L F** @ $\texttt{FRQ*}: \texttt{001/001}^\texttt{C-L}_\texttt{R-F}$ 

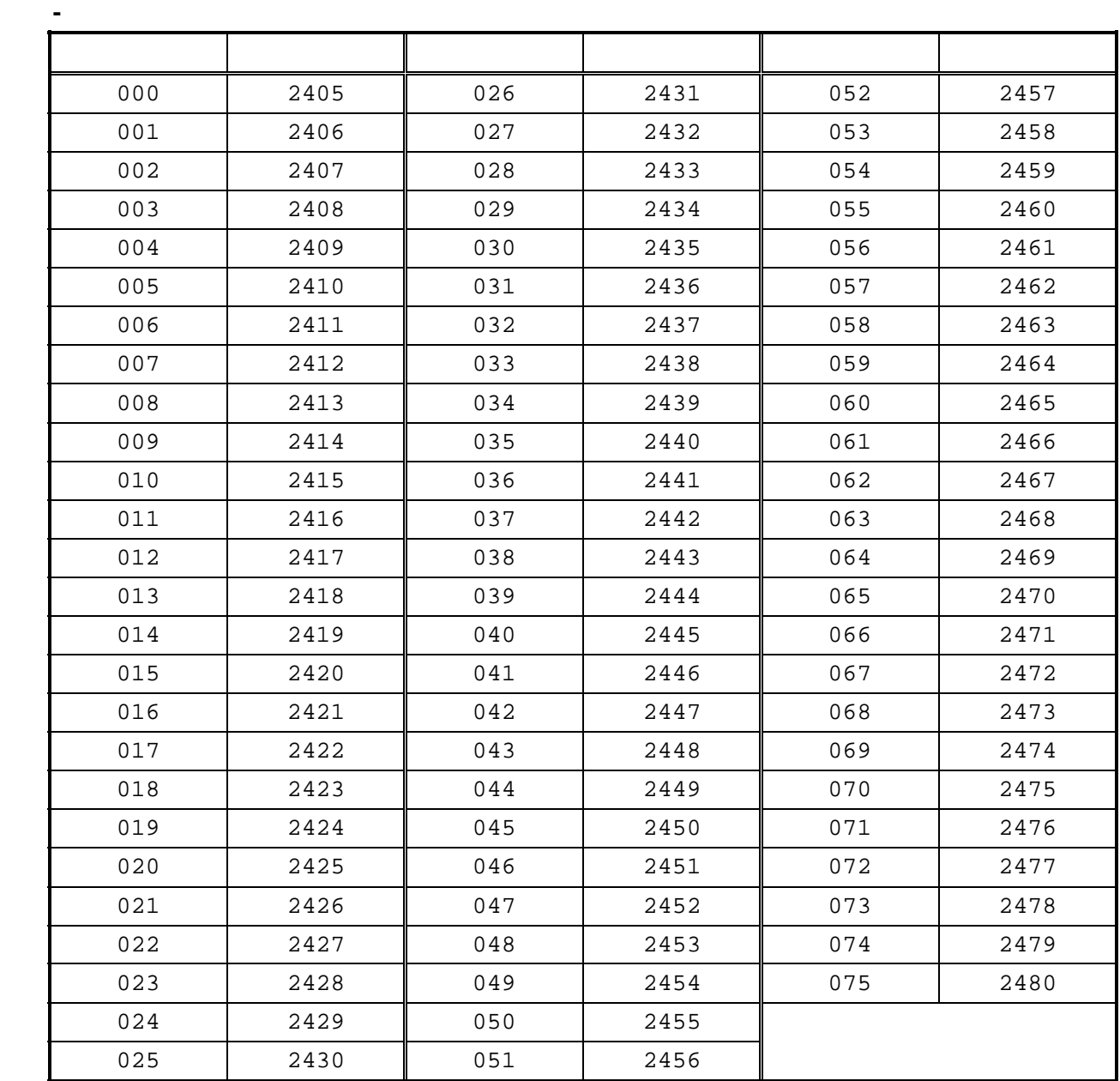

 $A \overset{\tiny{\text{Person to Person}}}{\cancel{r} \cancel{r} \cancel{v} \cancel{v}}$ 

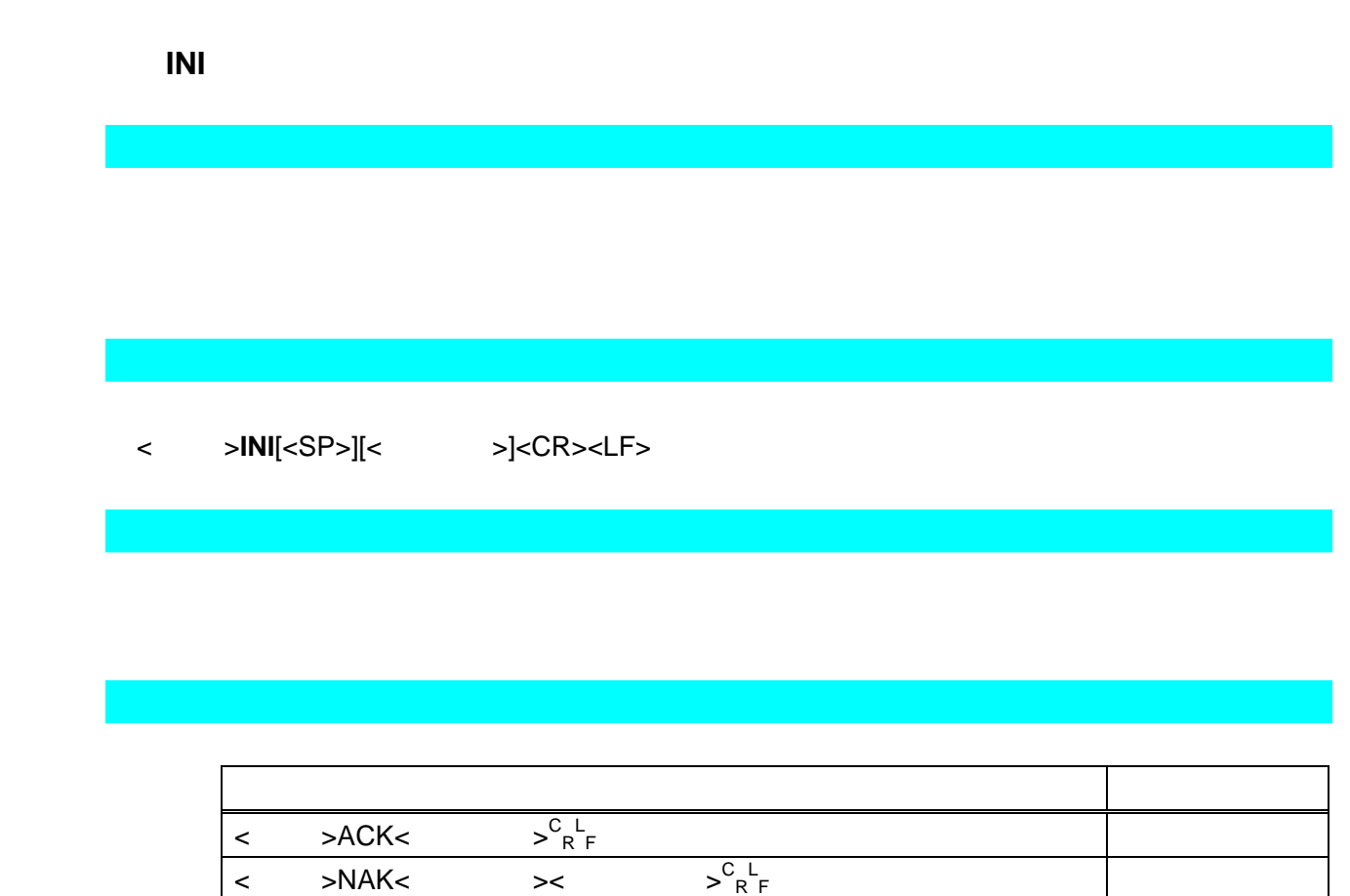

**@INI !1,2,3**<sup>C</sup><sub>RF</sub>  $@{\rm ACK} \star \rm \frac{C}{R} \rm \frac{L}{F}$ 

#### 6.5.7. **LED**

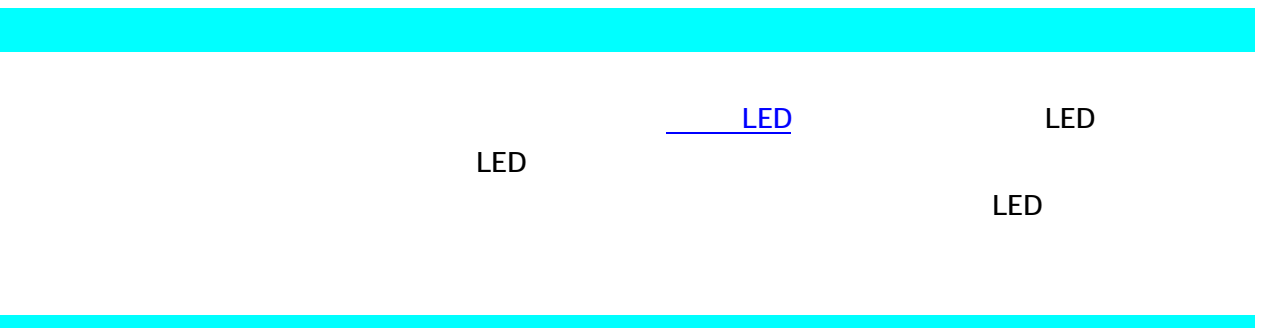

### <ヘッダ>**LED**[<SP>][<経路情報>][:<LED 制御>]<CR><LF>

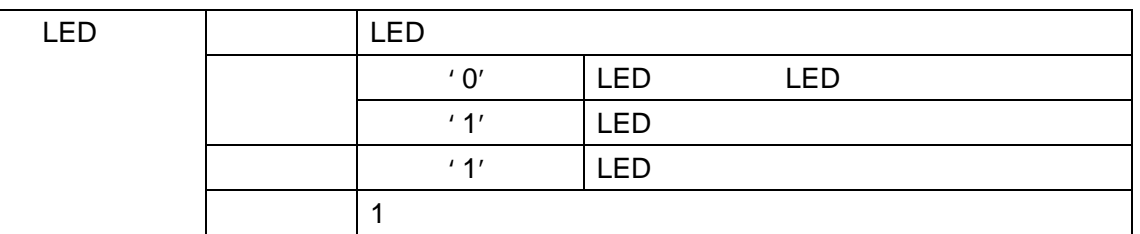

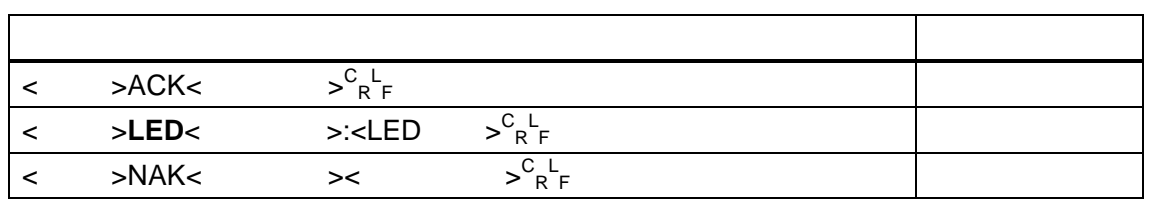

 **@LED !1,2,3:1<sup>C</sup> R L F**  $@{\rm ACK} \star \rm \frac{C}{R} \rm \frac{L}{F}$  **@LED !1,2,3<sup>C</sup> R L F** @LED\*: $1/1^{\texttt{C-L}}_{\texttt{R-F}}$ 

 $A \overset{\tiny{\text{Person to Person}}}{\text{YVOW7}}$
#### 6.5.8. **MAN**

<ヘッダ>**MAN**[<SP>][<経路情報>]<CR><LF>

レスポンス 説明 <ヘッダ>**MAN**<経路コード>:<製造番号>C R L F Second Contract to the second contract of the second contract of the second contract of the second contract of the second contract of the second contract of the second contract of the second contract of the second contra < >NAK< >< R L <sup>F</sup> 参照異常

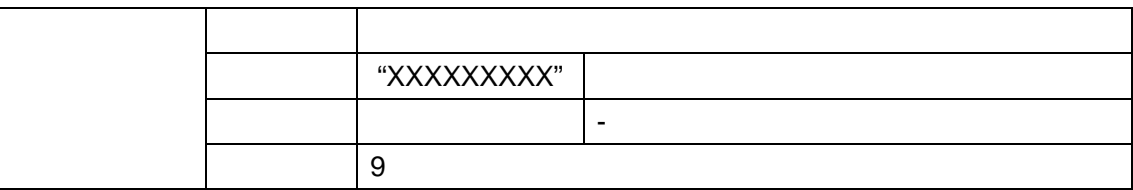

 $@$ MAN $^{\mathrm{C}}$  R  $^{\mathrm{L}}$  F @MAN  $:123456789^{\text{C L}}_{\text{R F}}$ 

#### 6.5.9. **MOD**

 $\frac{1}{2}$  (@' $\frac{1}{\sqrt{2}}$  +  $\frac{1}{\sqrt{2}}$  +  $\frac{1}{\sqrt{2}}$  +  $\frac{1}{\sqrt{2}}$  +  $\frac{1}{\sqrt{2}}$  +  $\frac{1}{\sqrt{2}}$  +  $\frac{1}{\sqrt{2}}$  +  $\frac{1}{\sqrt{2}}$  +  $\frac{1}{\sqrt{2}}$  +  $\frac{1}{\sqrt{2}}$  +  $\frac{1}{\sqrt{2}}$  +  $\frac{1}{\sqrt{2}}$  +  $\frac{1}{\sqrt{2}}$  +  $\frac{1}{\sqrt{2}}$ 

#### < >**MOD**[<SP>][< >][:< >)[:< > >]<CR><LF>

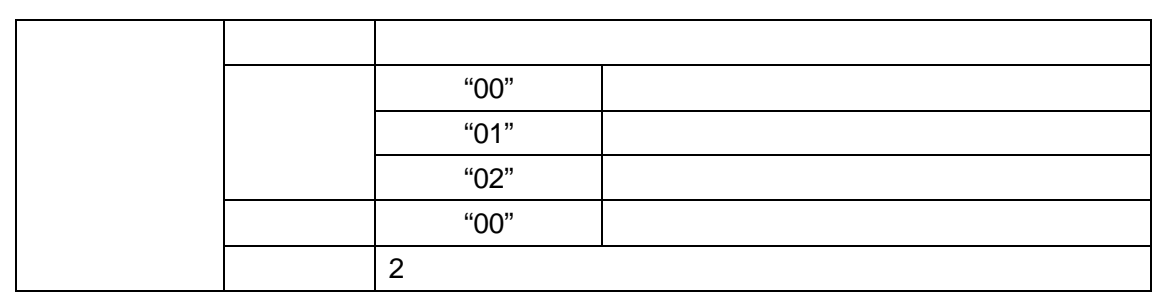

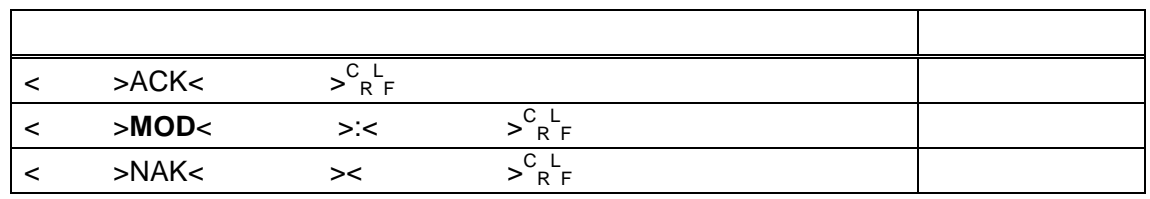

**@MOD !1,2,3:01**<sup>C</sup><sub>RF</sub>  $@{\rm ACK} \star \rm \frac{C}{R} \rm \frac{L}{F}$ **@MOD !1,2,3**<sup><sup>C</sup><sub>R</sub><sub>F</sub></sup> @MOD\*:00/01 $^{\texttt{C-L}}_{\texttt{R-F}}$ 

 $A \mathring{r} \mathring{v}$ 

## $A \overset{\tiny{\text{Person to Person}}}{\cancel{r} \cancel{r} \cancel{r} \cancel{r} \cancel{r}}$

 **@OUT !1,2,3:00000011<sup>C</sup> R L F**  $@{\rm ACK} \star \rm \frac{C}{R} \rm \frac{L}{F}$ 

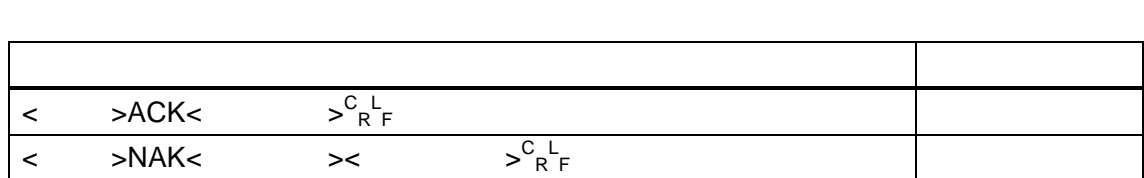

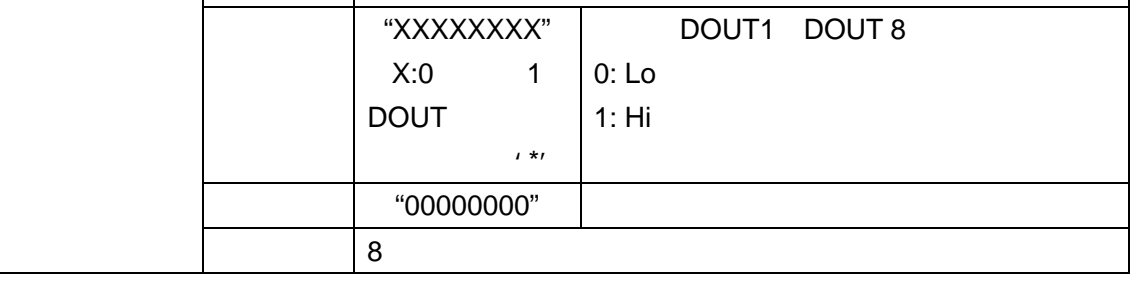

説明 デジタル出力設定の端子から出力制御を設定します。

<ヘッダ>**OUT**[<SP>][<経路情報>][:<デジタル出力値>]<CR><LF>

 $I/O$ 

6.5.10. **OUT** 

# 6.5.11. **PAD**   $SAD$ <ヘッダ>**PAD**[<SP>][<経路情報>][:<アドレス>]<CR><LF>

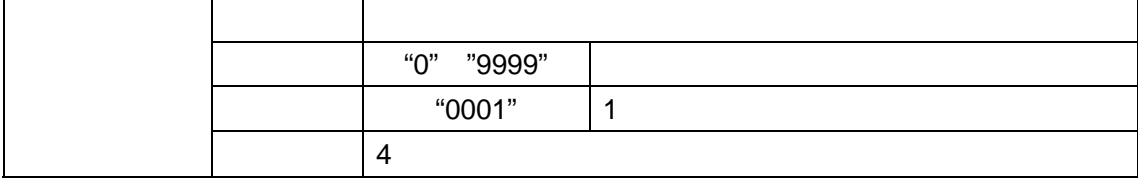

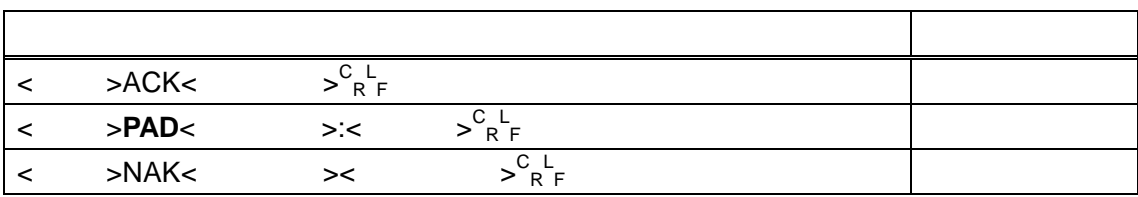

 **@PAD !1:1000<sup>C</sup> R L F**  $@{\rm ACK} \star \rm \frac{C}{R} \rm \frac{L}{F}$ **@PAD**  $\mathbf{11}_{R}^{C,L}$ @PAD\*:1000/1000 $^{\textrm{C-L}}_{\textrm{\tiny{R-F}}}$ 

### 6.5.12. **PAN**

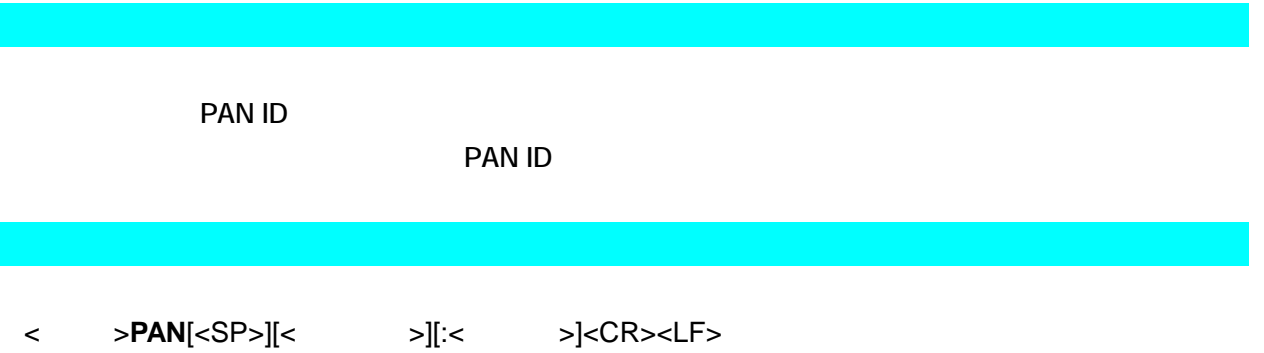

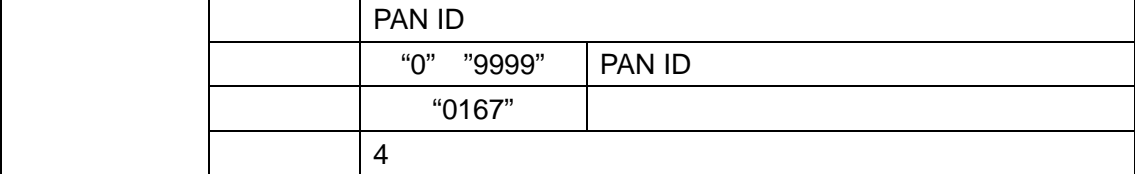

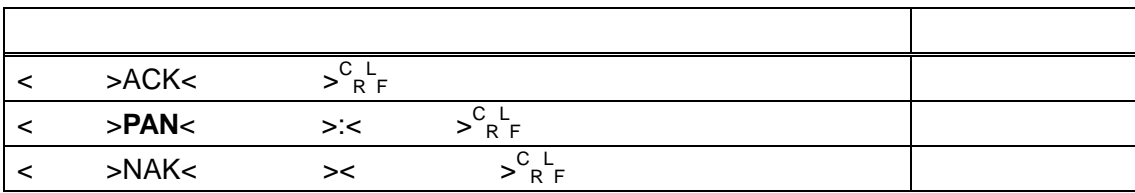

 **@PAN !1,2,3:1000<sup>C</sup> R L F**  $@{\rm ACK} \star \rm \frac{C}{R} \rm \frac{L}{F}$ **@PAN !1,2,3**<sup>C</sup><sub>RF</sub> @PAN\*:0167/1000 $^{\rm C~L}_{\rm R~F}$ 

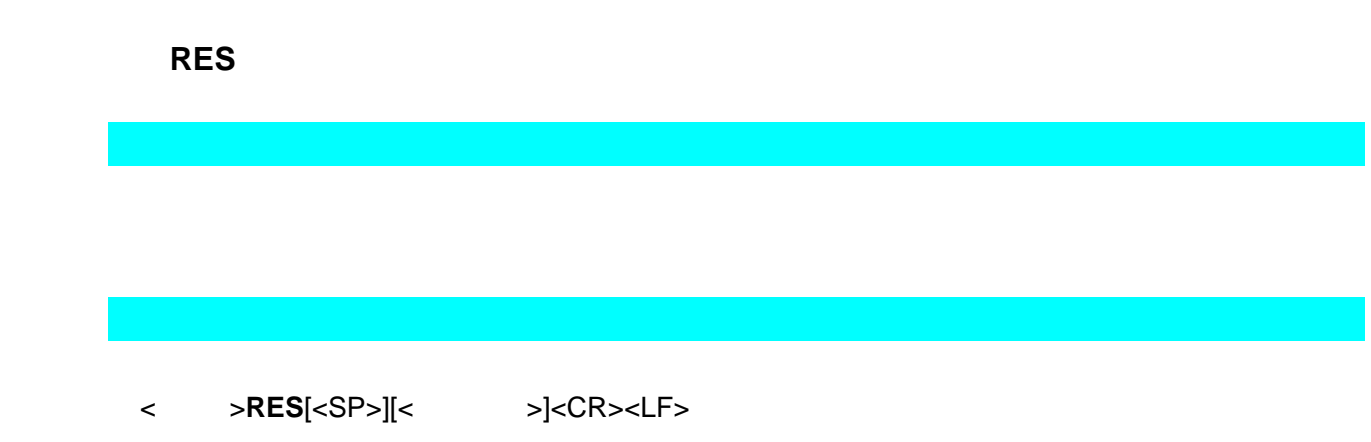

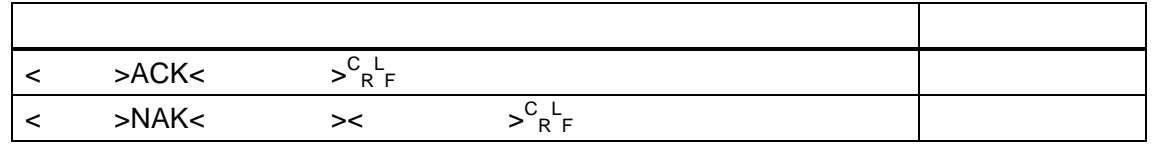

 $@{\bf RES}^{\texttt{C}}_{\texttt{R}^{\texttt{L}} \texttt{F}}$  $@ACK \xrightarrow{\text{C} \text{L}} \text{R}$ 

 $A \overset{\tiny{\text{Person to Person}}}{\text{YVOW7}}$ 

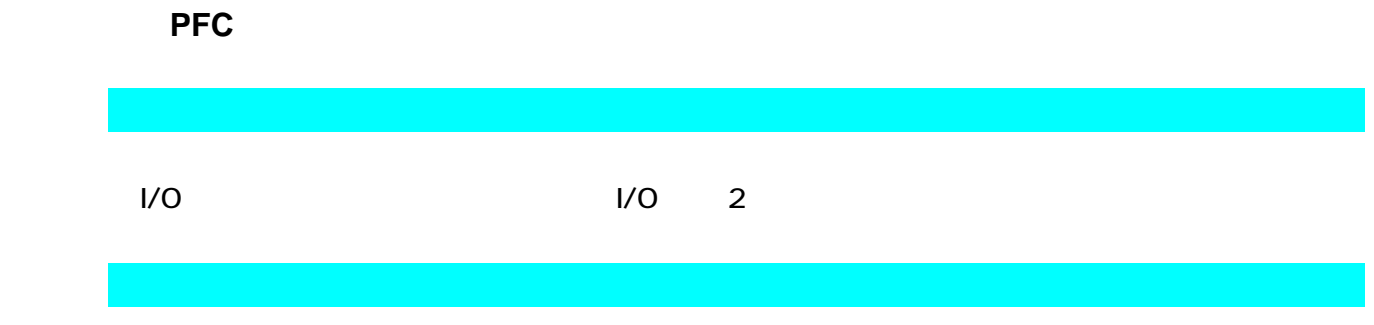

<**-** >**PFC**[<SP>][<**-** > >][:< I/O1,2>< I/O3,4>< I/O5,6>< I/O7,8>]<CR><LF>

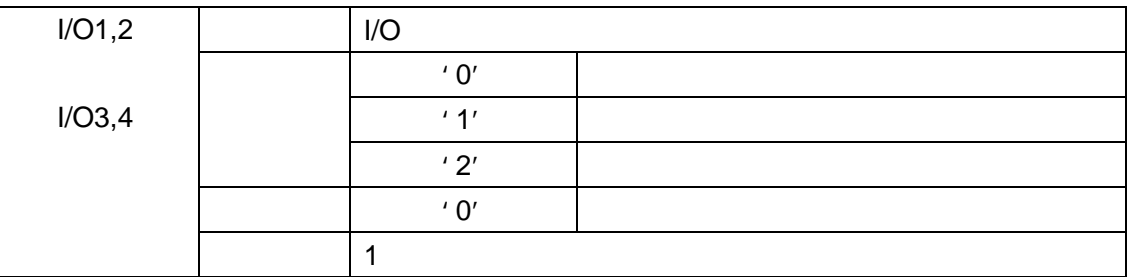

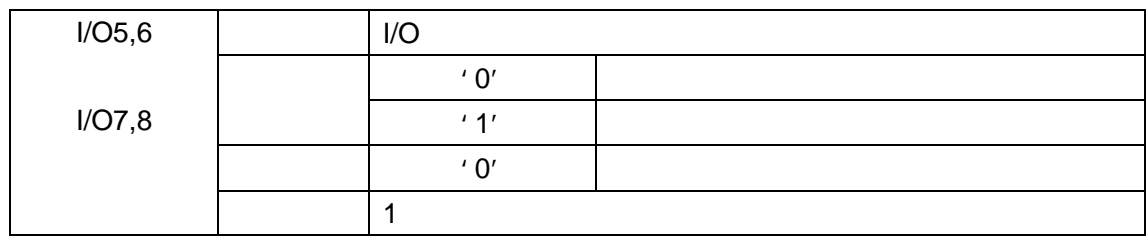

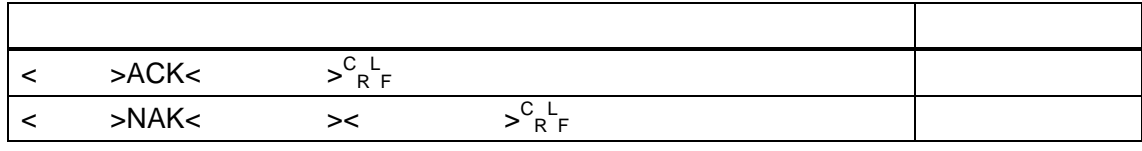

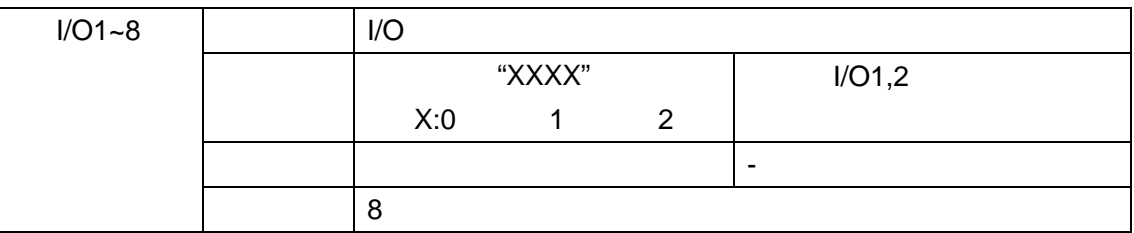

 $A\overset{\tiny{\text{Person to Person}}}{\text{V}ow7}$ 

#### $@$ **PFC:**1100 $^{\text{C-L}}$ <sub>RF</sub>  $@ACK \xrightarrow{\text{C} \text{L}} \text{R}$  **@PFC <sup>C</sup> R L F** @PFC:0000/1100 $^{\text{C L}}_{\text{R F}}$

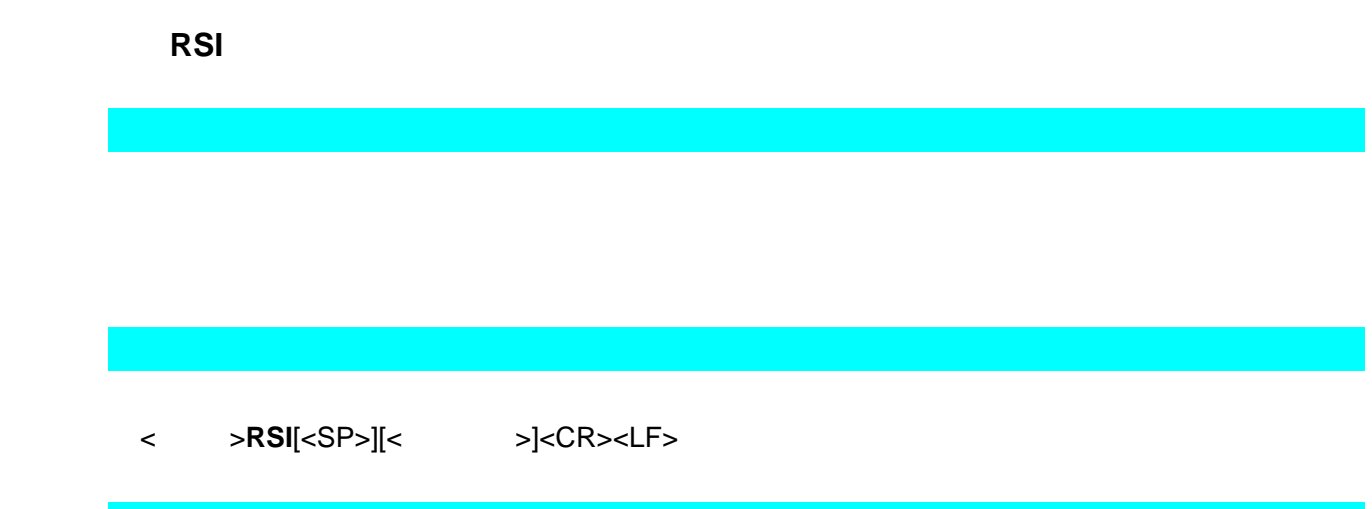

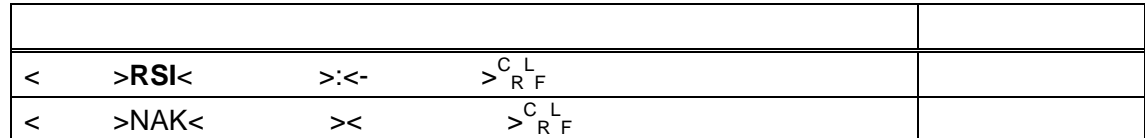

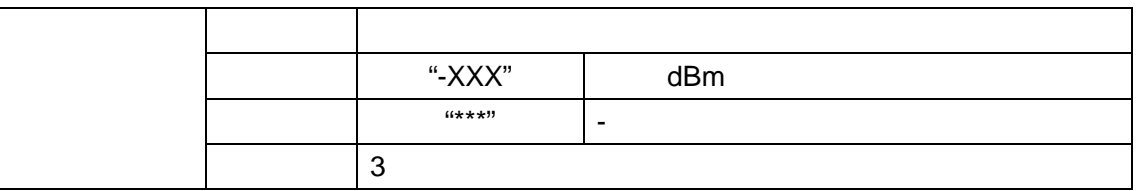

 **@RSI<sup>C</sup> R L F** @ $RSI$  :-066 $^{C-L}_{R-F}$ 

### 6.5.16. **RTY**

#### <ヘッダ>**RTY**[<SP>][<経路情報>][:<再送回数>]<CR><LF>

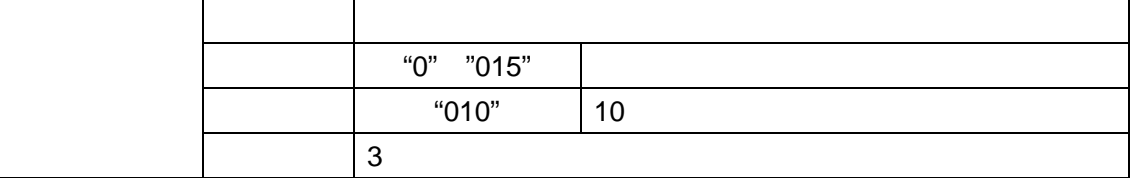

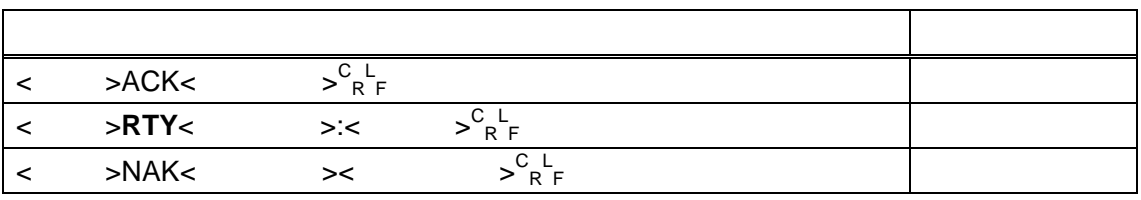

@RTY **!1,2,3:15** ${}^{\text{C L}}$ <sub>RF</sub>  $@{\rm ACK} \star \rm \frac{C}{R} \rm \frac{L}{F}$ @RTY **!1,2,3**<sup><sup>C</sup><sub>RF</sub></sup>  $@{\rm RTY}^{\star}:010$ /015 $^{\rm C~L}_{~\rm R~F}$ 

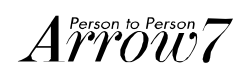

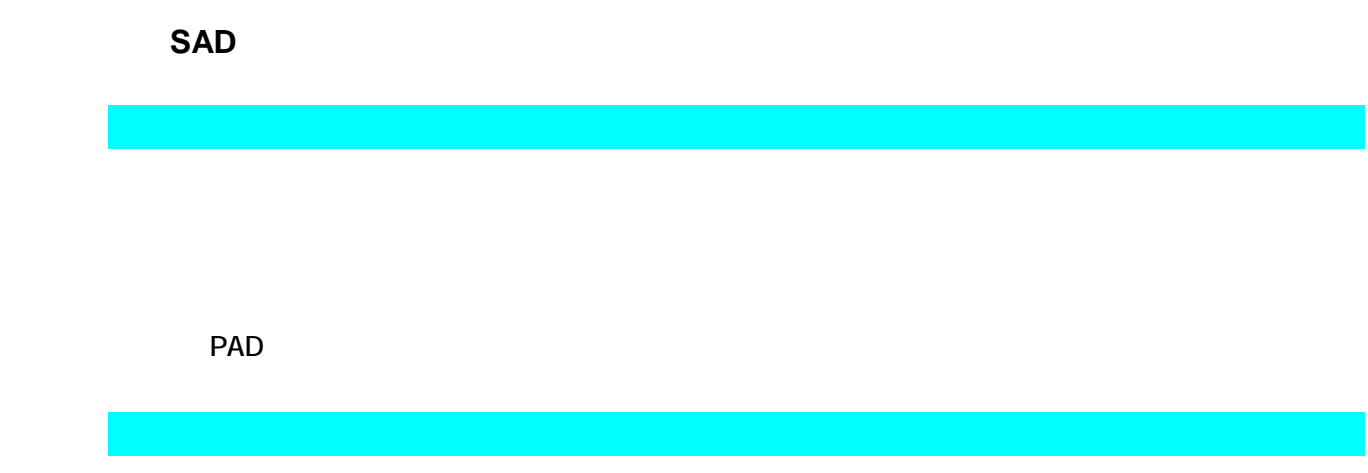

### <ヘッダ>**SAD**[<SP>][<経路情報>][:<アドレス>]<CR><LF>

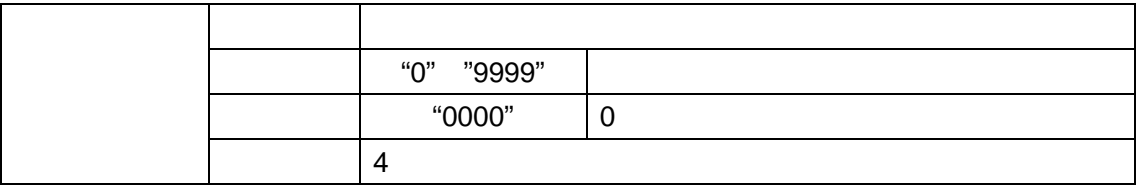

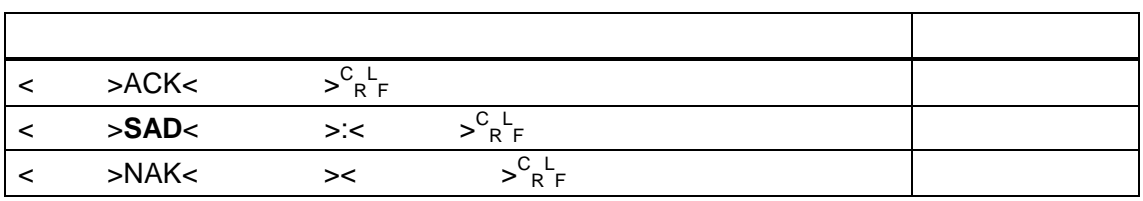

 $@SAD:1000^{\mathrm{C}}_{R/F}$  $@{\sf ACK} \begin{array}{cc} C & L \\ R & F \end{array}$  $@{\bf SAD}^{\rm C}_{\ \rm R} \! \stackrel{\scriptscriptstyle \rm L}{\scriptscriptstyle \rm F}$ @SAD:  $0001/1000^\mathrm{C~L}_{R~F}$ 

 $A \overset{\tiny{\text{Person to Person}}}{\cancel{r} \cancel{r} \cancel{v} \cancel{v}}$ 

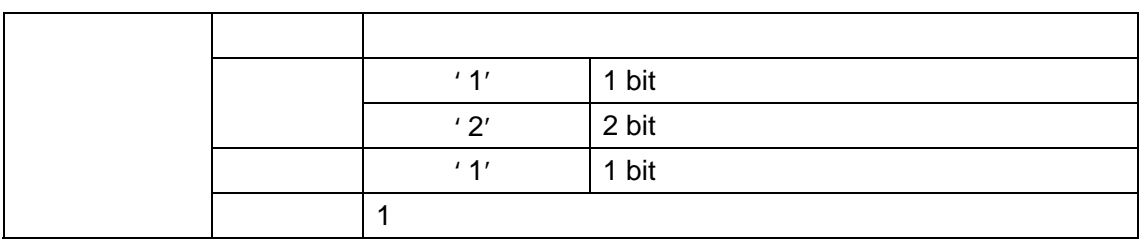

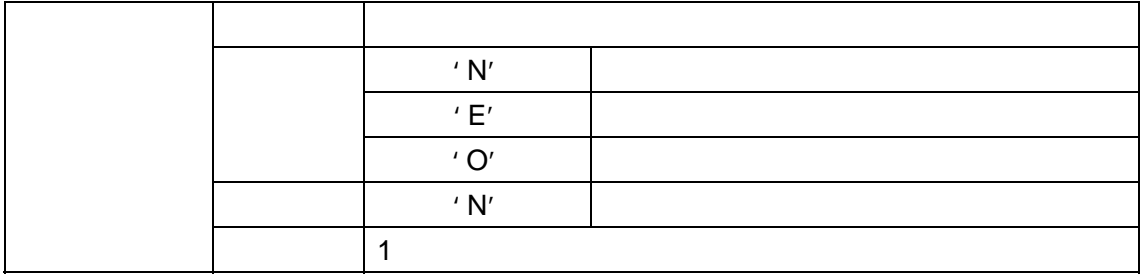

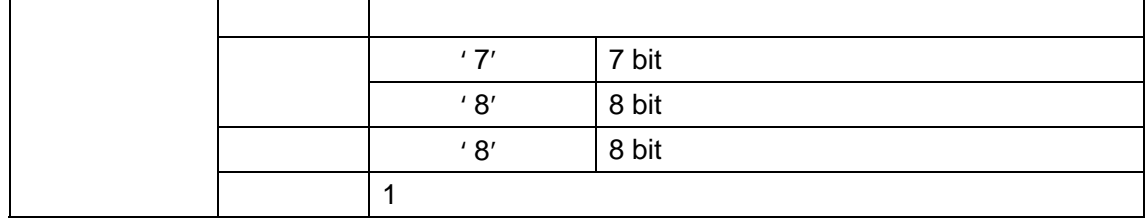

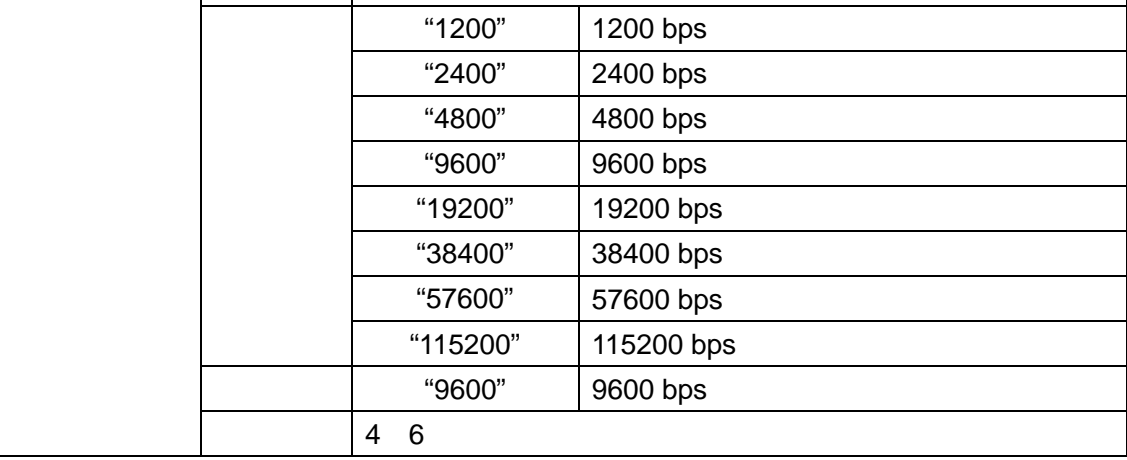

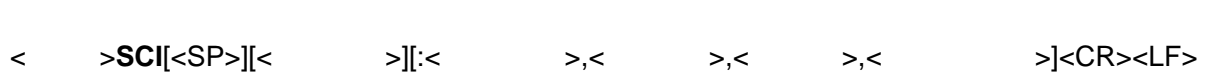

説明 ボーレートを設定します。

#### レスポンス 説明 < >ACK< R L F Second Contract the Contract of the Contract of the Contract of the Contract of the Contract of the Contract<br>Figure 2014 - The Contract of the Contract of the Contract of the Contract of the Contract of the Contract of <ヘッダ>SCI<経路コード>:<ボーレート>,<データ長>,<パリティ>,<ストップ  $>\,^{\text{C L}}$ <sub>R F</sub> < >NAK< >< R L <sup>F</sup> 設定/参照異常

 **@SCI:19200,8,N,1<sup>C</sup> R L F**  $@{\sf ACK} \begin{array}{cc} C & L \\ R & F \end{array}$  **@SCI<sup>C</sup> R L F** @SCI :9600,8,N,1/19200,8,N, $1^{\mathrm{C}\:\mathrm{L}}_{\mathrm{R}\:\mathrm{F}}$ 

#### 6.5.19. **SDB**

#### <ヘッダ>**SDB**[<SP>]<経路情報>:<データ長><CR><LF><バイナリデータ>

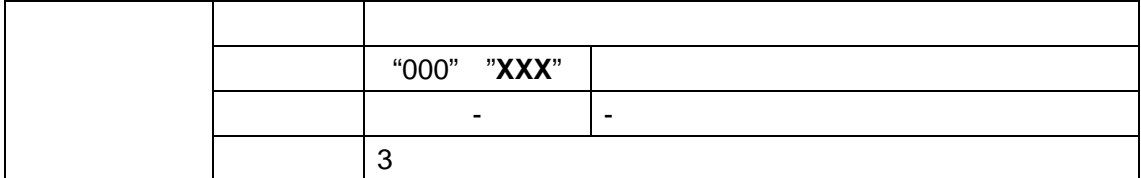

79 (  $4^*$  ) = XXX

95  $(2^*)$  = XXX

 データ長が大きすぎるなどの問題がある場合、<sup>C</sup> R L **NAK** 

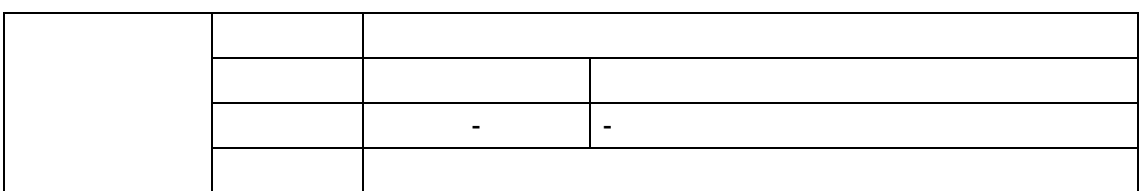

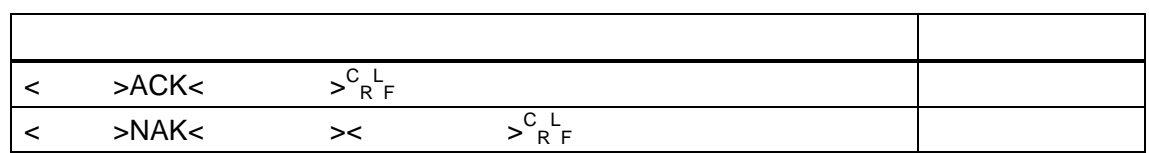

 $A \overset{\tiny{\text{Person to Person}}}{\text{YVOW7}}$ 

```
\mathcal{U}@SDB !1,2,3:006 \, {}^{C}_{R}{}^{L}_{F} ABCDEF
@{\rm ACK} \star \rm \frac{C}{R} \rm \frac{L}{F}
```
@SDB\*:006ABCDEF

 $/\!/$ 

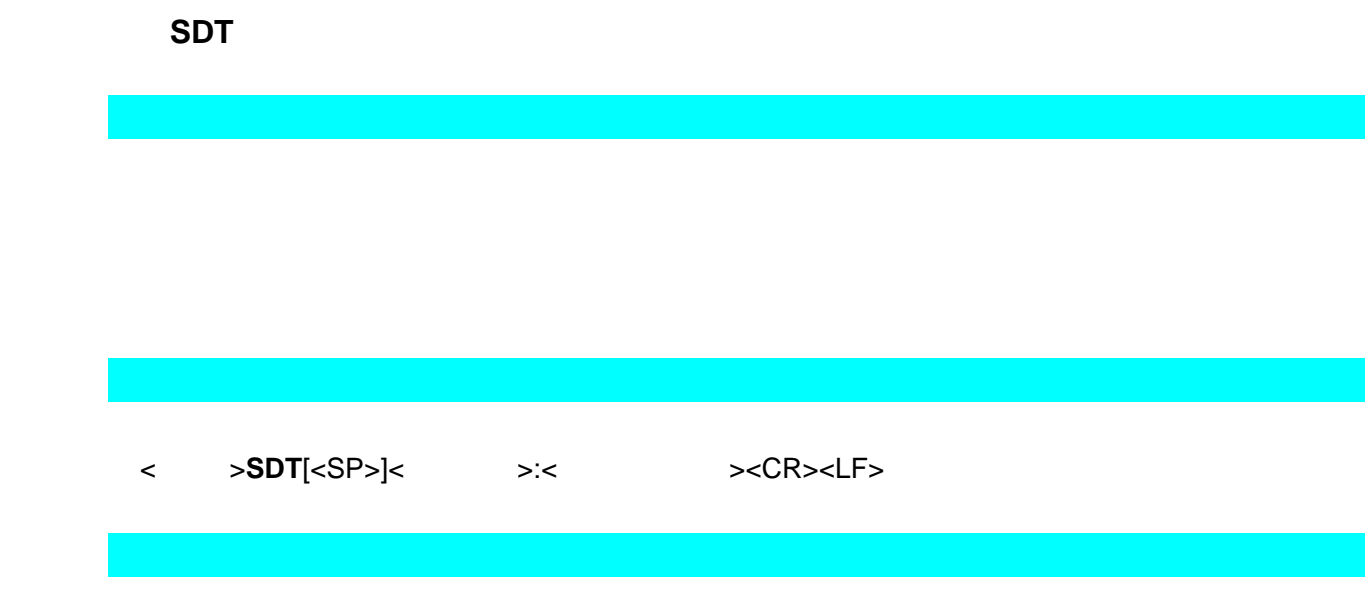

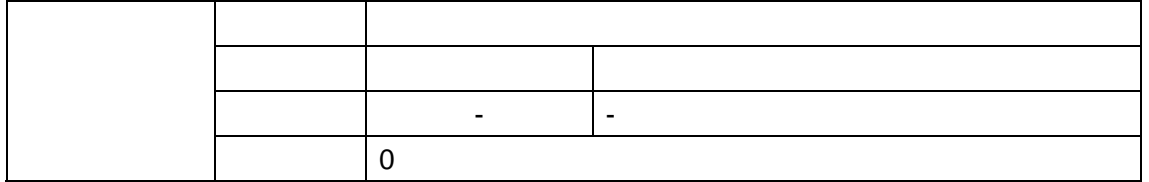

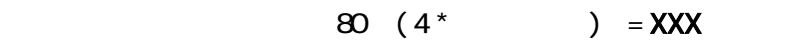

 $96 (2^* \t) = XXX$ 

 $NAK$ 

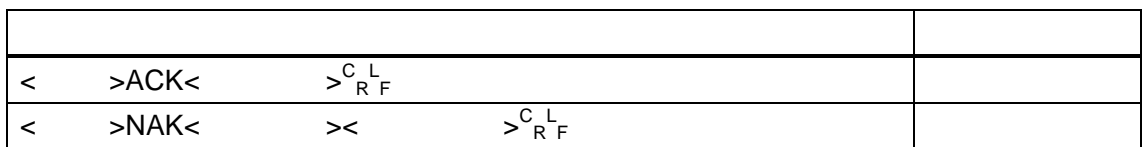

 $\mathcal{U}$  **@SDT!1:abcdefghijk<sup>C</sup> R L F**  $@{\rm ACK}^\star \mathrm{^C} \ \mathrm{^L_{R}$   $_{\rm F}}$ 

 $\mathcal U$ @SDT\*:abcdefghijk ${^C}_R{}^L_{F}$ 

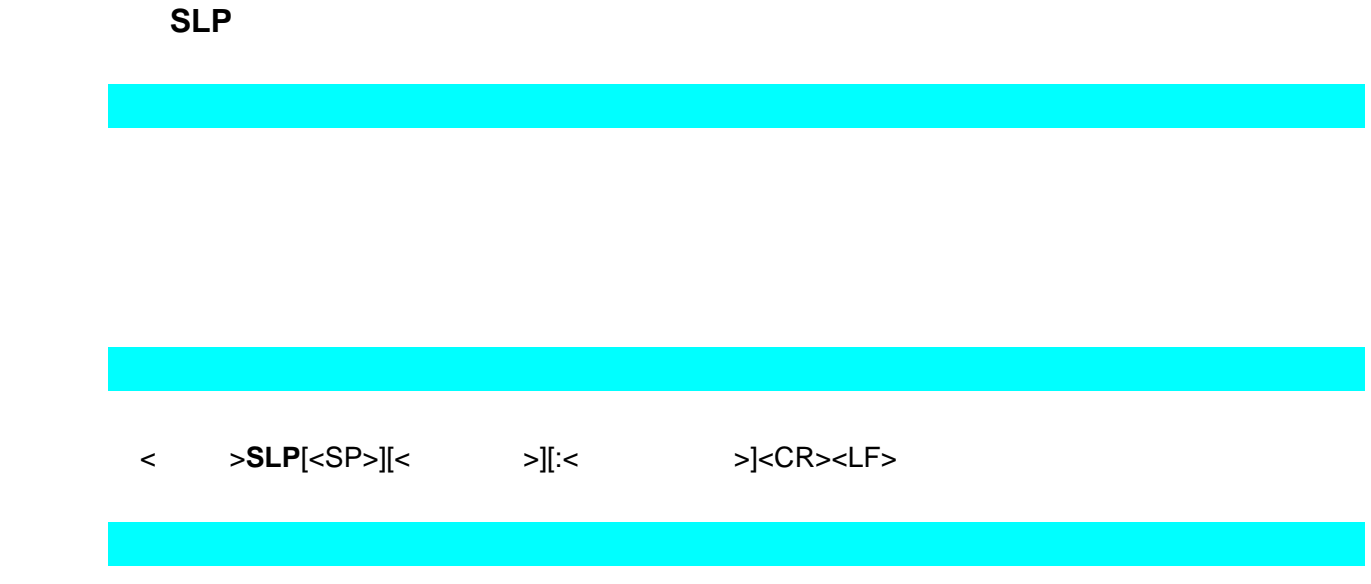

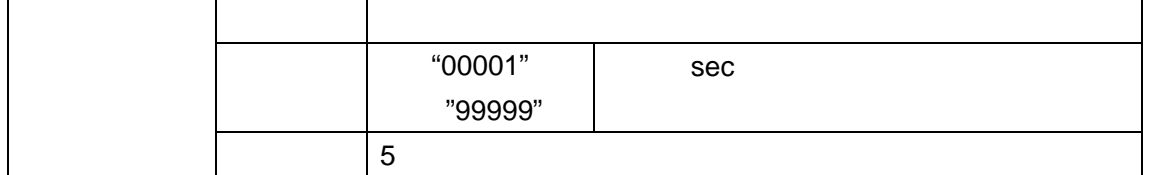

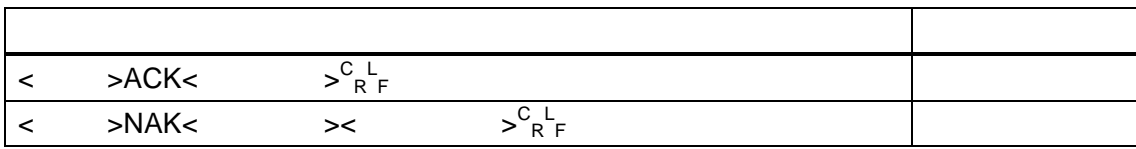

 $@$ **SLP:**00010 ${}^{C}_{R}$   ${}^{L}_{F}$  $@{\rm ACK} \star \rm \frac{C}{R} \rm \frac{L}{F}$ 

 $/$ / 10

 $A\overset{\tiny{\text{Person to Person}}}{\text{V}ow7}$ 

2000/01/01 00:00:00  $2050$ 

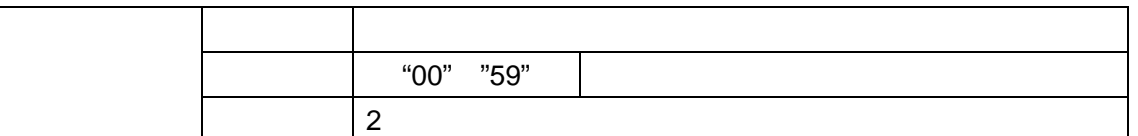

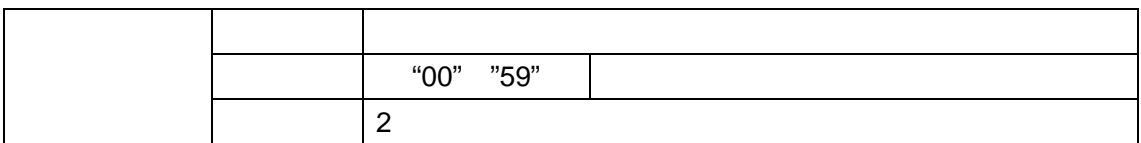

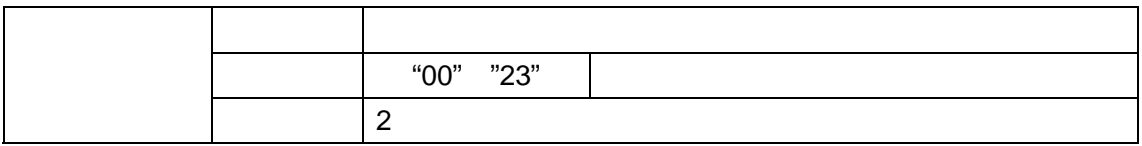

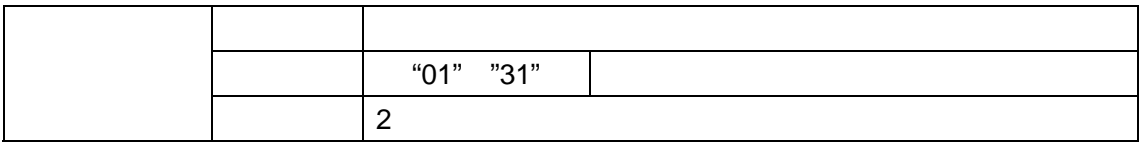

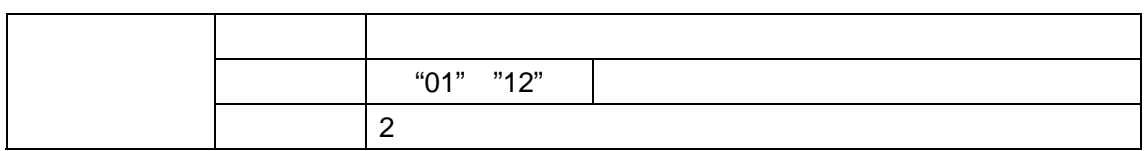

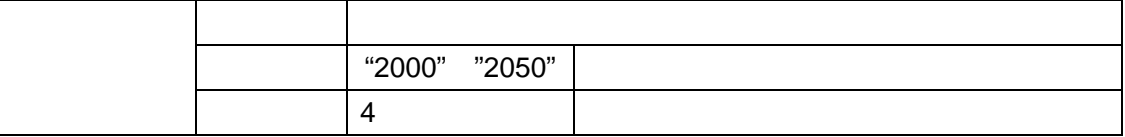

<ヘッダ>**TIM**[<SP>][<経路情報>][:<西暦/ / : : >]<CR><LF>

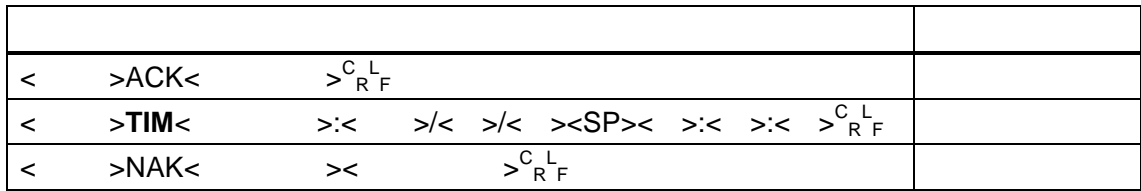

@TIM:2006/05/12 12:30:10<sup>CL</sup>RF  $@ACK \xrightarrow{\text{C} \text{L}} \text{R}$  $@TIM^C_R{}^L_F$ @TIM :2006/05/12  $12:30:15^{C_{L}}_{R_F}$ 

 $A \overset{\tiny{\text{Person to Person}}}{\cancel{r} \cancel{r} \cancel{r} \cancel{r} \cancel{r}}$ 

 **@VER !1,2,3<sup>C</sup> R L F** @VER\*:1.00.0 $_{\rm R}^{\rm C\;L}$ 

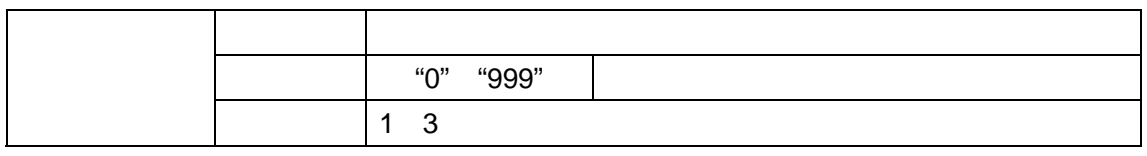

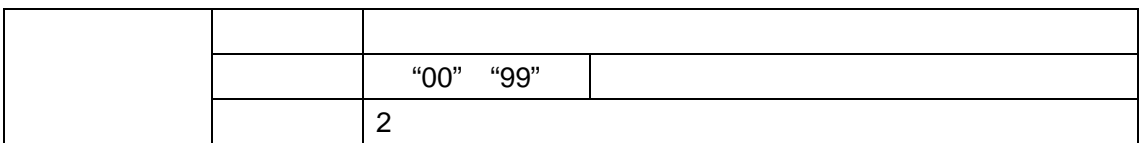

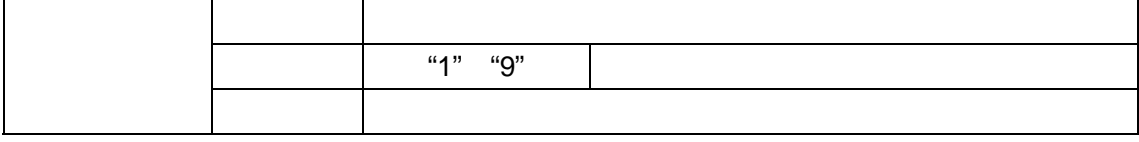

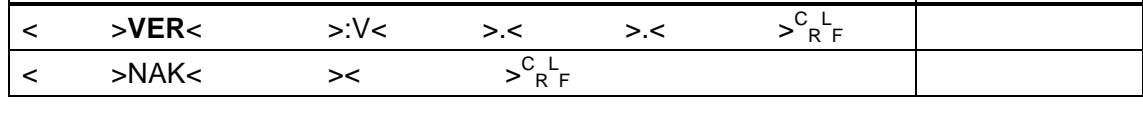

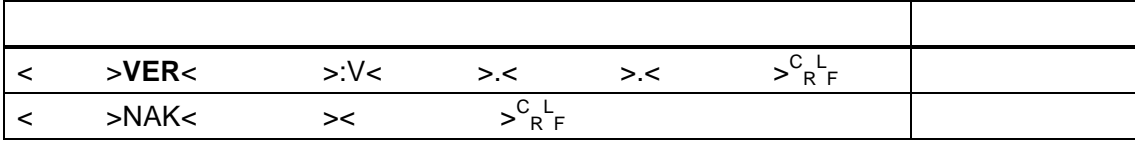

<ヘッダ>**VER**[<SP>][<経路情報>]<CR><LF>

6.5.23. **VER** 

 $11$ 

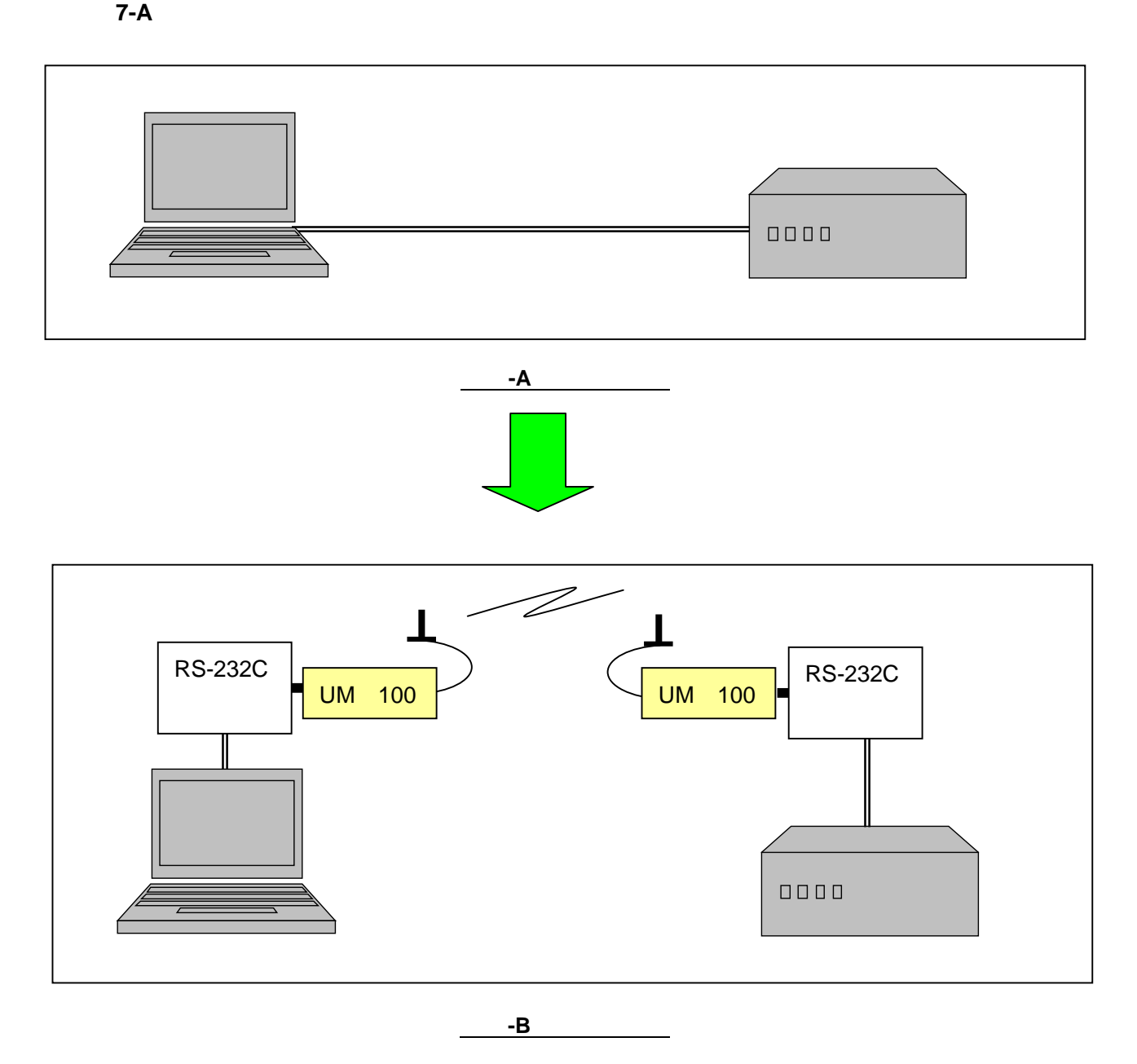

 $UNR-100$  UMU-100

【通信シーケンス(正常)】】

 $ACK$ 

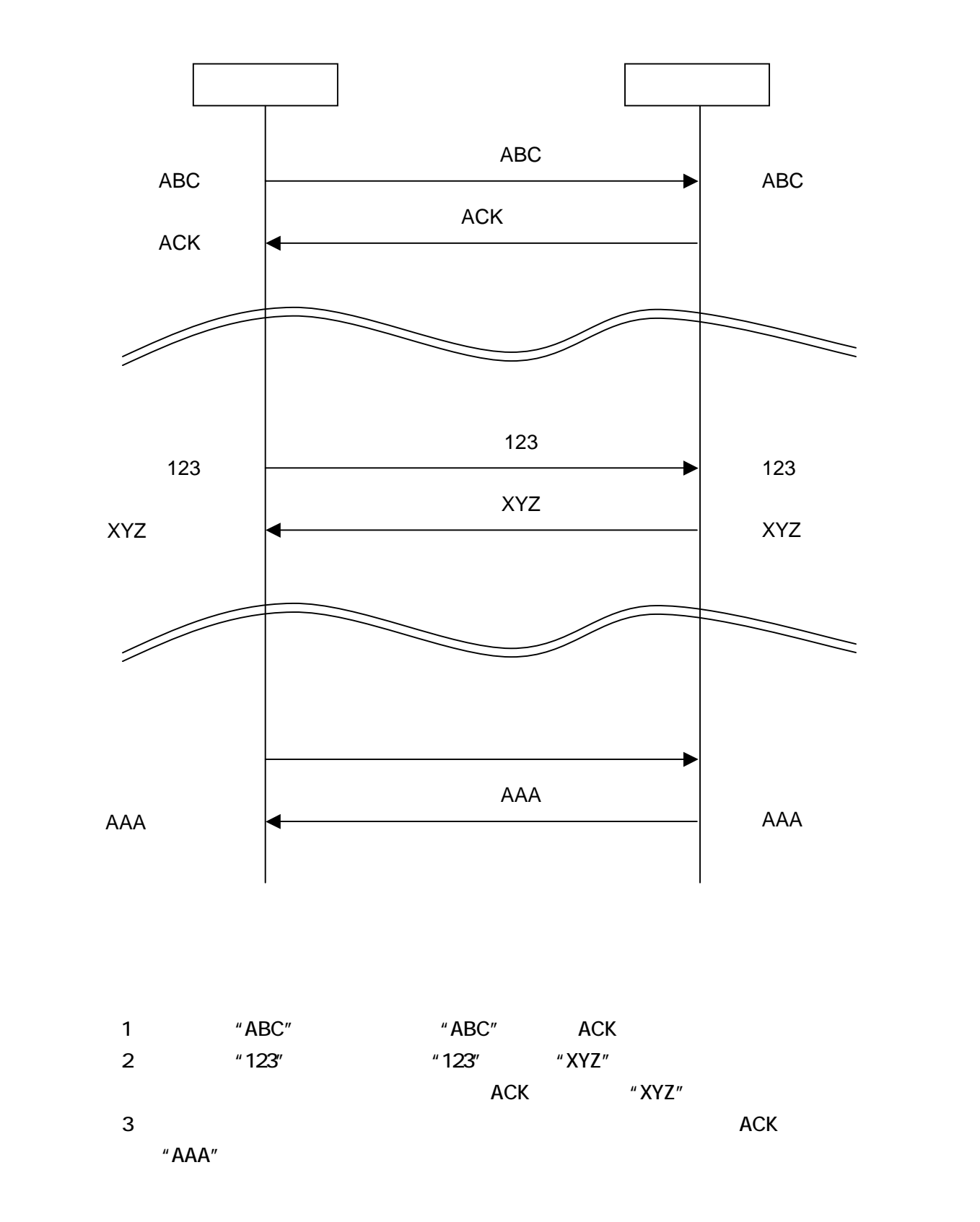

 $A\overset{\tiny{\text{Person to Person}}}{\text{V}ow7}$ 

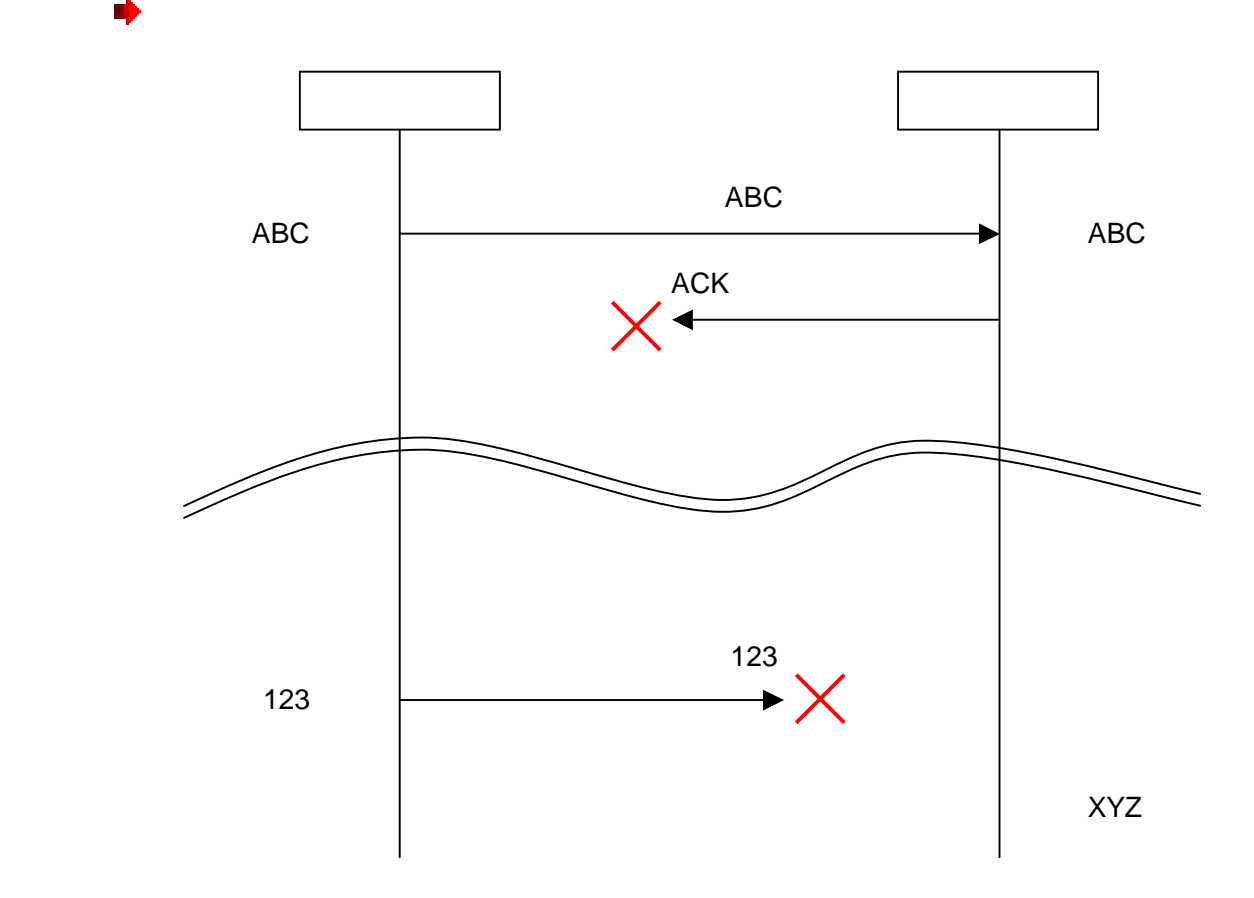

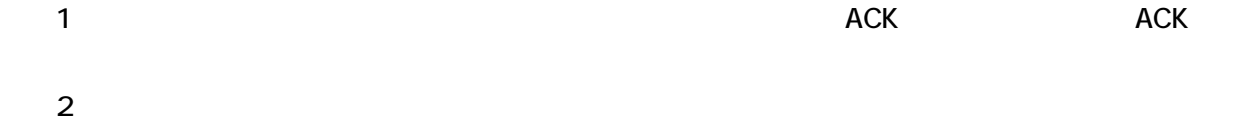

 $A\overset{\tiny{\text{Person to Person}}}{\text{YVOW7}}$ 

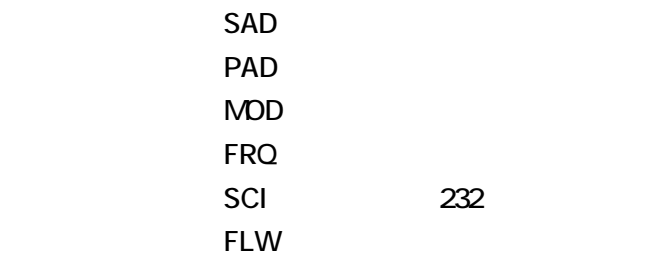

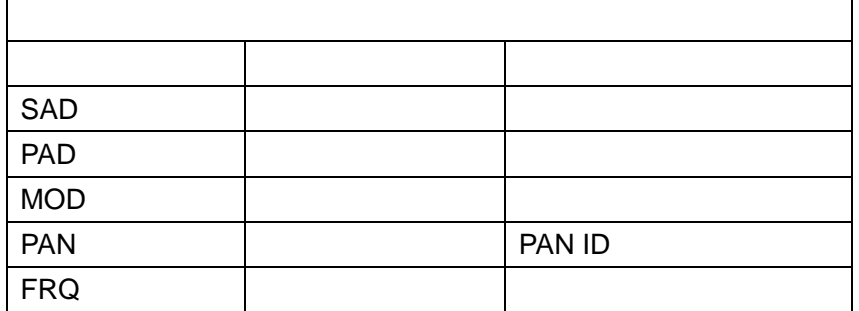

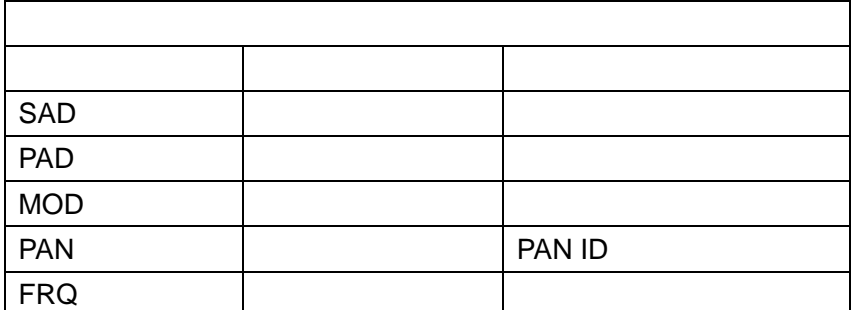

 $A \overset{\tiny{\text{Person to Person}}}{\cancel{r} \cancel{r} \cancel{v} \cancel{v}}$ 

8.1. **1**:**1** 通信

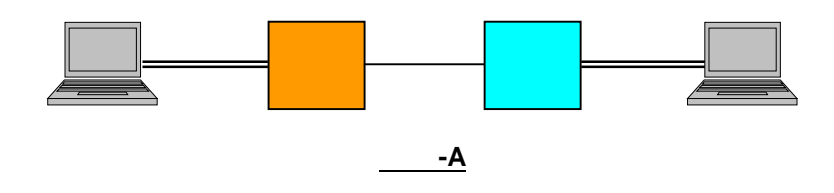

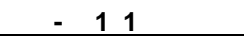

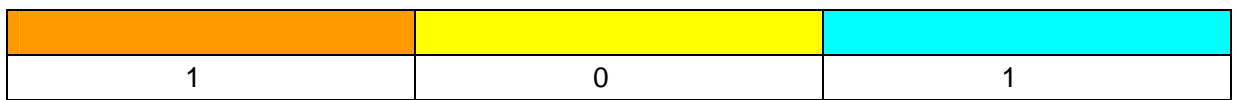

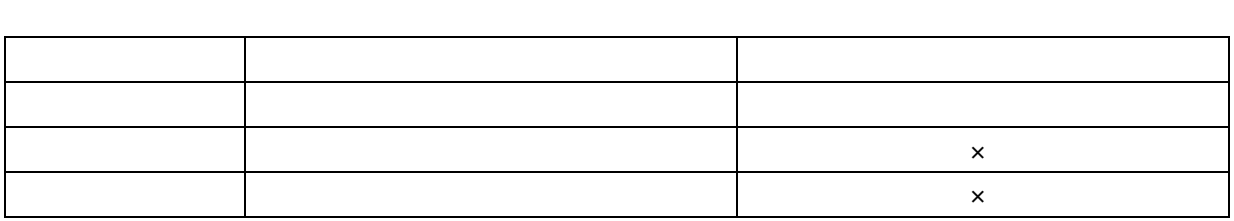

表 8**-**2 動作モード対応表

8.2. **1**:**1** 中継通信

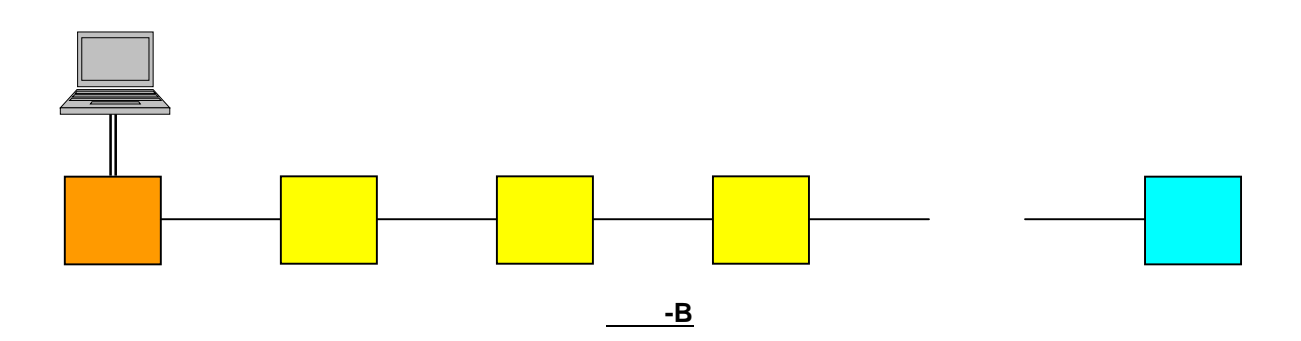

 $A\overset{\tiny{\text{Person to Person}}}{\cancel{r}r\overset{\tiny{\text{Person to Person}}}{\cancel{r}r}}$ 

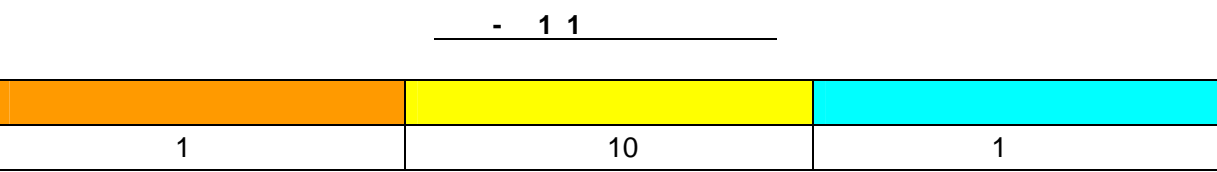

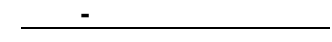

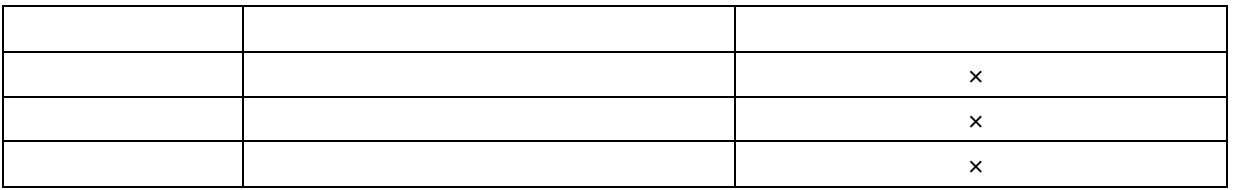

8.3. **1**:N通信

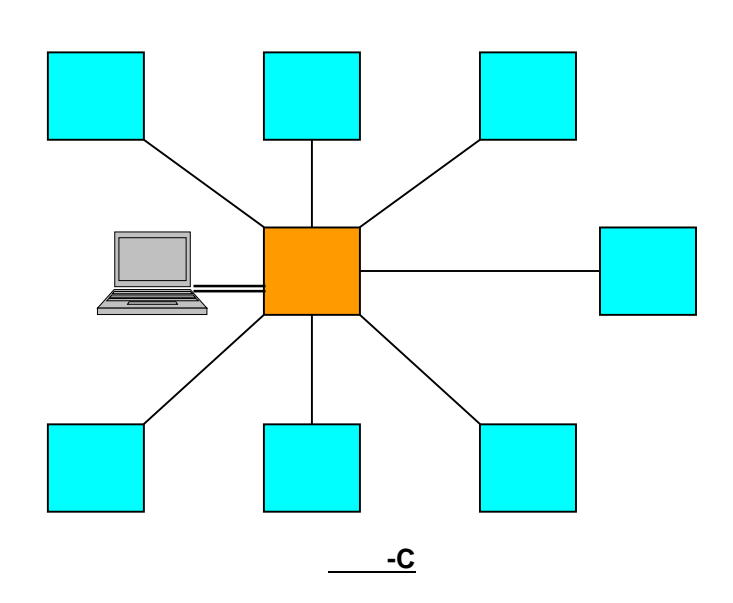

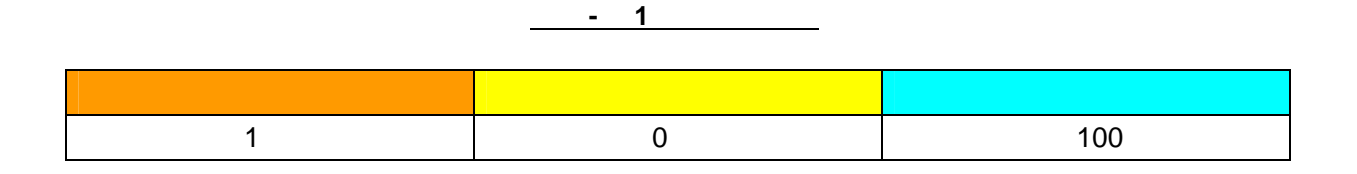

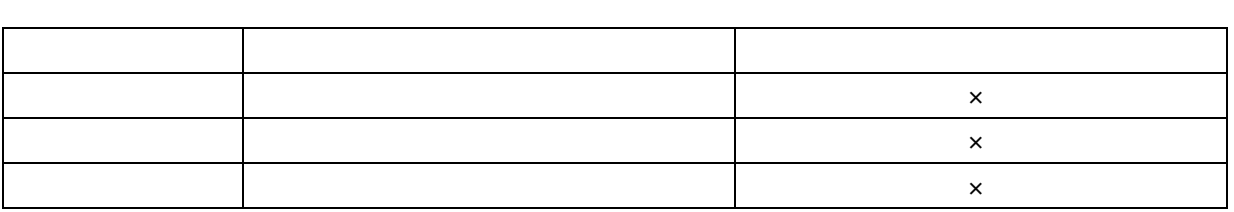

表 8**-**6 動作モード対応表

 $A\overset{\tiny{\text{Person to Person}}}{\text{V0007}}$ 

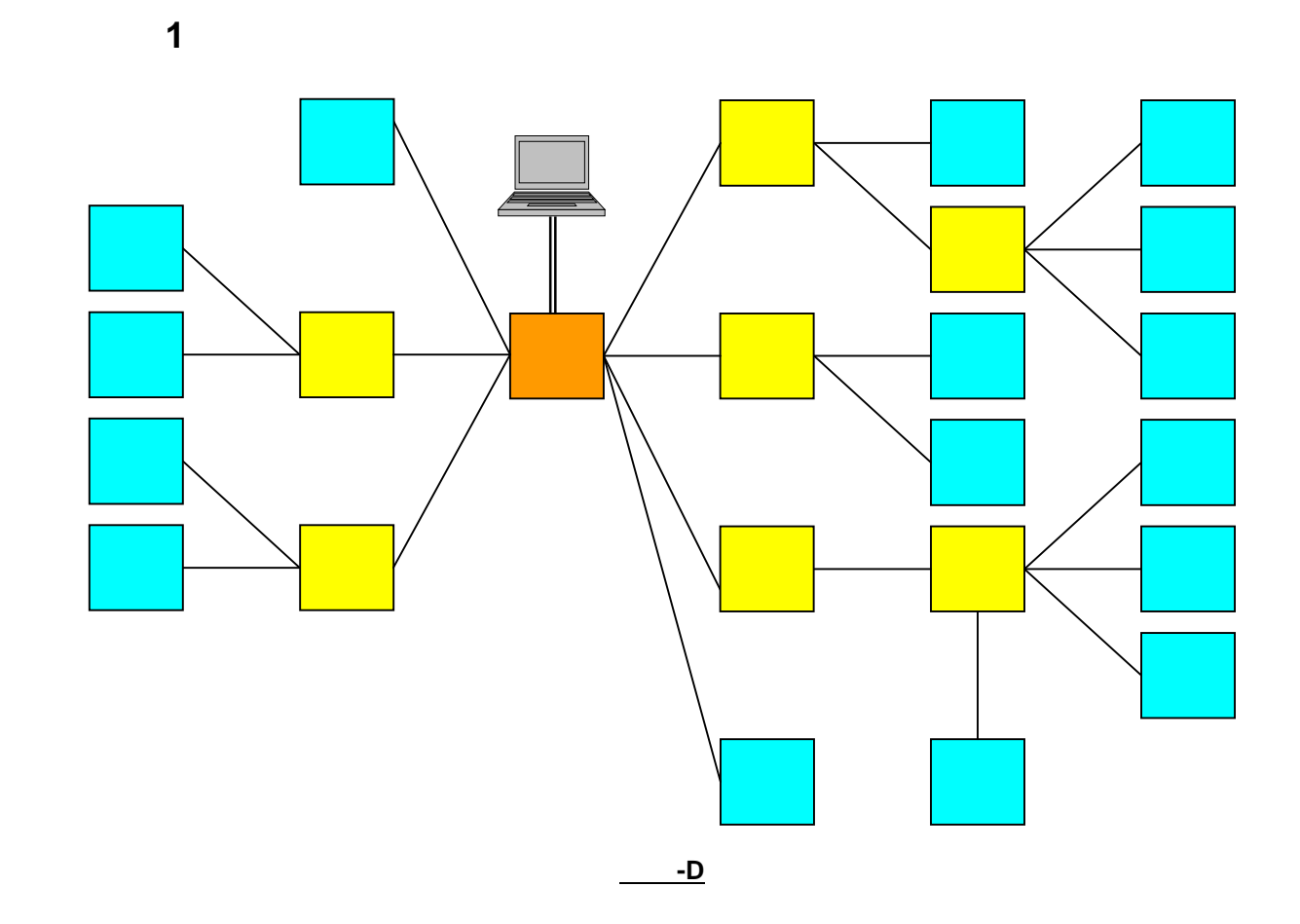

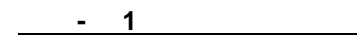

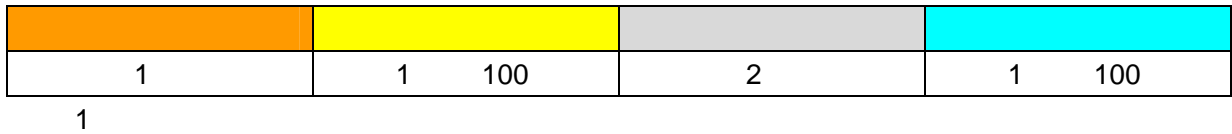

パケット スペット・マーク しゅうしょう  $\mathsf{R}$  x  $\mathsf{R}$  $\mathsf{x}$  $\mathsf{R}$  x  $\mathsf{R}$ 

表 8**-**8 動作モード対応表

 $A\overset{\tiny{\text{Person to Person}}}{\cancel{r}r\overset{\tiny{\text{Person to Person}}}{\cancel{r}r}}$ 

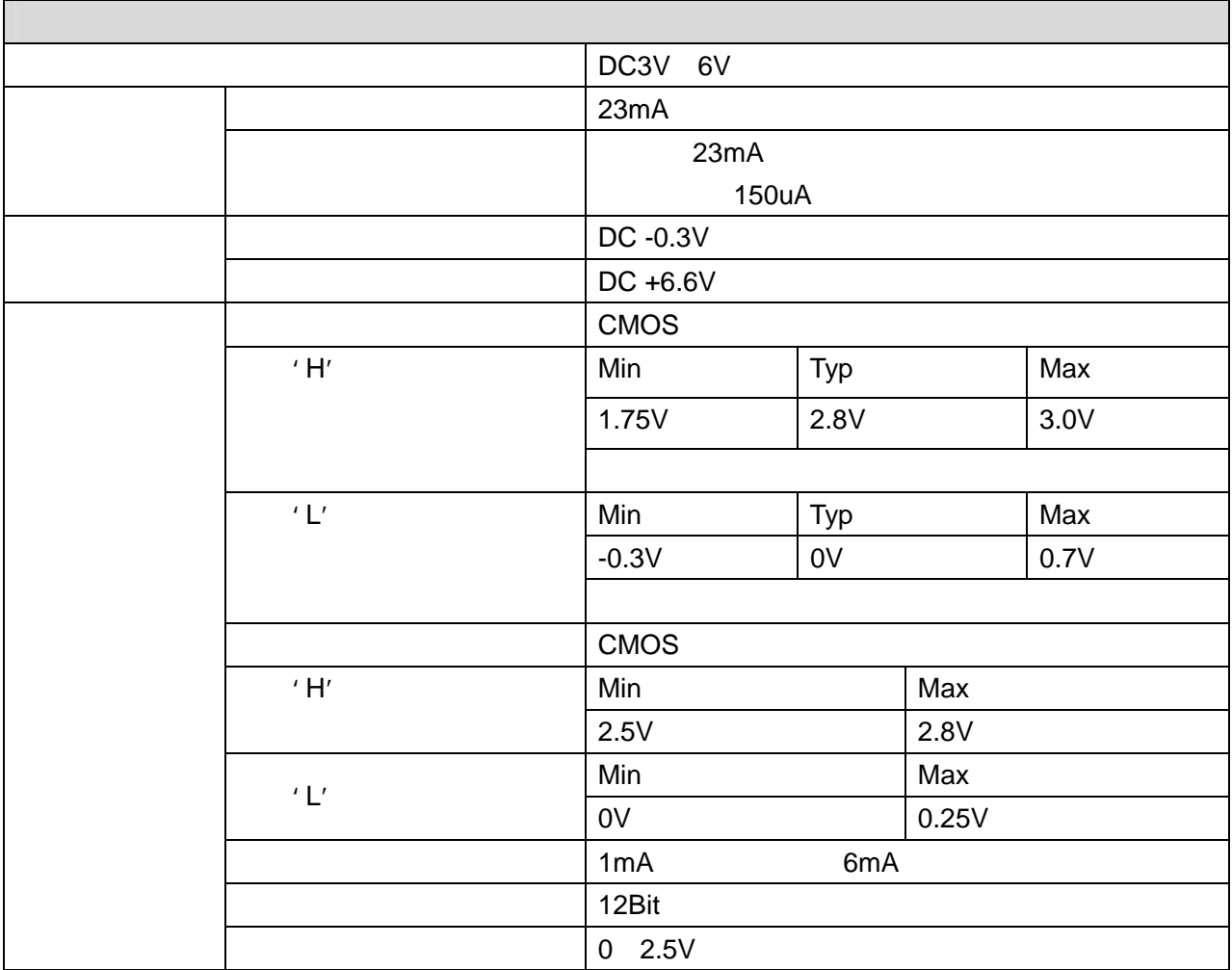

 $A\overset{\tiny{\text{Person to Person}}}{\text{Y10W7}}$ 

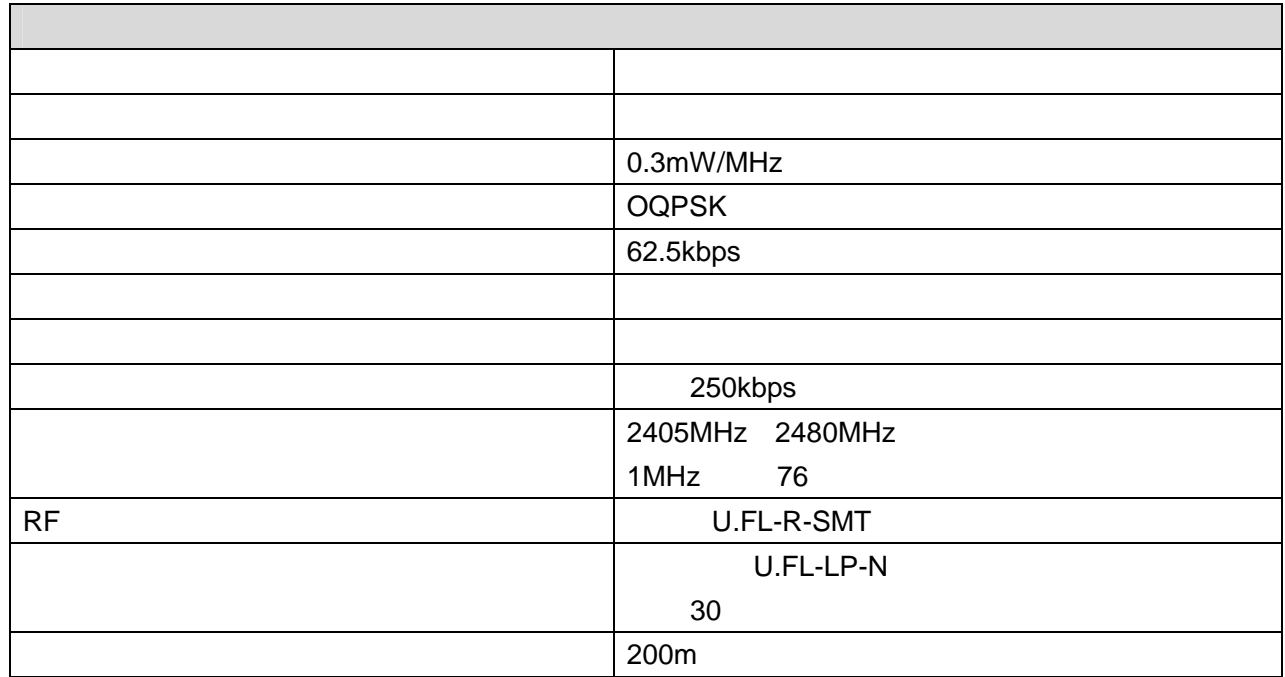

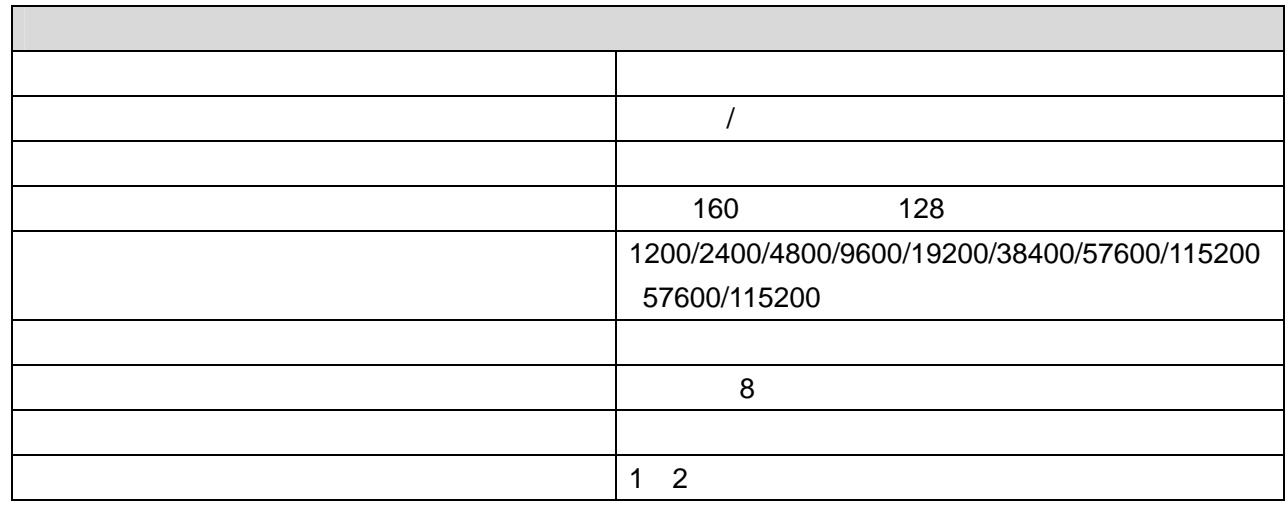

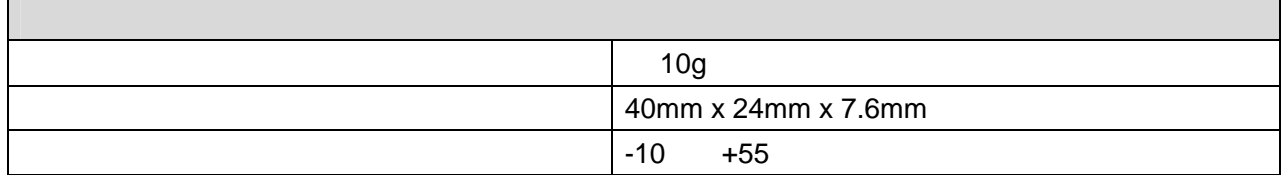

 $A \overset{\tiny{\text{Person to Person}}}{\cancel{r} \cancel{r} \cancel{v} \cancel{v}}$ 

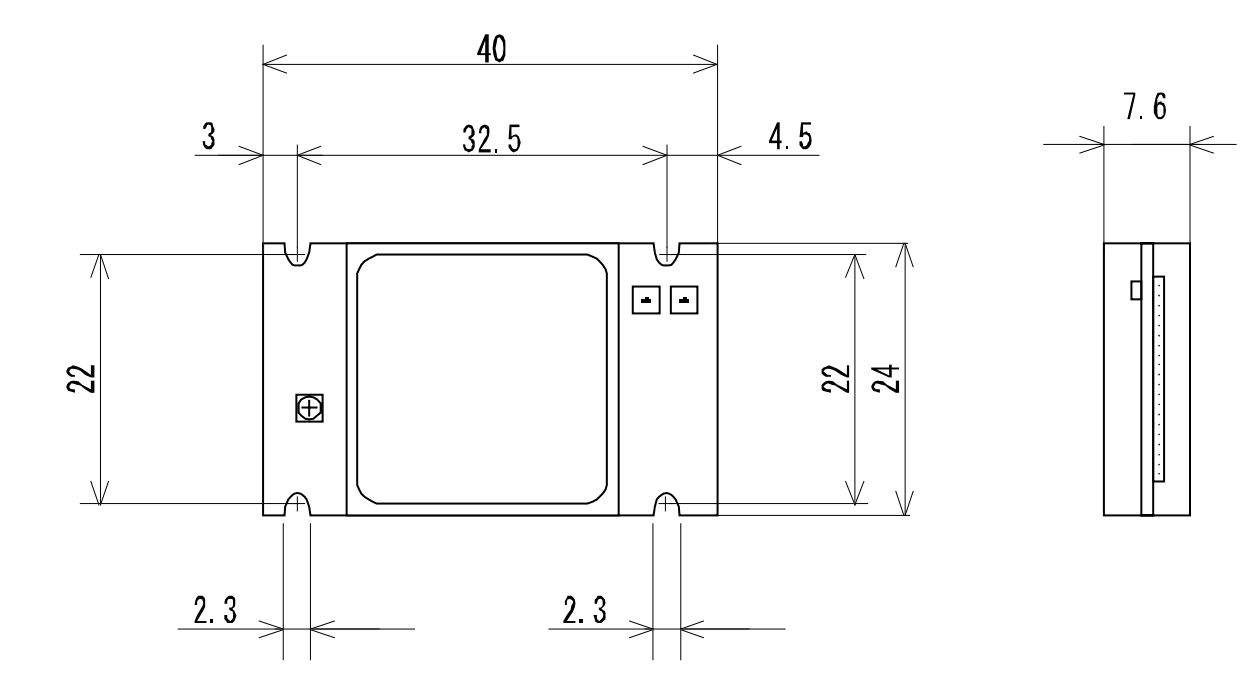

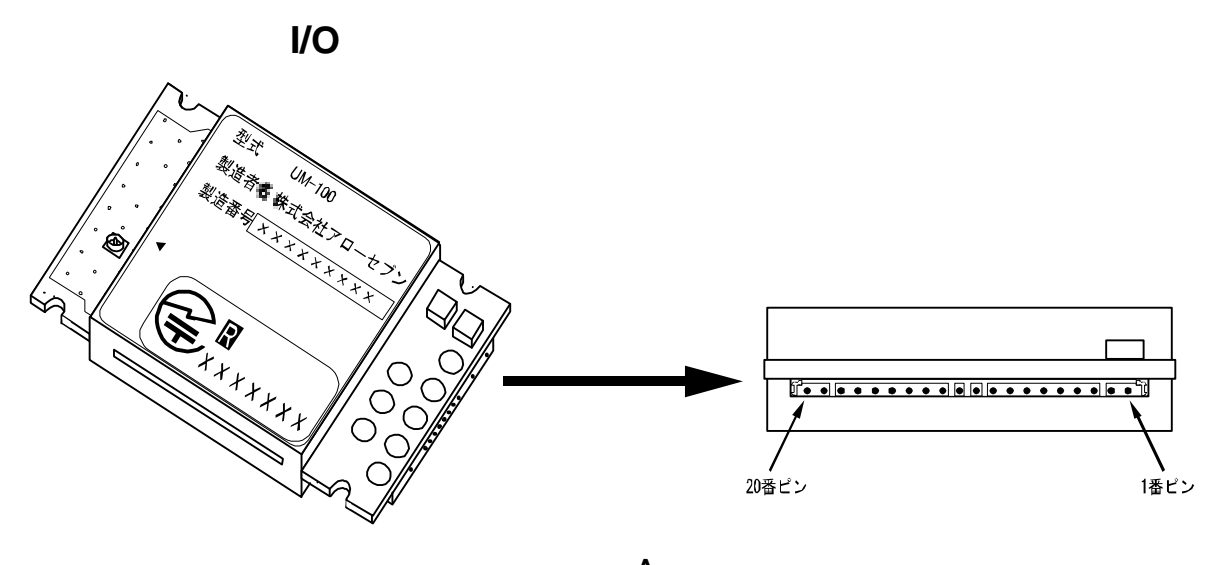

図 9**-A**

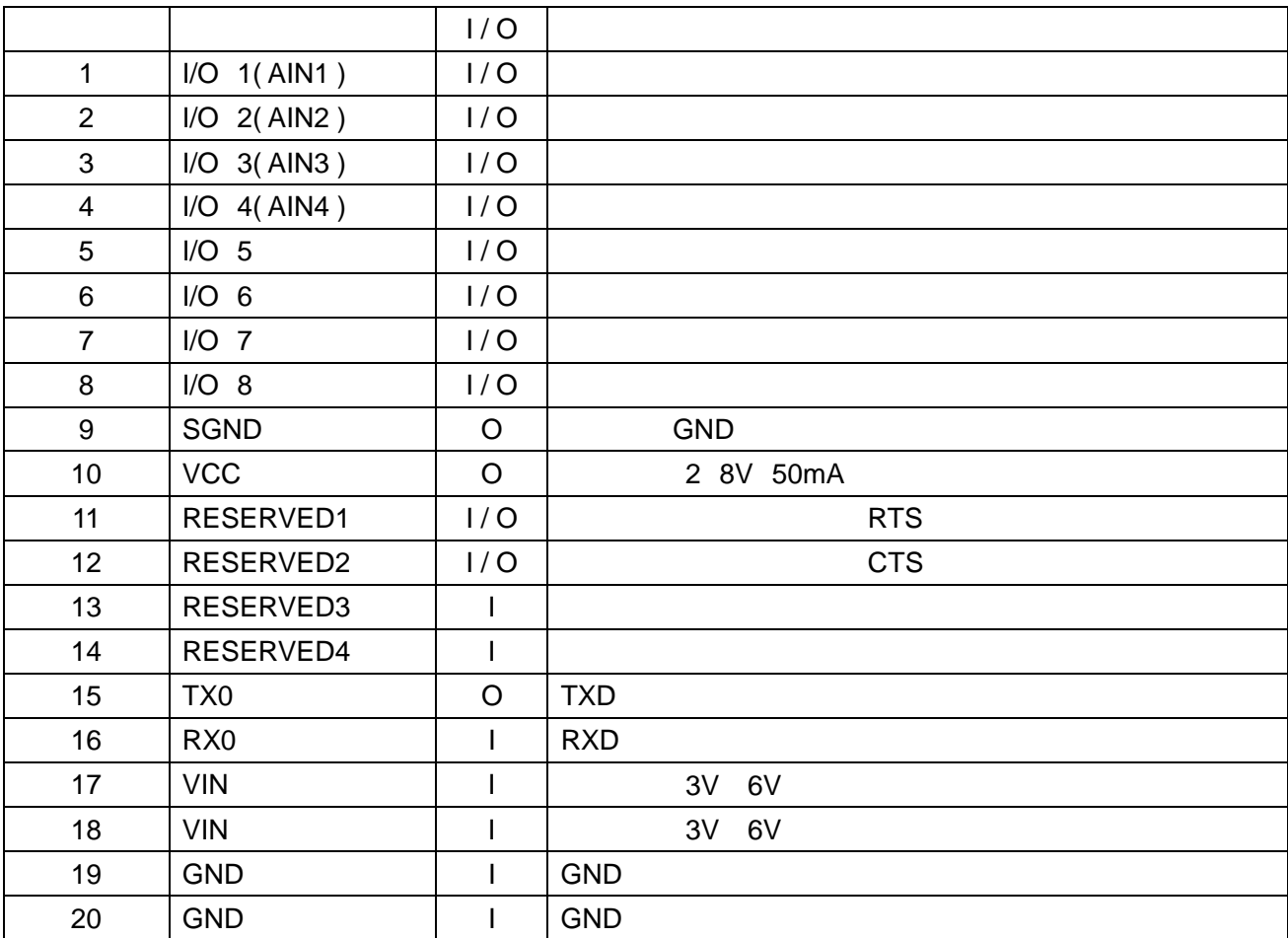

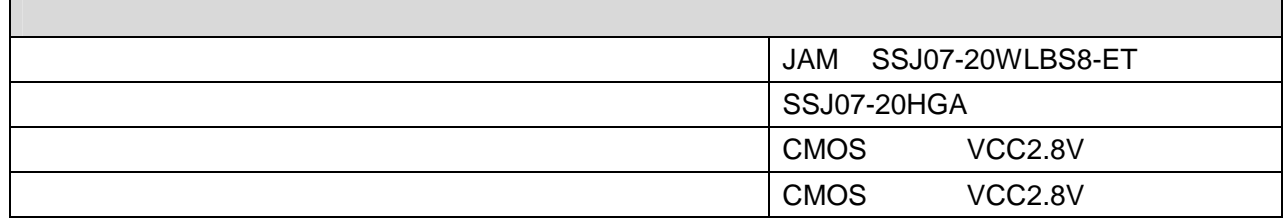

 $A\overset{\tiny{\text{Person to Person}}}{\text{V}ow7}$ 

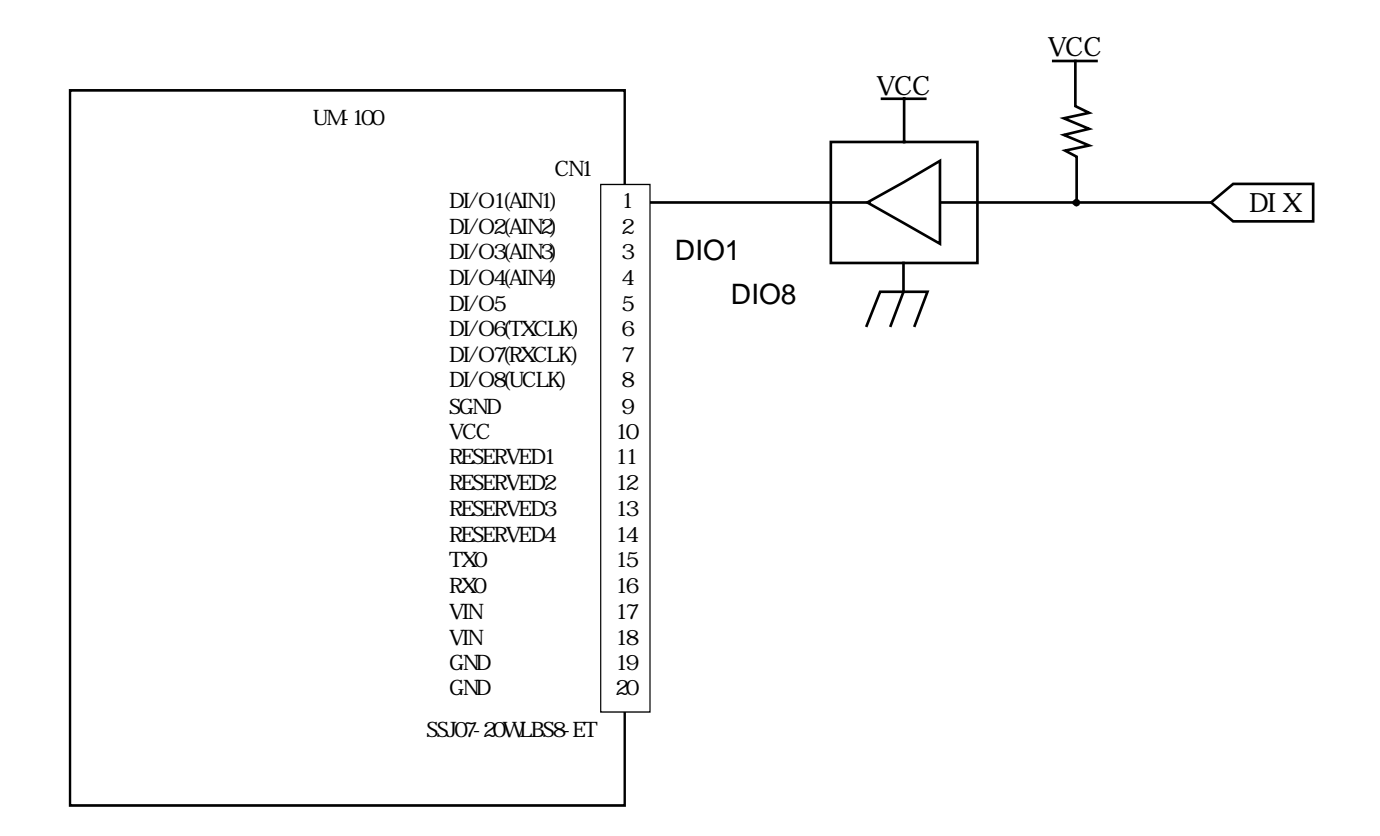

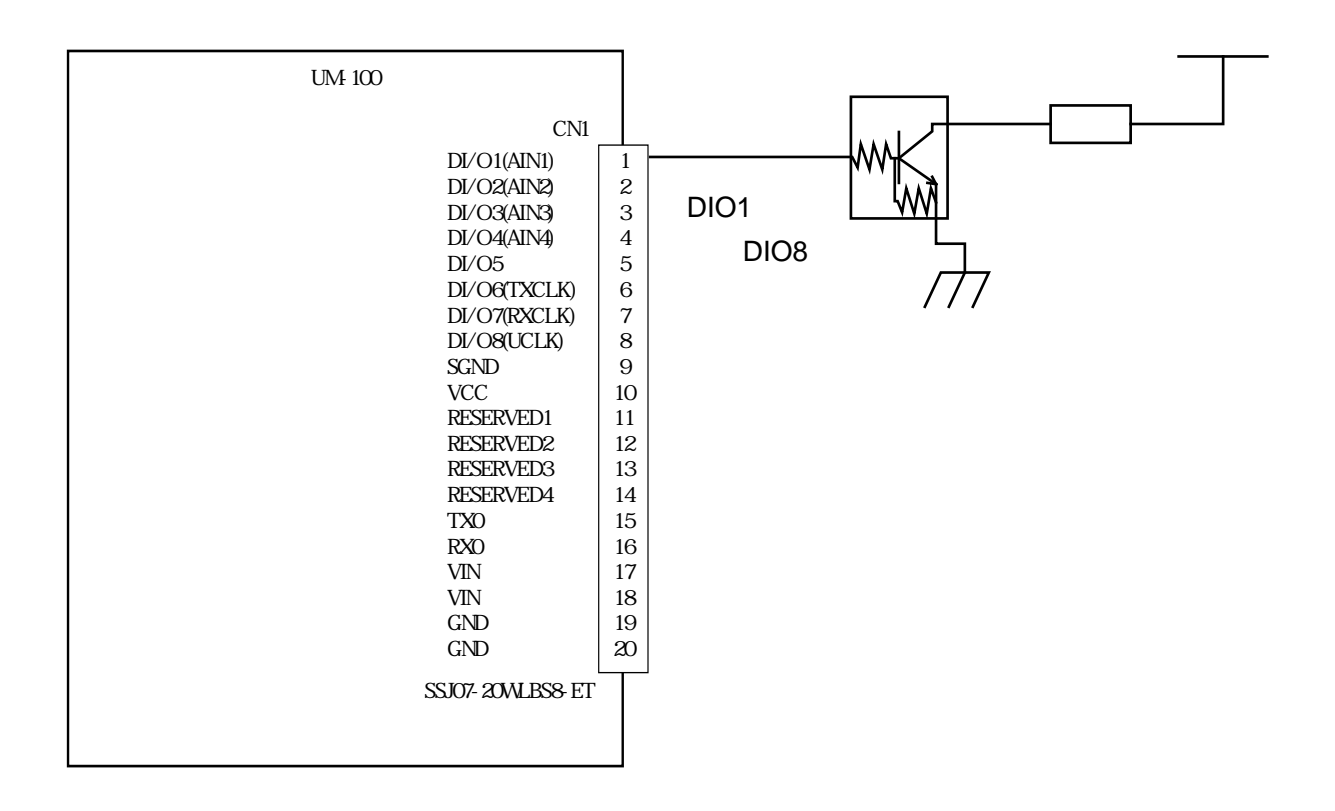

 $A \overset{\tiny \text{Person to Person}}{r} 7$ 

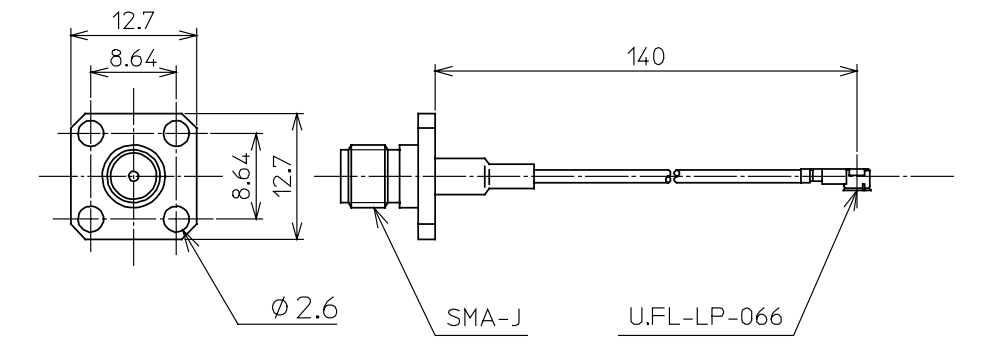

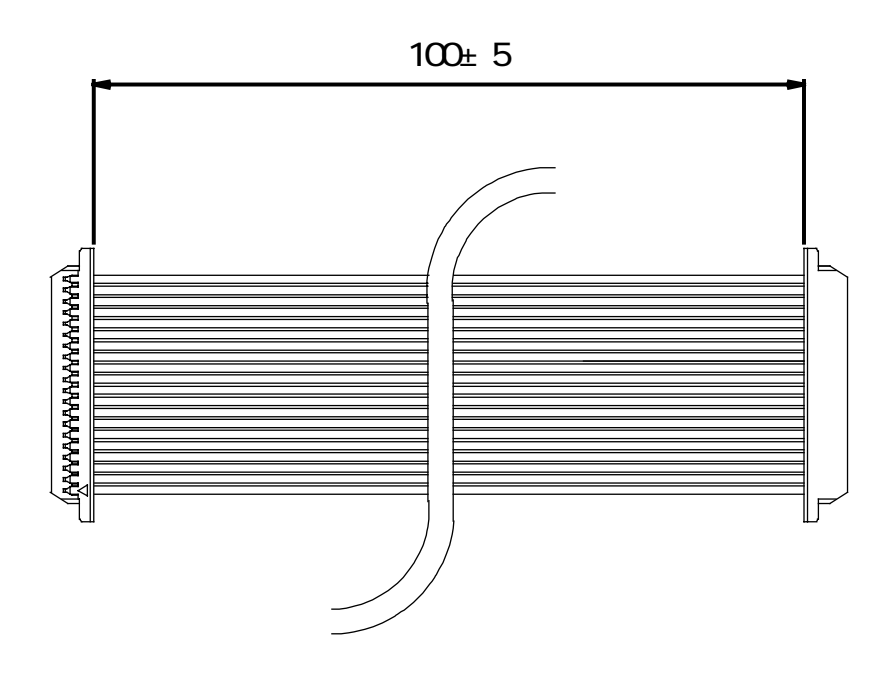

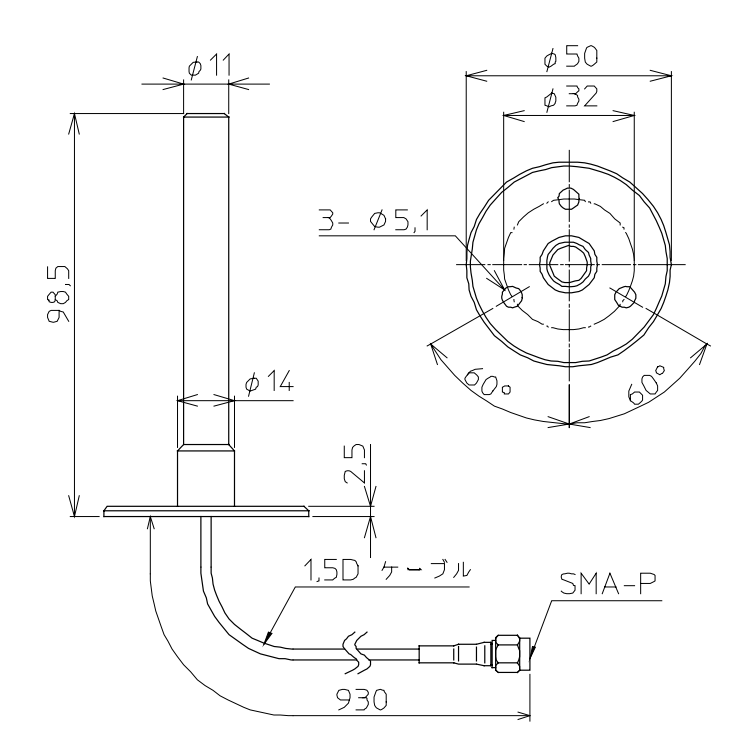

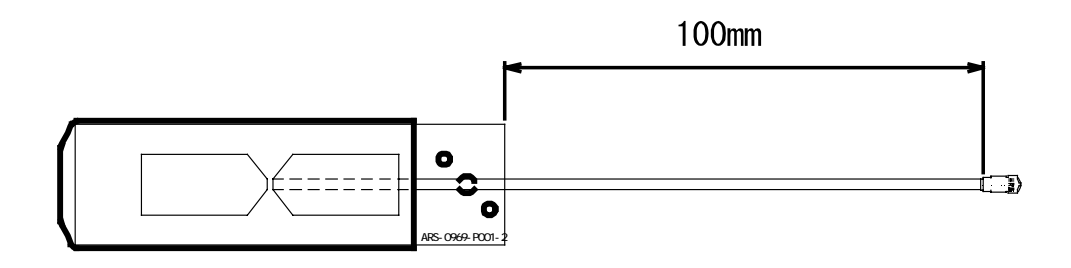

## $1.$  $2.$  $3.$  $4.$  $($  $5.$  $\mathsf{1m}$  2m  $\mathsf{2m}$

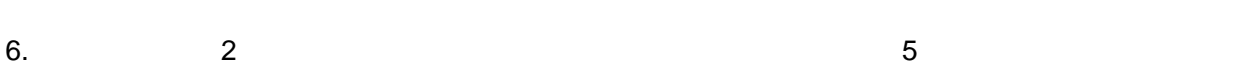

 $A\overset{\tiny{\text{Person to Person}}}{\cancel{r}r\overset{\tiny{\text{Person to Person}}}{\cancel{r}r}}$
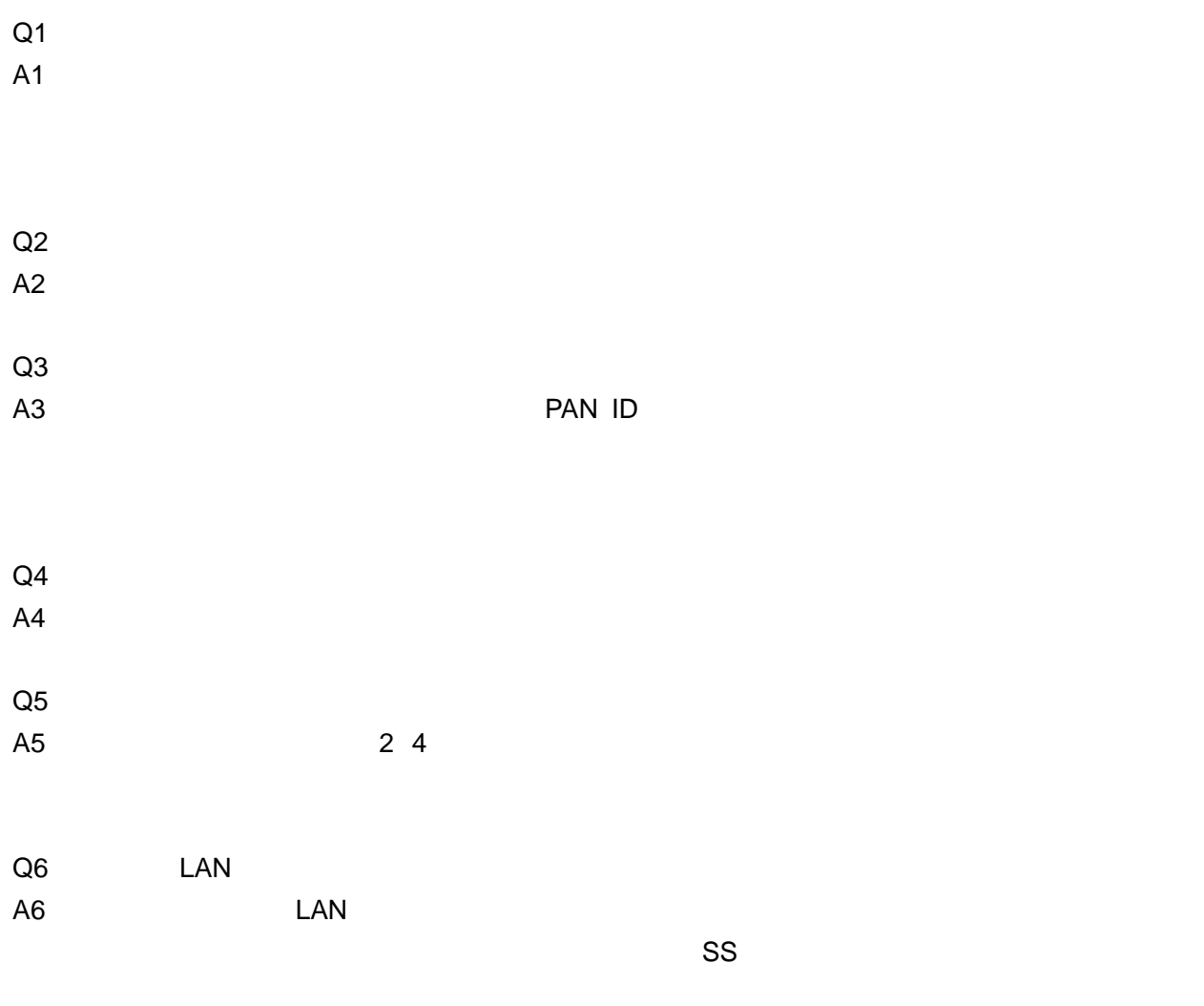

- 保証期間中の場合
- 保証期間経過後の場合
- 備品の供給年限について  $\overline{\phantom{a}}$  5  $\overline{\phantom{a}}$  5  $\overline{\phantom{a}}$

100

19 4 3 Version 1.00.211-3

 $4\widetilde{r}$  Person to Person  $7$ 

133 8122 3 27 7

053 469 0031 Fax 053 469 0037